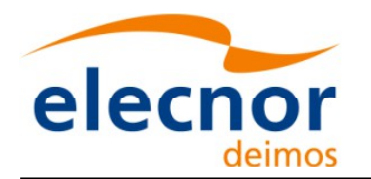

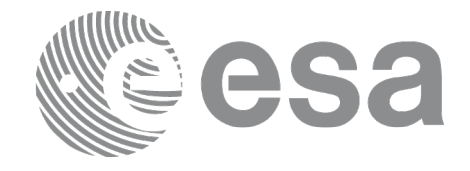

# Earth Observation Mission CFI Software

# QUICK START GUIDE

<span id="page-0-0"></span>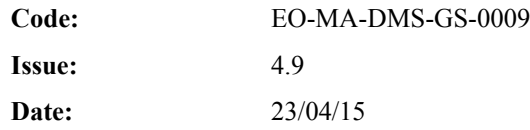

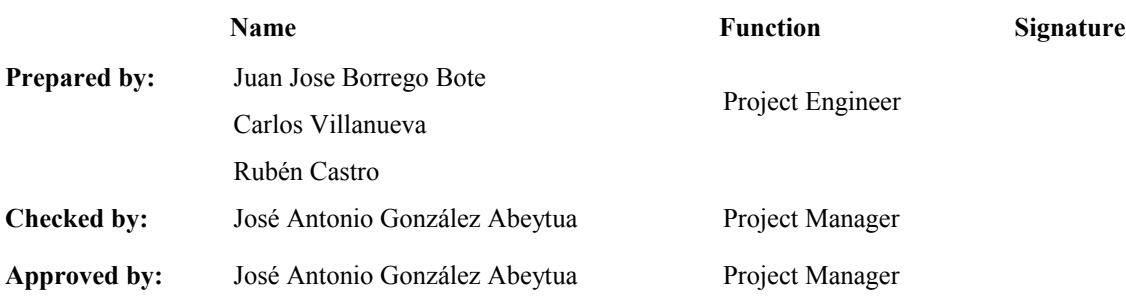

DEIMOS Space S.L.U. Ronda de Poniente, 19 Edificio Fiteni VI, Portal 2, 2ª Planta 28760 Tres Cantos (Madrid), SPAIN Tel.: +34 91 806 34 50 Fax: +34 91 806 34 51 E-mail: deimos@deimos-space.com

© DEIMOS Space S.L.U.

All Rights Reserved. No part of this document may be reproduced, stored in a retrieval system, or transmitted, in any form or by any means, electronic, mechanical, photocopying, recording or otherwise, without the prior written permission of DEIMOS Space S.L.U. or ESA.

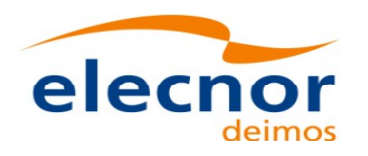

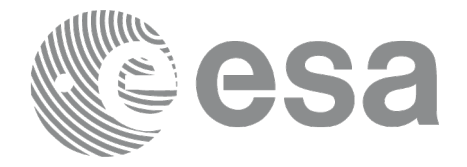

## <span id="page-1-0"></span>**DOCUMENT INFORMATION**

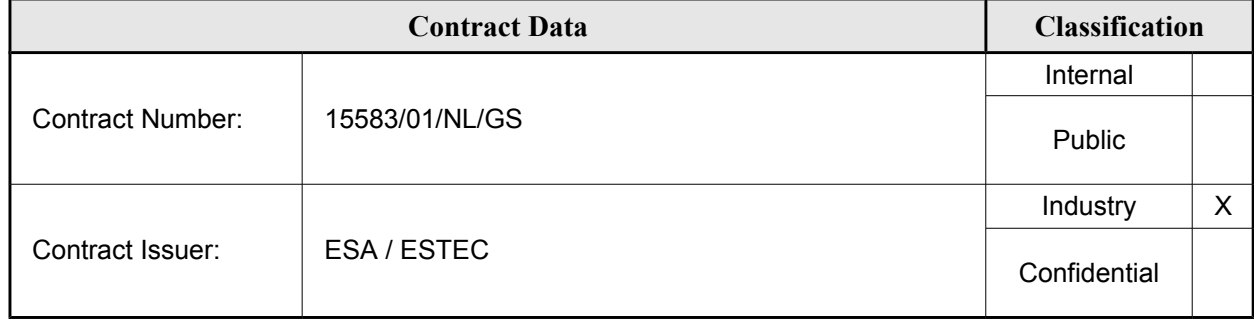

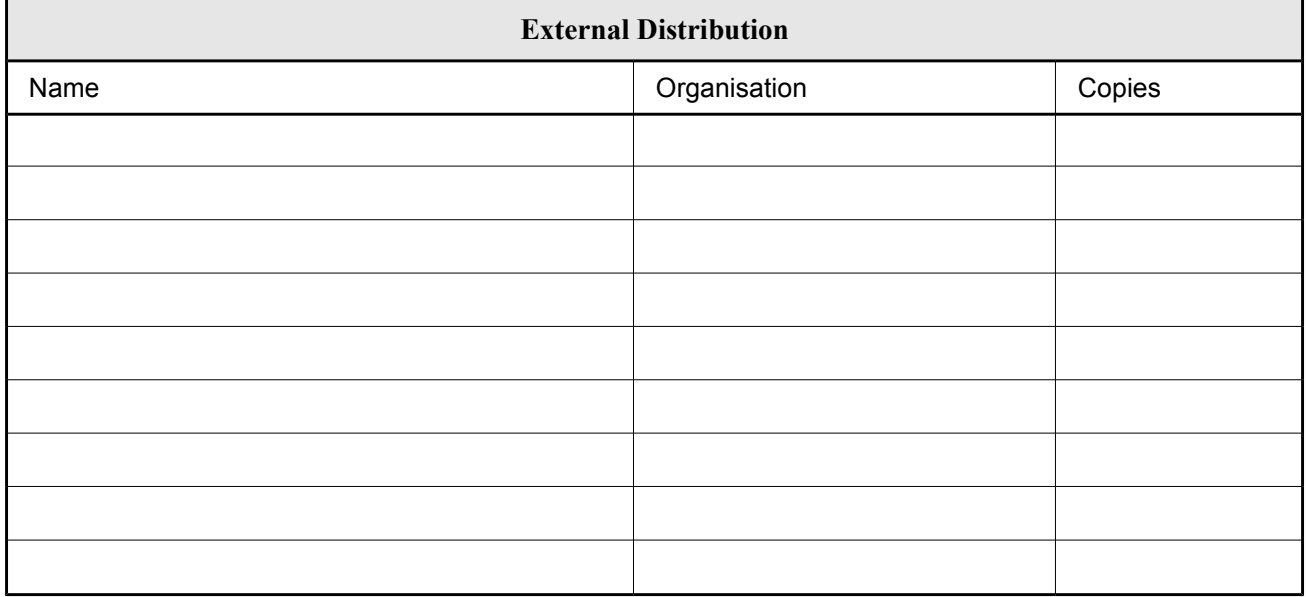

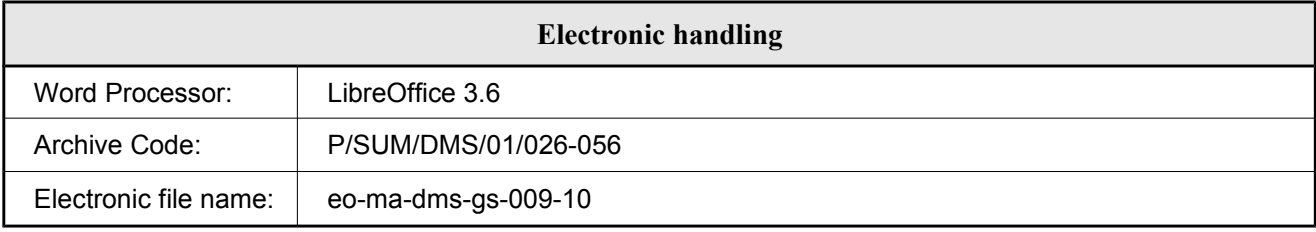

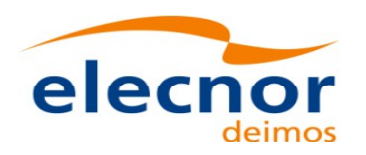

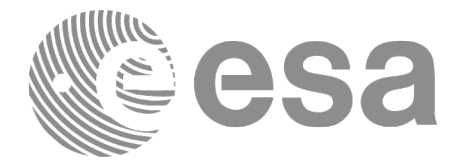

# <span id="page-2-0"></span>**DOCUMENT STATUS LOG**

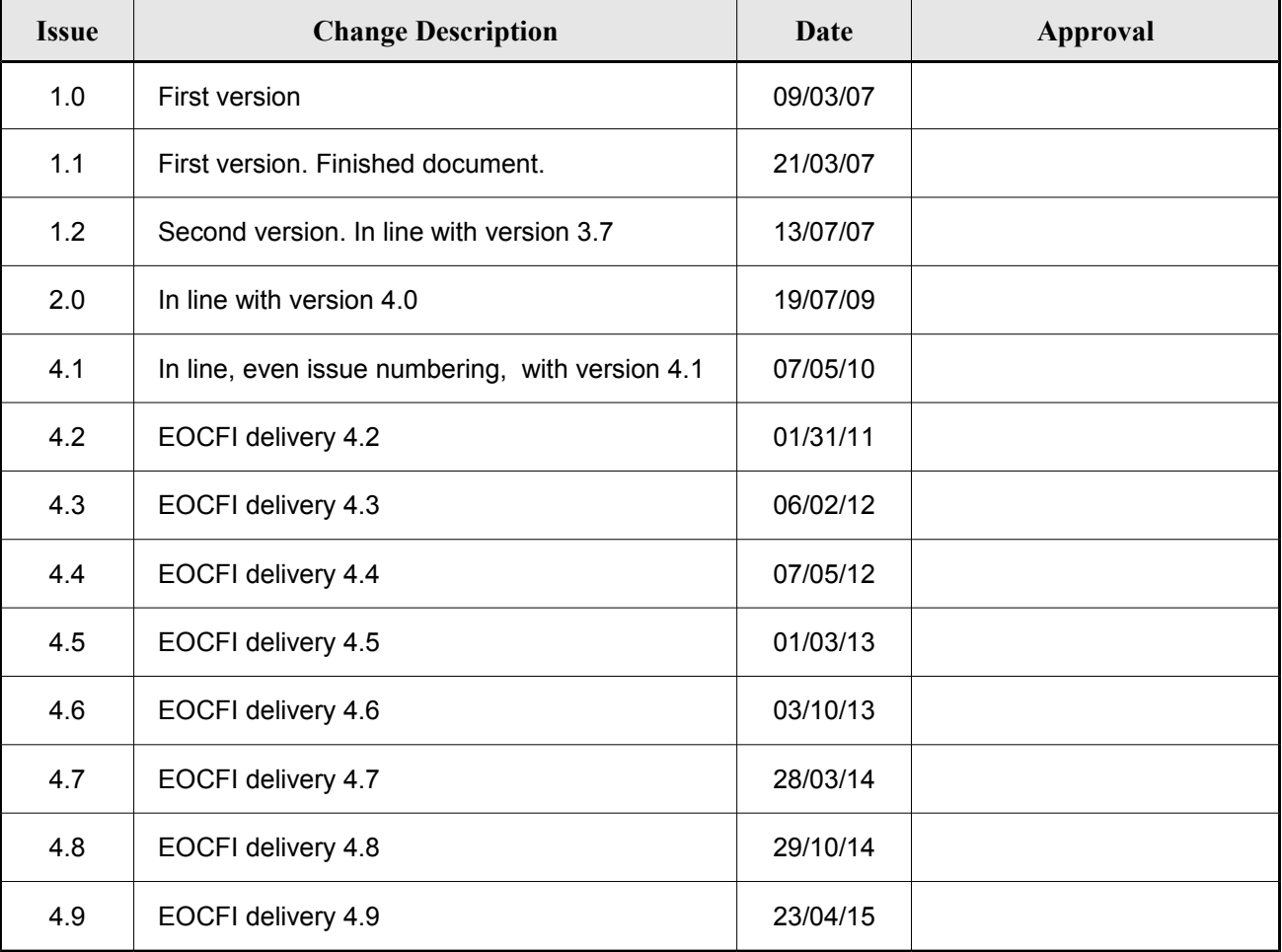

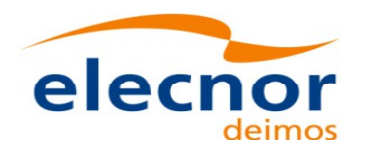

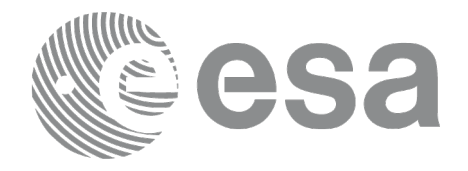

# <span id="page-3-0"></span>**TABLE OF CONTENTS**

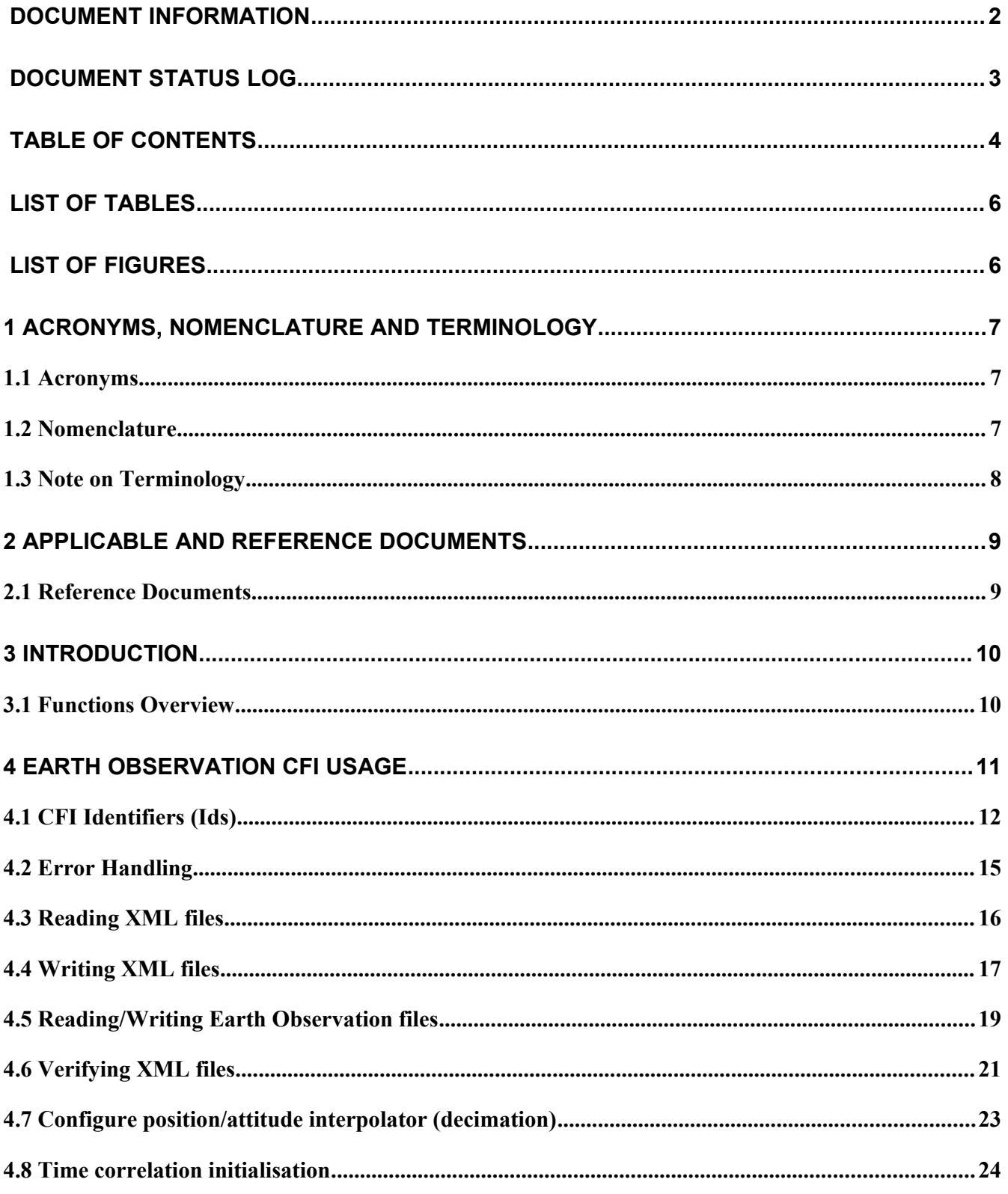

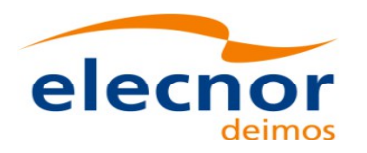

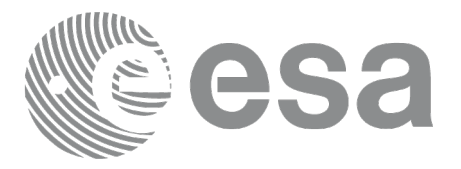

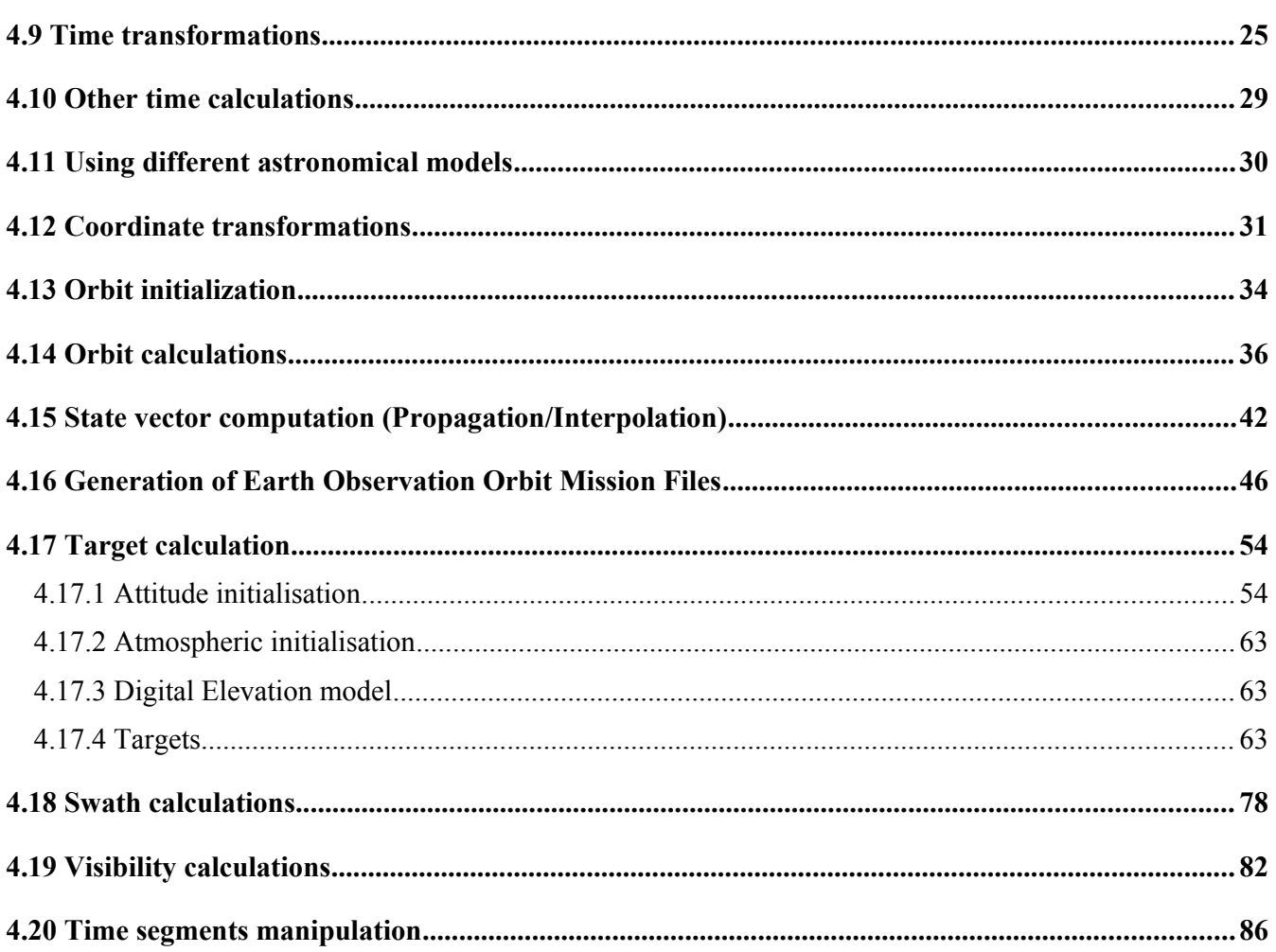

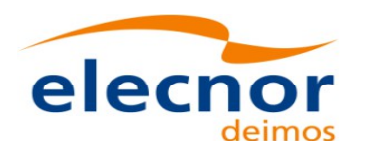

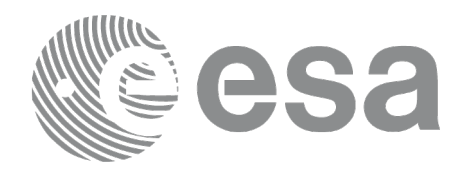

# <span id="page-5-0"></span>**LIST OF TABLES**

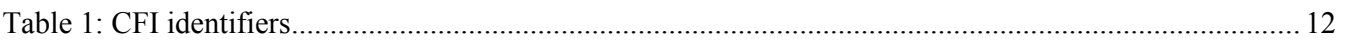

### <span id="page-5-1"></span>**LIST OF FIGURES**

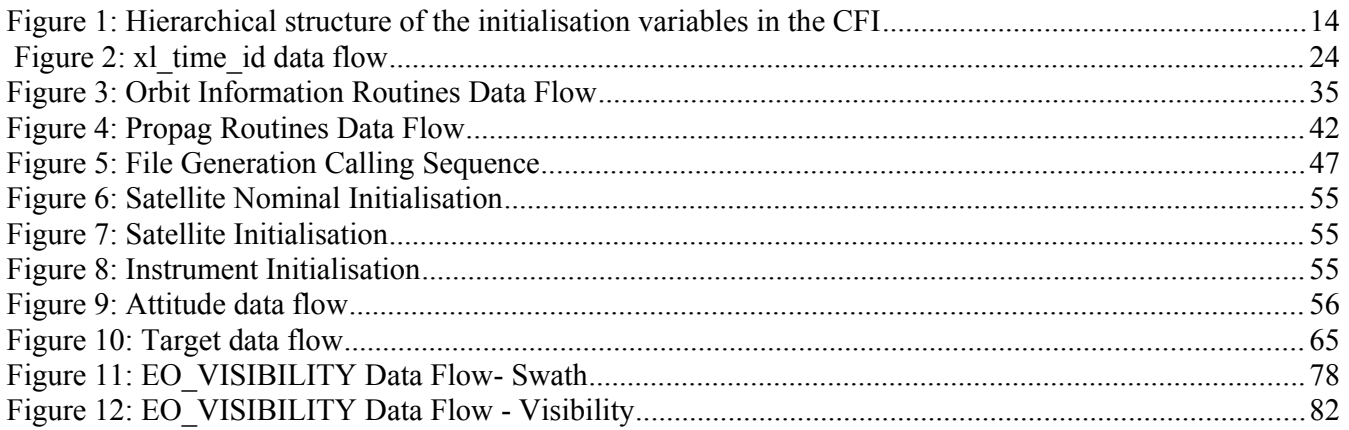

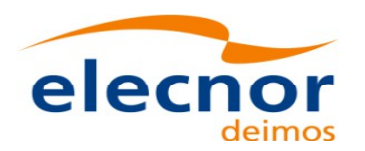

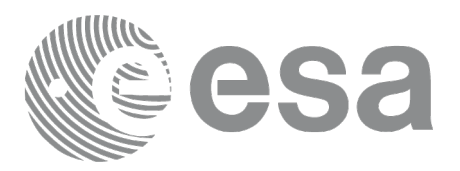

# <span id="page-6-0"></span>**1 ACRONYMS, NOMENCLATURE AND TERMINOLO[GY](#page-58-1)**

### <span id="page-6-1"></span>**1.1 Acronyms**

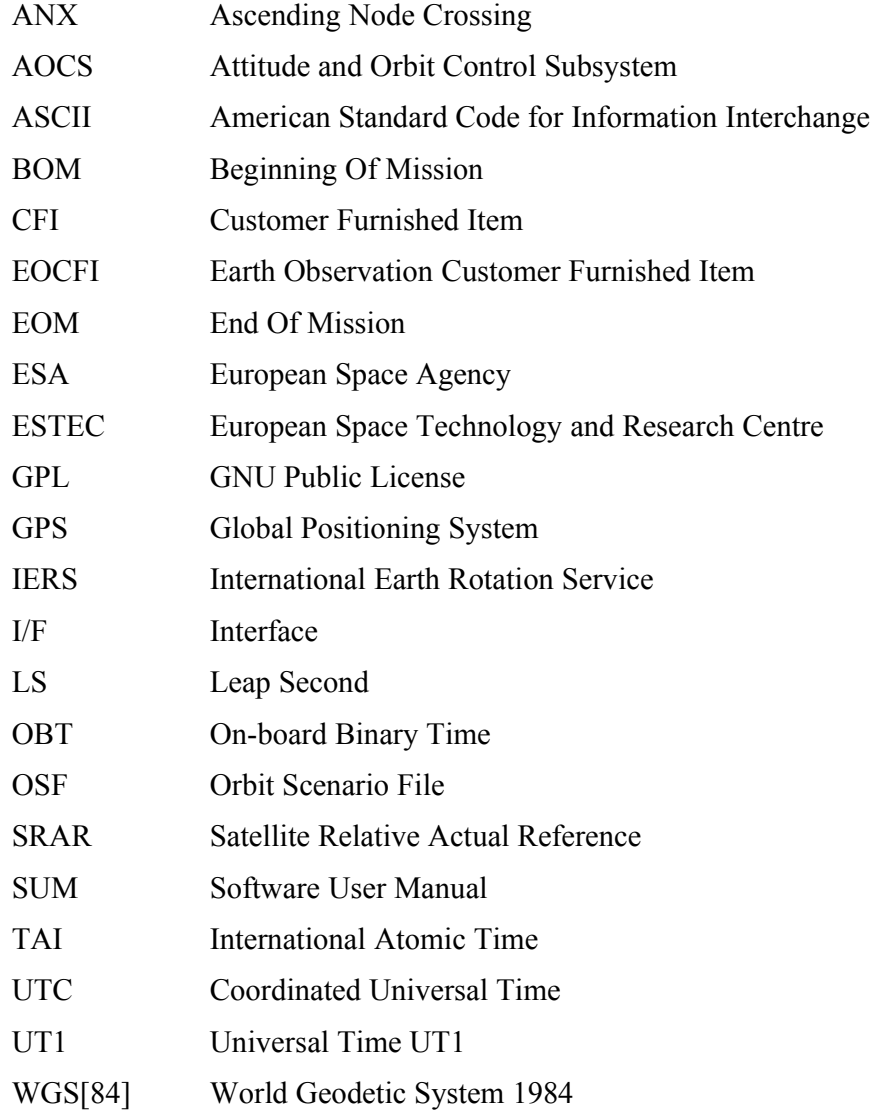

### <span id="page-6-2"></span>**1.2 Nomenclature**

*CFI* A group of CFI functions, and related software and documentation that will be distributed by ESA to the users as an independent unit *CFI function* A single function within a CFI that can be called by the user *Library* A software library containing all the CFI functions included within a CFI plus the supporting functions used by those CFI functions (transparently to the user)

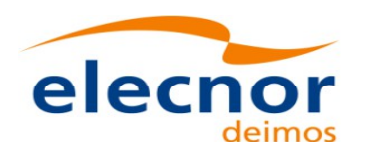

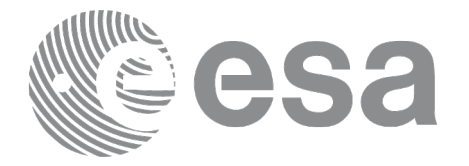

# <span id="page-7-0"></span>**1.3 Note on Terminology**

In order to keep compatibility with legacy CFI libraries, the Earth Observatio[n Mission CFI Softw](#page-58-1)are makes use of terms that are linked with missions already or soon in the operatio[nal phase like the Earth](#page-58-0) Explorers.

This may be reflected in the rest of the document when examples of Mission CFI Software usage are proposed or description of Mission Files is given.

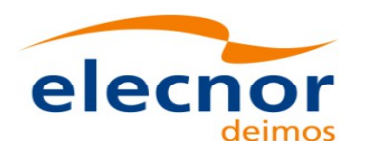

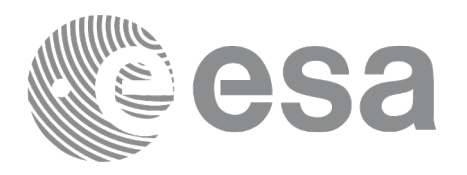

# <span id="page-8-0"></span>**2 APPLICABLE AND REFERENCE DOCUMENTS**

#### <span id="page-8-1"></span>**2.1 Reference Documents**

<span id="page-8-7"></span><span id="page-8-6"></span><span id="page-8-5"></span><span id="page-8-4"></span><span id="page-8-3"></span><span id="page-8-2"></span>[MCD] Earth Observation Mission CFI Software. Conventions Document. EO-MA-DMS-GS-0001. Issue 4.8 29/10/2014 [MSC] Earth Observation Mission CFI Software. Mission Specific Customizations. EO-MA- DMS-GS-0018. Issue 4.8 29/10/2014. [GEN\_SUM] Earth Observation Mission CFI Software. General Software User Manual. EO-MA- DMS-GS-0002. Issue 4.8 29/10/2014 [F\_H\_SUM] Earth Observation Mission CFI Software. EO\_FILE\_HANDLING Software User Manual. EO-MA-DMS-GS-0008. Issue 4.8 29/10/2014 [D\_H\_SUM] Earth Observation Mission CFI Software. EO\_DATA\_HANDLING Software User Manual. EO-MA-DMS-GS-007. Issue 4.8 29/10/2014 [LIB\_SUM] Earth Observation Mission CFI Software. EO\_LIB Software User Manual. EO-MA-DMS-GS-003. Issue 4.8 29/10/2014 [ORB\_SUM] Earth Observation Mission CFI Software. EO\_ORBIT Software User Manual. EO-MA-DMS-GS-004. Issue 4.8 29/10/2014 [PNT\_SUM] Earth Observation Mission CFI Software. EO\_POINTING Software User Manual. EO-MA-DMS-GS-005. Issue 4.8 29/10/2014 [VIS\_SUM] Earth Observation Mission CFI Software. EO\_VISIBILITY Software User Manual. EO-MA-DMS-GS-006. Issue 4.8 29/10/2014

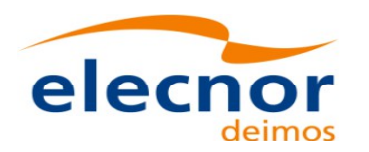

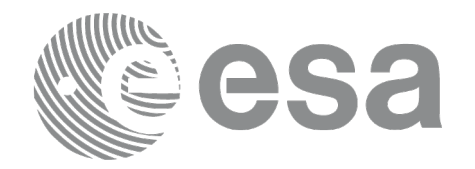

# <span id="page-9-0"></span>**3 INTRODUCTION**

# <span id="page-9-1"></span>**3.1 Functions Overview**

The Earth Observation Mission CFI Software is a collection of software functions performing accurate computations of mission related parameters for Earth Observation missions. The functions are delivered as six software libraries gathering functions that share similar functionalities:

- EO\_FILE\_HANDLING: functions for reading and writing files in XML format.
- EO\_DATA\_HANDLING: functions for reading and writing Earth Observation Mission files.
- EO\_LIB: functions for time transformations, coordinate transformations and other basic transformations.
- EO\_ORBIT: functions for computing orbit information.
- EO\_POINTING: functions for pointing calculations.
- EO\_VISIBILITY: functions for getting visibility time segments of the satellite.

A detailed description about the software can be found in the user manuals (see section [2\)](#page-8-0), a general overview and information about how to get and install the software is in [\[GEN\\_SUM\]](#page-8-2) while detailed function description appears in the other user manuals, one per library. It is highly recommended to read [\[GEN\\_SUM\]](#page-8-2) before going ahead with the current document.

The purpose of the current document is to give complementary information to the user manuals to provide a general view of what the Earth Observation CFI Software can do and the strategies to follow for the different use cases

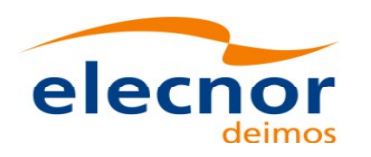

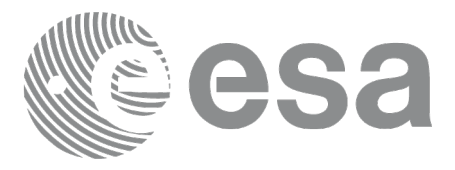

# <span id="page-10-0"></span>**4 EARTH OBSERVATION CFI USAGE**

The usage cases of the CFI can be classified in the following categories:

- Reading XML files
- Writing XML files
- Reading/writing Earth Observation Mission files
- Verifying XML files
- Time correlation initialisation
- Time transformations
- Other time calculations
- Using different astronomical models
- Coordinate transformations
- Orbit initialisation
- Orbital calculations
- Orbit propagation
- Orbit interpolation
- Generation of Earth Observation Mission Orbit Files
- Target calculation:
	- − Attitude initialisation.
	- − Atmosphere initialisation.
	- − DEM
- Swath calculations
- Visibility calculations
- Time segments manipulation

In the following sections, each case is described together with the strategy to follow to get the desired results. For each case, a set of examples is provided. Besides theses examples, there is a C-program example per library that is distributed with the CFI installation package (see [\[GEN\\_SUM\]s](#page-8-2)ection 6.6)

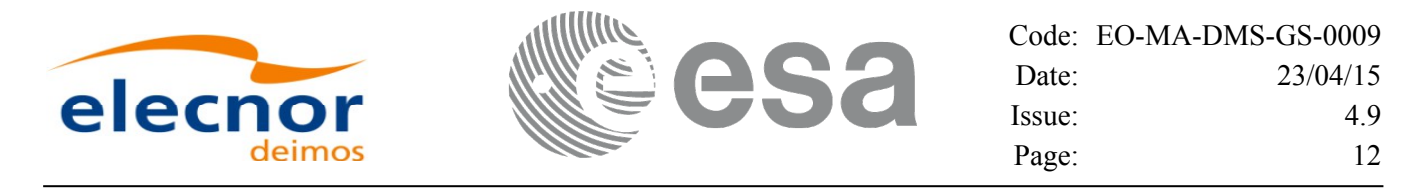

# <span id="page-11-0"></span>**4.1 CFI Identifiers (Ids)**

Before continuing with the usage cases, it is useful to the understand what are the [CFI](#page-58-1) [Identifiers \(from now](#page-58-0) on, they will be noted as Ids).

In most cases, CFI functions need to make use of a certain amount of internal data that characterise the system. The way to provide this data to the functions is a variable, the Id. In fact the Id is just a structure that contains all the needed internal data.

Different kinds of Ids have been created to reflect the different categories or "objects" that group the data handled in the CFI. This means that each Id type stores internal data needed for a specific computation. The data stored in the Ids are hidden from the user, however the data can be accessed through a set of specific functions that retrieve the information from the Ids (see the Software User Manuals in section [2\)](#page-8-0).

A list of the Ids used in the CFI is given in the table below:

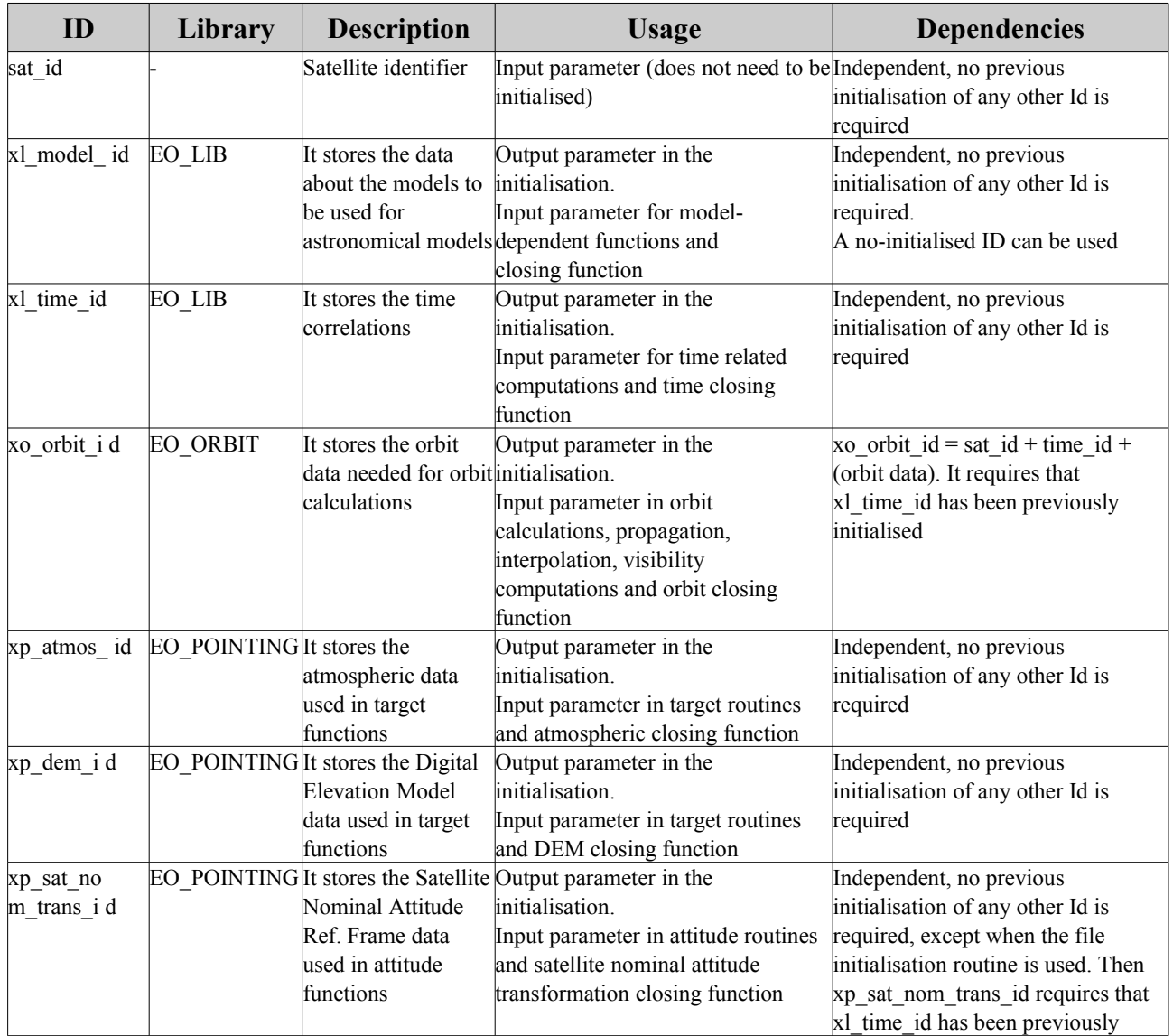

#### *Table 1: CFI identifiers*

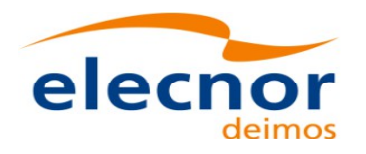

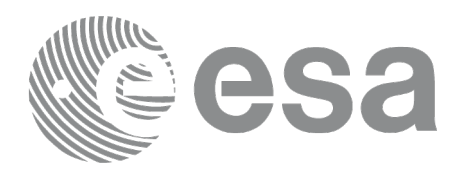

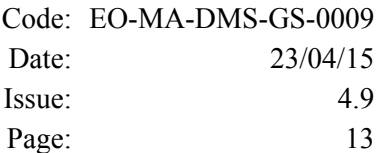

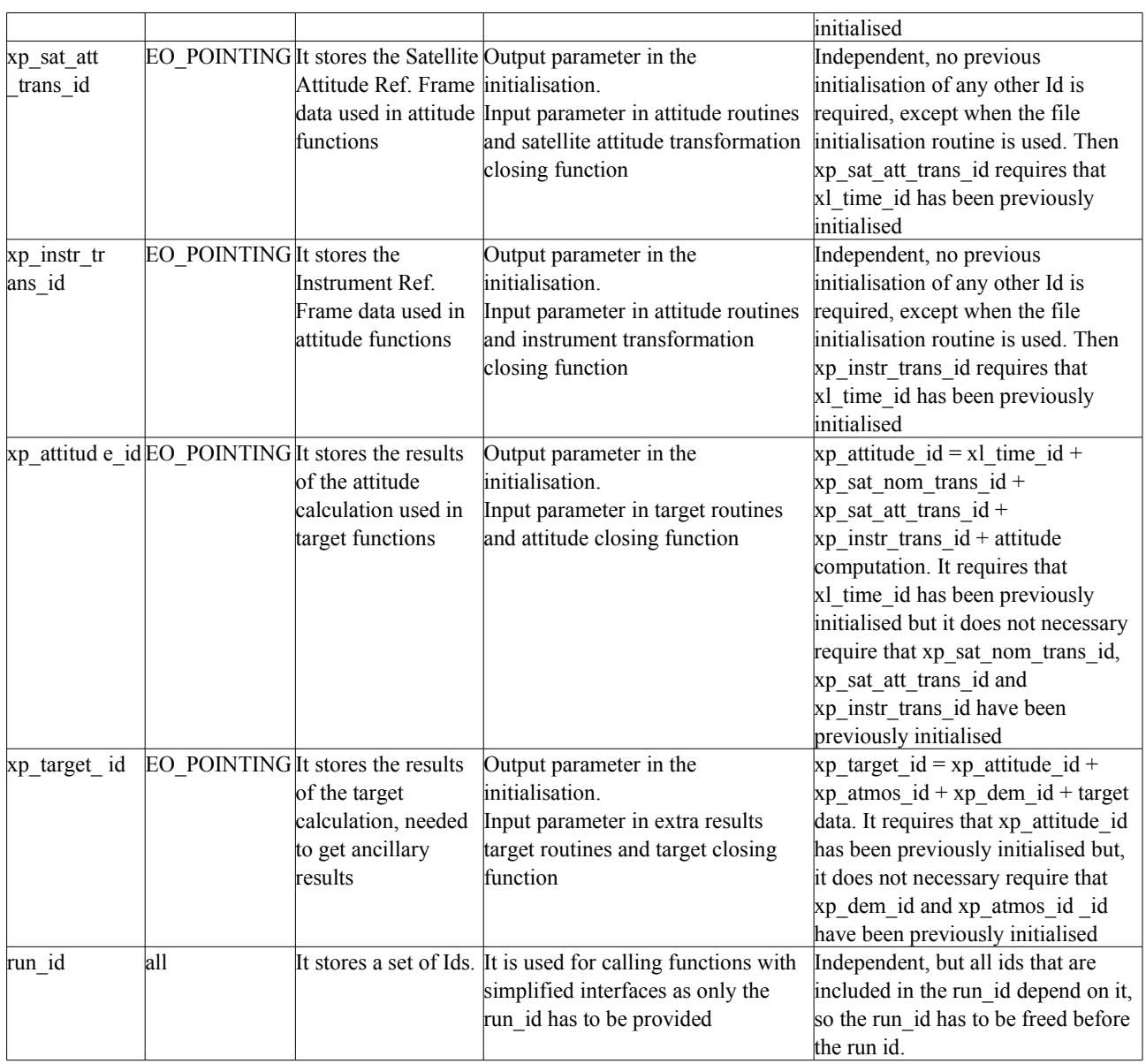

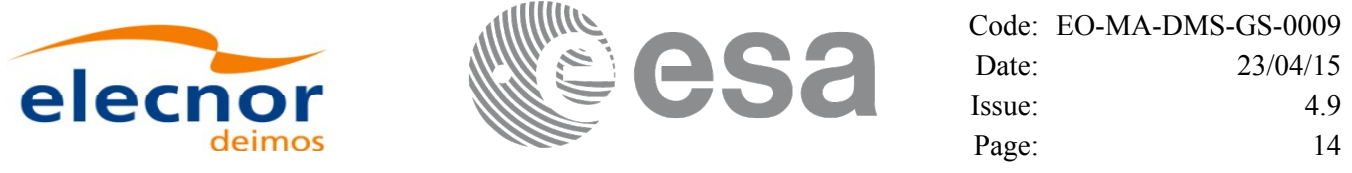

Note that the last entry in the table is an Id, called *runId*, that includes a group of Ids. [All functions that has](#page-58-1) an Id in the interface, has a equivalent interface that replaces all the Ids for the [run](#page-58-1)[\\_id. This equivalent](#page-58-0) function has the same name that the original one but ended with the suffix *run*.

Next figure shows the dependency between the Ids.

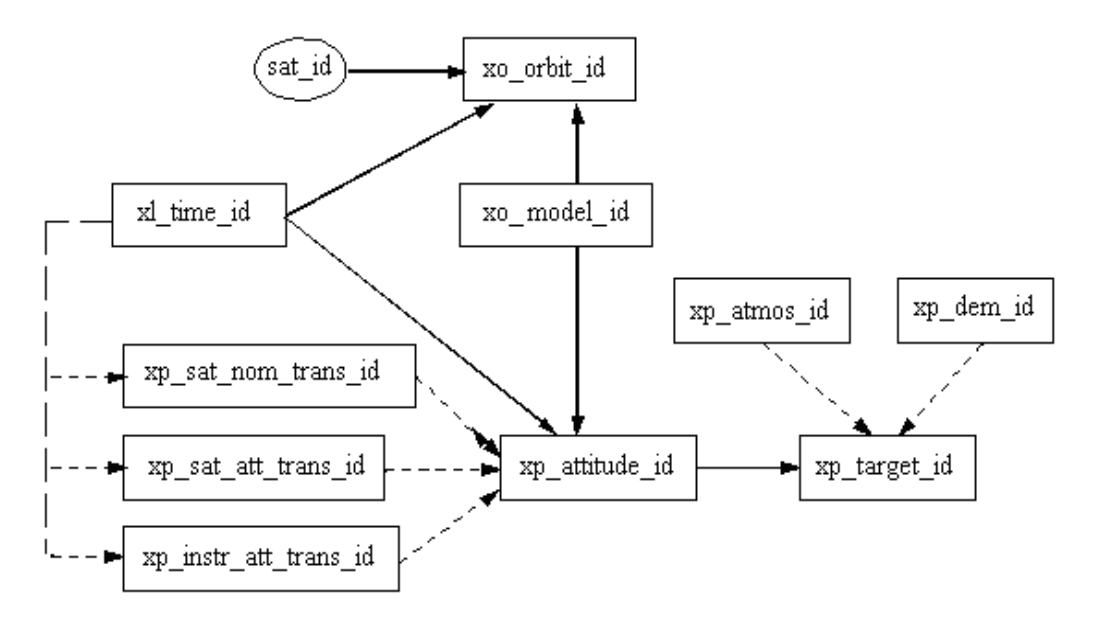

*Figure 1: Hierarchical structure of the initialisation variables in the CFI*

To get a complete description of the Ids, refer to [\[GEN\\_SUM\].](#page-8-2)

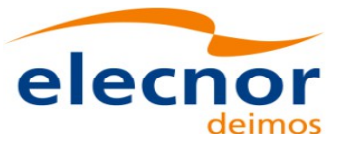

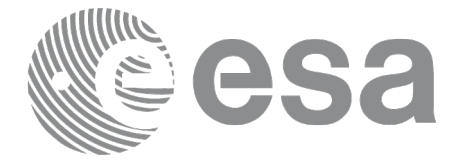

# <span id="page-14-0"></span>**4.2 Error Handling**

A complete description of the error handling for the Earth Observation CFI fu[ncti](#page-58-1)[ons can be found in](#page-58-0) [\[GEN\\_SUM\]](#page-8-2) section 8.

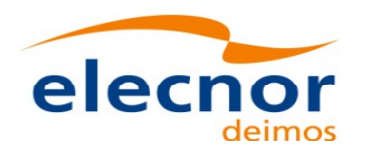

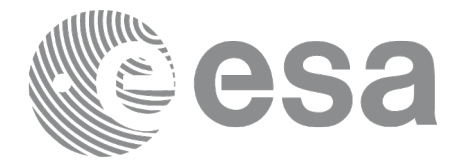

### <span id="page-15-0"></span>**4.3 Reading XML files**

The CFI provides a set of functions for reading XML files, all they within the [EO](#page-58-1)[\\_FILE\\_HANDLING](#page-58-0) library

The strategy to read a file is the following:

- Open the file (with **xf** tree init parser): note that this function returns a number that identifies the file. Every time a file is open, a new number is assigned to the file. The maximum number of XML files that can be opened is 10.
- Read values from the file: The file has to be identified with the number provided by the previous function. There are several ways of reading the file:
	- − Sequentially
	- Random access
- Close the file (with **xf\_tree\_cleanup\_parser**)

A detailed description of the reading process can be found in [\[F\\_H\\_SUM\].](#page-8-3) **Example 4.3 - I: Reading XML files**

```
long fd, error;
 char xmlFile[] = "my_xml_file";
char string_element[] = "First_Tag";
char string_value[256];
...
/* Open file */
fd = xf_tree_init_parser (xmlFile, &error);
if ( error < XF_CFI_OK )
{
  printf("\nError parsing file %s\n", xmlFile);
  return (-1)
}
/* Read the string element value in <First_Tag> */
xf_tree_read_string_element_value (&fd, string_element, string_value, &error);
if ( error < XF_CFI_OK )
{
  printf("\nError reading element as string\n" );
}
else
{
  printf ("Element: %s *** Value: %s\n", string_element, string_value );
}
/* Close file */
xf_tree_cleanup_parser (&fd, &error);
if ( error < XF_CFI_OK )
{
  printf("\nError freeing file %s\n", xmlFile);
  return(-1);
}
                                                                                        V
                                                                                        aria
                                                                                      bles
n
                                                                                      declaratio
                                                                                        O
                                                                                        pen
                                                                                        File Close Reading to Ellis Close Elle
                                                                                        din
g ro
                                                                                        utines
```
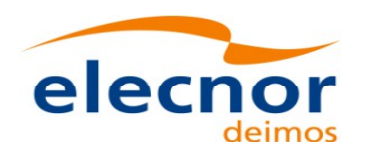

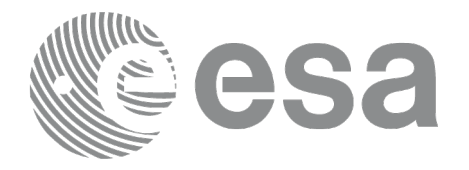

### <span id="page-16-0"></span>**4.4 Writing XML files**

The CFI provides a set of functions for writing XML files, all they within the [EO\\_FILE\\_HANDLI](#page-58-1)[NG](#page-58-0) library.

The strategy to write a file is the following:

- Create the file (with **xf** tree create): note that this function returns a number that identifies the file. Every time a file is open, a new number is assigned to the file. The maximum number of XML files that can be opened simultaneously is 10.
- Write values in the file: The file has to be identified with the number provided by the previous function.
- Write file to disk (with **xf\_tree\_write**)
- Close the file (with **xf\_tree\_cleanup\_parser**)

A detailed description of the reading process can be found in [\[F\\_H\\_SUM\].](#page-8-3)

**Example 4.4 - I: Writing XML files from scratch**

```
/* Variables declaration */
long fd, error;
char xmlFile[] = "my_xml_file";
...
/* Create the file parser */
fd = xf_tree_create (&error);
if ( error < XF_CFI_OK )
{
  printf("\nError parsing file \n");
  return (-1);
}
/* Create the root element */
xf_tree_create_root (&fd, "Earth_Explorer_File", &error);
if ( error < XF_CFI_OK )
{
  printf("\nError creating file \n");
  return (-1);
}
/* Add a child to the root element */
xf_tree_add_child (&fd, "/Earth_Explorer_File", "First_Tag", &error );
if ( error < XF_CFI_OK )
{
  printf("\nError adding adding a child \n" );
}
/* Add a value to the "First_Tag" */
xf_tree_set_string_node_value ( &fd, ".", "value_1", "%s", &error );
if ( error < XF_CFI_OK )
{
   printf("\nError adding adding a child \n" );
}
                                                                                      V
                                                                                       aria
                                                                                      bles
                                                                                    declaratio
                                                                                   declaration
                                                                                       Create file
                                                                                    structure
                                                                                      Writin
g ro
                                                                                       utines
```
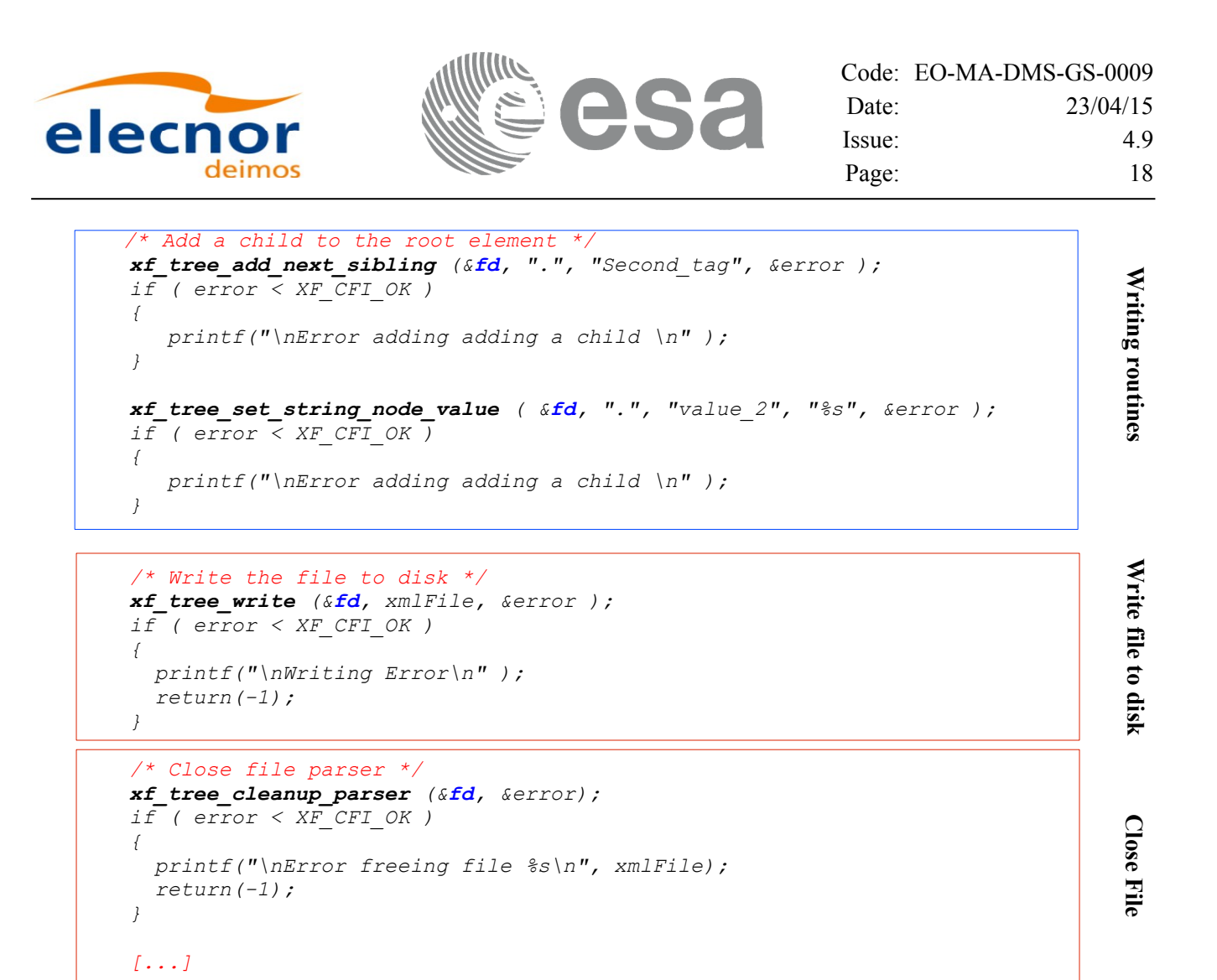

The resulting file would be as follows:

```
<?xml version="1.0"?>
<Earth_Explorer_File>
   <First_tag>value_1</First_tag>
   <Second_tag>value_2</Second_tag>
</Earth_Explorer_File>
```
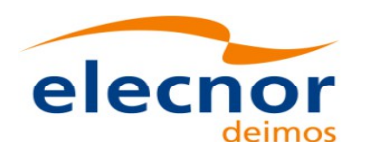

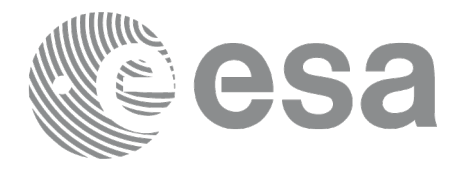

### <span id="page-18-0"></span>**4.5 Reading/Writing Earth Observation files**

The Earth Observation CFI also provides functions for reading and writing the m[issi](#page-58-1)[on files. This way by](#page-58-0) calling a single function, we can get the content of a file stored in a structure (for [the reading case\), or](#page-58-0) we can dump the content of a data structure to a mission file (for the writing case). The following files are supported:

- **IERS Bulletin B files**
- Orbit files
- Orbit Scenario files
- DORIS Navigator files
- Attitude files
- Star tracker files
- Digital Elevation files (ACE model)
- Swath Definition files
- Swath Template files
- Zone Database files
- Station Database files
- Star Database files

The versions of these Earth Observation files that are currently supported for reading and writing are described in [\[D\\_H\\_SUM\].](#page-8-4)

All this functions are provided in the EO\_DATA\_HANDLING library [\(\[D\\_H\\_SUM\]\)](#page-8-4).

When reading files, the user should be aware that:

- Many of the structures used for reading files contain dynamic data that is allocated within the reading function. In these cases, the memory has to be freed when it is not going to be used any more by calling the suitable function.
- The reading functions for each of the file types, does not read the fixed header. The fixed header could be read independently using the CFI function **xd\_read\_fhr**.
- When reading the fixed header with **xd\_read\_fhr**, the schema name is not read (the "schema" element in the output structure **xd\_fhr** will be set to "\_NOSCHEMA\_") . If required, the schema name and version should be read independently with the CFI functions in explorer file handling.

When writing files, the user should be aware that:

- The schema name and version can be written in the file in the following ways:
	- Setting the schema name in the "schema" element in the **xd\_fhr** structure. When calling the **xd\_write\_***xxx* function, the schema name and version will be written in the file. Note that if the schema name is set to " NOSCHEMA ", the schema attributes will no be written in the file.
	- After writing the file, by calling the function **xf** set schema (in explorer file handling).
- The CFI function **xd** select schema allows to get the default schema name with which the file to be written is compliant.

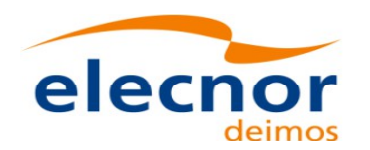

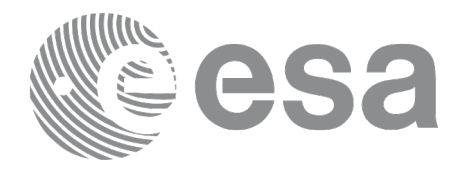

**V aria bles**

**O pen**

**File**

**d ata**

**[d](#page-58-1)[eclara](#page-58-0)tio** declaration

#### **Example 4.5 - I: Reading and writing an Orbit Scenario file**

```
long status, func_id, n;
long ierr[XD_NUM_ERR_READ_OSF];
char msg[XD_MAX_COD][XD_MAX_STR];
char input_file[] = "OSF_File.EEF"
char output_file[] = "Copy_of_OSF_File.EEF"
xd_osf_file osf_data;
```

```
/* reading OSF file */
status = xd_read_osf(input_file, &osf_data, ierr);
/* error handling */
if (status != XD_OK)
{
  func_id = XD_READ_OSF_ID;
  xd_get_msg(&func_id, ierr, &n, msg);
 xd_print_msg(&n, msg);
  if (status <= XD_ERR) return(XD_ERR);
}
```

```
/* Print results */
printf("- Number of records : %ld ", osf_data.num_rec);
                                                                                             structure
                                                                                                Usin
g
printf("- 1st. Orbital Change: \n");<br>printf(" Absolute Orbit: %ld\n"
                                                                                              structure
printf(" Absolute Orbit: %ld\n", osf_data.osf_rec[0].abs_orb);
printf(" Cycle days : %ld\n", osf_data.osf_rec[0].cycle_days);
                                                                                                d
ata
printf(" Cycle orbits : %ld\n", osf_data.osf_rec[0].cycle_orbits);<br>printf(" MLST : %f\n", osf_data.osf_rec[0].mlst);
                 print : %f\n", osf data.osf rec[0].mlst);
[...]
/* Writing the OSF file */
                                                                                                Writin
g
status = xd_write_osf(output_file, &fhr, &osf_data, ierr);
                                                                                              the /* error handling */
                                                                                                a
n
other if (status != XD_OK)
                                                                                              sa
                                                                                              me {
  func_id = XD_WRITE_OSF_ID;
                                                                                              d
ata
  xd_get_msg(&func_id, ierr, &n, msg);
                                                                                                O
S
F
  xd_print_msg(&n, msg);
  if (status <= XD_ERR) return(XD_ERR);
                                                                                                with
} 
[...]
                                                                                             structure
                                                                                                Free structure
```
*/\* Free memory \*/ xd\_free\_osf(&osf\_data);*

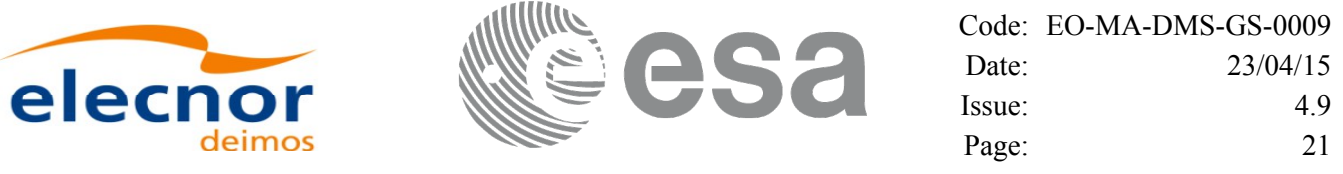

#### <span id="page-20-0"></span>**4.6 Verifying XML files**

Most of Earth Observation files are in XML format. The formats of the files are d[escr](#page-58-1)[ibed in](#page-58-0) [\[D\\_H\\_SUM\]](#page-8-4)[.](#page-58-0) It is possible to check the format of a file with respect to its XSD schema [by calling the funct](#page-58-0)ion **xd\_xml\_validate** or using the standalone executable **xml\_validate**. Note that

- The file can be validated using the default schema that is written in the root tag of the file.
- Or it can be validated specifying another schema in the interface of the function.

Note also that is is possible to get the last supported schema name used by the current CFI version by calling the function **xd\_select\_schema**.

Following there are two examples showing the use of this function. For a detailed explanation about these functions refer to [D H SUM].

#### **Example 4.6 - I: Validating a file with respect to a given schema**

```
/* Variables */
char input_file[256],
     schema[256],
     log_file[256];
long mode, valid_status;
strcpy (input_file, "../data/CRYOSAT_XML_OSF");
mode = XD_USER_SCHEMA;
strcpy(schema, "../../../files/schemas/EO_OPER_MPL_ORBSCT_0100.XSD");
strcpy(logfile, ""); \frac{1}{2} \Rightarrow Show the validation outputs in the standard output
/* Validate the file */
status = xd_xml_validate (input_file, &mode, schema, logfile,
                             &valid_status, ierr);
/* error handling */
if (status != XD_OK)
{
   func_id = XD_XML_VALIDATE_ID;
   xd_get_msg(&func_id, ierr, &n, msg);
   xd_print_msg(&n, msg);
   if (status <= XD_ERR) return(XD_ERR);
} 
/* Print output values */
printf("Validation status for %s: [%s]\n", input_file, 
         (valid_status == XD_OK)? "VALID" : "INVALID");
                                                                                        V
                                                                                        aria
                                                                                        ble declaratio
                                                                                        n
                                                                                        &
                                                                                      Initialisatio
                                                                                     Initialisation
                                                                                        File v
alid
                                                                                        atio
n
```
**Example 4.6 - II: Validating a file with respect to the default schema**

```
strcpy(schema, "");
mode = XD_DEFAULT_SCHEMA; /* The schema is taken from the root element
                             in the file*/
/* Validate the file */
status = xd_xml_validate (input_file, &mode, schema, logfile,
                          &valid_status, ierr);
/* error handling */
if (status != XD_OK)
```
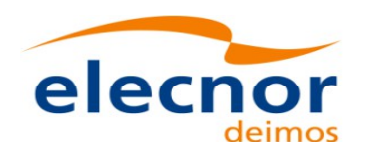

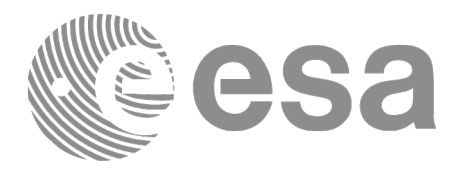

Code: [EO-MA-DMS-GS-0009](#page-0-0) Date: 23/04/15 Issue: 4.9 Page: 22

*{ func\_id = XD\_XML\_VALIDATE\_ID; xd\_get\_msg(&func\_id, ierr, &n, msg); xd\_print\_msg(&n, msg); if (status <= XD\_ERR) return(XD\_ERR); }* 

#### */\* Print output values \*/*

*printf("Validation status for %s: [%s]\n", input\_file, (valid\_status == XD\_OK)? "VALID" : "INVALID");*

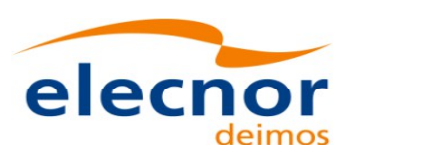

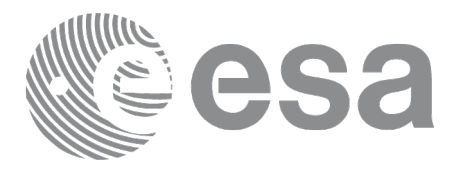

## <span id="page-22-0"></span>**4.7 Configure position/attitude interpolator (decimat[ion\)](#page-58-1)**

The list of orbit state vectors and attitude records can be configured according t[o us](#page-58-1)[er need. This can be](#page-58-0) done in structures corresponding to orbit or attitude files, using the corres[ponding functions \(](#page-58-0)see [D H SUM] for detailed explanation):

- xd\_orbit\_file\_decimate, for orbit files.
- xd\_attitude\_file\_decimate, for attitude files.

These functions decimate the input record list according to input decimate-delta time. **Example 4.7: Configuring orbit file interpolator**

```
/* Variables */
xd_fhr fhr_in, fhr_out;
xd_orbit_file osv_in, osv_out;
double decimation_delta_time;
long status;
[Here read orbit file (osv_in) and fixed header (fhr_in) as 
 explained in section 4.5]
/* Decimate the file */
decimation_delta_time = 5.; /* seconds */
status = xd_orbit_file_decimate(&fhr_in, &osv_in, decimation_delta_time,
                                    &fhr_out, &osv_out, ierr);
/* error handling */
if (status != XD_OK)
{
   func_id = XD_ORBIT_FILE_DECIMATE_ID;
   xd_get_msg(&func_id, ierr, &n, msg);
   xd_print_msg(&n, msg);
   if (status <= XD_ERR) return(XD_ERR);
                                                                                       V
                                                                                       aria
                                                                                       ble declaratio
                                                                                       n
                                                                                      &
                                                                                    Initialisatio
                                                                                    Initialisation
```
**File v alid atio n**

*}* 

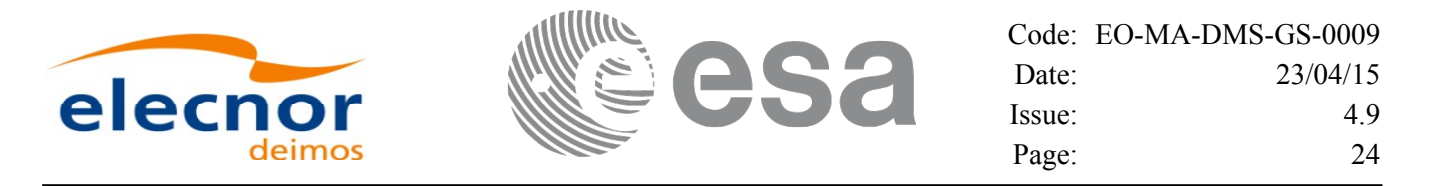

### <span id="page-23-0"></span>**4.8 Time correlation initialisation**

The initialisation of the time correlations does not provide any direct functional[ity](#page-58-1) [to the user, but it is](#page-58-0) needed for many other operations within the mission planning.

The initialisation consist on storing the time correlation between the different allowed time references, (i.e. TAI, UTC, UT1 and GPS time) in a *xl\_time\_id* structure.

In order to accomplish such correlations, two possible strategies can be used:

- Initialization from a single or multiple orbit files (**xl\_time\_ref\_init\_file**).
- Initialization from a structure data containing data read from files or user data (**xl\_time\_id\_init**).
- Initialization from a given set of time references (**xl\_time\_ref\_init**).

After finalising the transformations, the *xl\_time\_id* must be freed (**xl\_time\_close**).

Next figure represents the data flow for the *xl* time id structure.

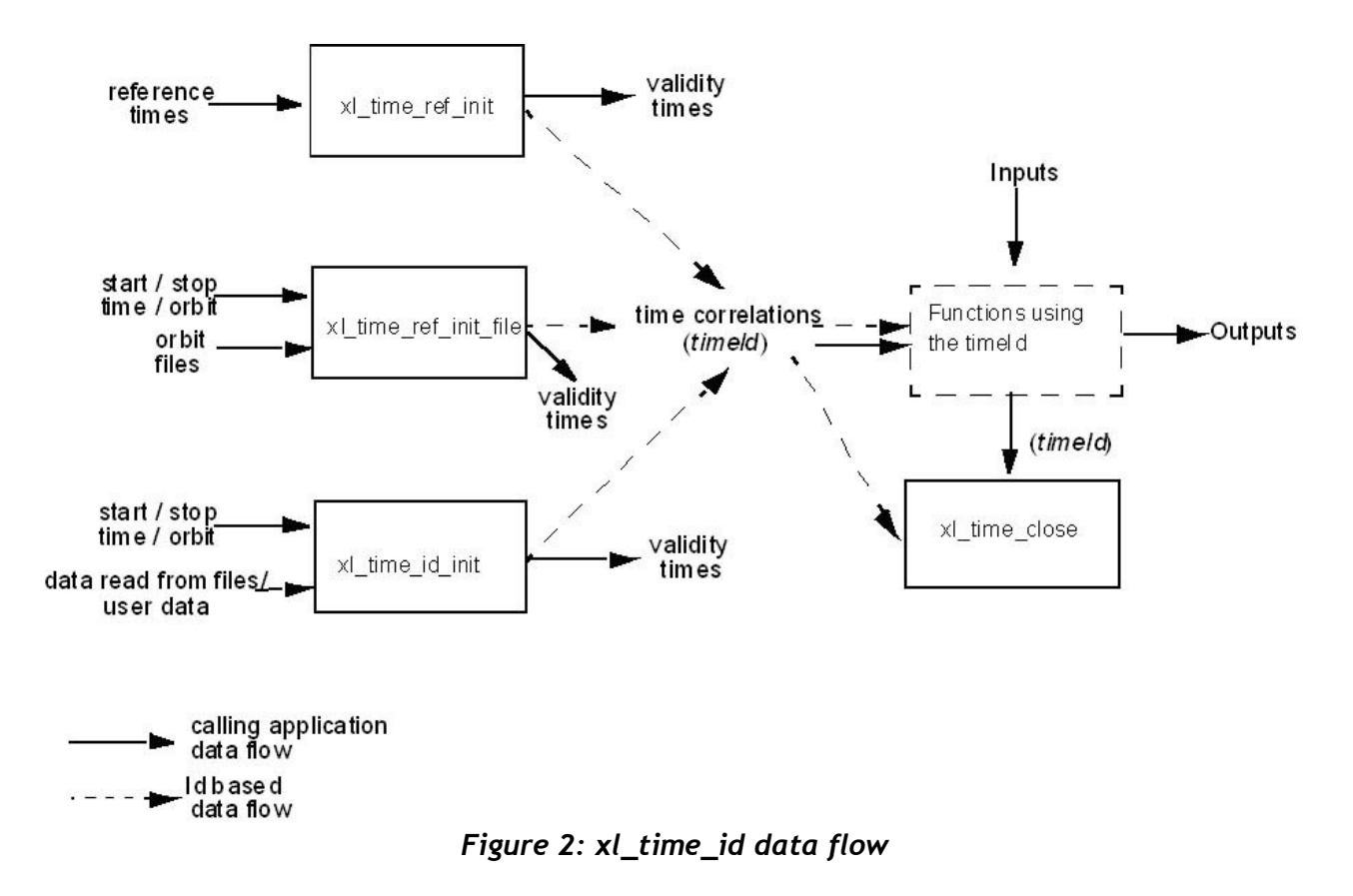

Examples showing the usage of the time initialization can be found in section [4.9.](#page-24-0)

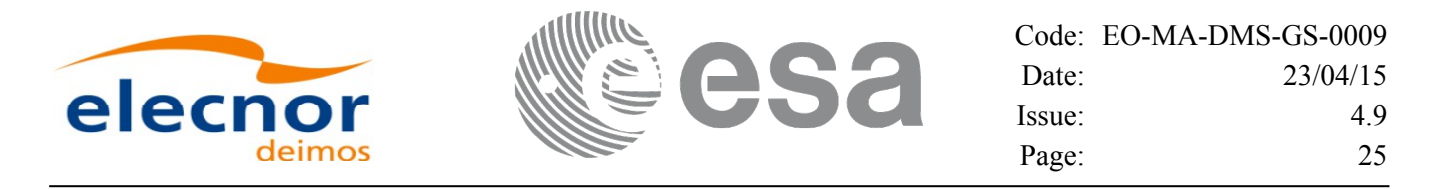

#### <span id="page-24-0"></span>**4.9 Time transformations**

The Earth Observation CFI Software contains a set of functions to transform [an i](#page-58-1)[nput time in a given](#page-58-0) time reference and format to another time reference and/or format.

Time transformations functions requires the user to initialise the time correlations if the time reference is going to be changed<sup>[1](#page-24-1)</sup>(see section [4.8\)](#page-23-0). Once the initialisation has been performed, the user is able to transform any date expressed in one of the allowed time references to another, through the Time Format / Reference Transformation functions. The *xl* time id has to be provided to each of these functions. The process can be repeated as needed without initialising the time correlations each time.

For a complete description of all the time transformation function refer to [\[LIB\\_SUM\].](#page-8-5)

Besides the time transformation functions, there exists a program called **time\_conv** that performs the same calculation (see Example 4.8 - III)

> **V aria ble**

**declaratio**

**n**

**Time**

**Initialisatio**

**n**

**Example 4.8 - I: Time transformations. Initialization with an IERS file**

```
/* Variables */
long status, func_id, n;
long xl_ierr[XL_ERR_VECTOR_MAX_LENGTH];
char msg[XL_MAX_COD][XL_MAX_STR];
xl_time_id time_id = {NULL};
long time_model, n_files, time_init_mode, time_ref;
char *time_file[2];
double time0, time1, val_time0, val_time1;
long orbit0, orbit1;
long ierr[XL_NUM_ERR_TIME_REF_INIT_FILE];
char iers_file[] = "../data/bulb.dat";
long format_in, ref_in,
      format_out, ref_out;
long transport_in[4]; 
char ascii_in[XD_MAX_STR], ascii_out[XD_MAX_STR];
double proc_out;
/* Time initialisation */
time_model = XL_TIMEMOD_IERS_B_PREDICTED;
n_files = 1;
time_init_mode = XL_SEL_TIME;
time_ref = XL_TIME_TAI;
time0 = 240.0;
time1 = 260.0;
orbit0 = 0; /* dummy */
orbit1 = 0; /* dummy */
time_file[0] = iers_file;
status = xl_time_ref_init_file (&time_model, &n_files, time_file,
                              &time_init_mode, &time_ref, &time0, &time1,
                              &orbit0, &orbit1, &val_time0, &val_time1, 
                              &time_id, xl_ierr);
/* error handling */
if (status != XL_OK)
```
<span id="page-24-1"></span>When the output time reference is equal to the input one, there is no need of initialiasing the time id

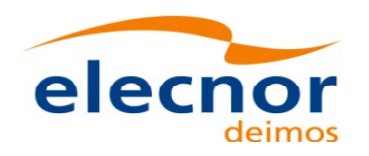

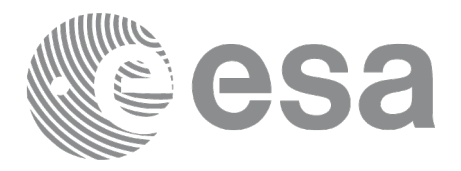

```
 {
   func_id = XL_TIME_REF_INIT_FILE_ID;
   xl_get_msg(&func_id, xl_ierr, &n, msg);
   xl_print_msg(&n, msg);
   if (status <= XL_ERR) return(XL_ERR);
}
/* 1st. Time transformation: time in TAI and standard transport format to 
    GPS time in standard ASCII format */
format_in = XL_TRANS_STD;
ref in = XL TIME TAI;
format_out = XL_ASCII_STD_REF_MICROSEC;
ref out = XL TIME GPS;
transport_in[0] = 245; /* TAI time [integer days] */
transport_in[1] = 150; /* TAI time [integer seconds]<br>transport_in[2] = 1500; /* TAI time [integer microsecon
transport_in[2] = 1500; /* TAI time [integer microseconds] */
                            transport_in[3] = 0; /* Unused in Transport_Standard */
status = xl_time_transport_to_ascii(&time_id, 
                                      &format_in, &ref_in, transport_in,
                                      &format_out, &ref_out, ascii_out, 
                                      xl_ierr);
/* error handling */
if (status != XL_OK)
{
   func_id = XL_TIME_TRANSPORT_TO_ASCII_ID;
   xl_get_msg(&func_id, t2a_ierr, &n, msg);
   xl_print_msg(&n, msg);
   if (status <= XL_ERR) return(XL_ERR);
}
/* Print input/output values */
printf("- Transport input format: %ld \n", format_in);
printf("- Input time_reference : %ld \n" , ref_in);
printf("- Input transport time : %ld, %ld, %ld \n", 
        transport_in[0], transport_in[1], transport_in[2]);
printf("- ASCII input format : %ld \n", format_out); 
printf("- Output time reference : %ld \n", ref_out); 
printf("- Output ASCII time : %s \n", ascii_out); 
/* 2nd. Time transformation: time in GPS and standard ASCII format to 
   processing format and UT1 time reference */
format_in = format_out;
ref_in = ref_out;
format_out = XL_PROC;
ref out = XL TIME UT1;
strcpy(ascci_in, ascii_out);
status = xl_time_ascii_to_processing(&time_id, 
                                      &format_in, &ref_in, ascii_in,
                                      &format_out, &ref_out, proc_out, 
                                      xl_ierr);
/* error handling */
if (status != XL_OK)
{
   func_id = XL_TIME_ASCII_TO_PROCESSING_ID;
   xl_get_msg(&func_id, t2a_ierr, &n, msg);
                                                                                   Time O
                                                                                   peratio
                                                                                   ns Time
                                                                                 Initialisatio
                                                                                Initialisation
```
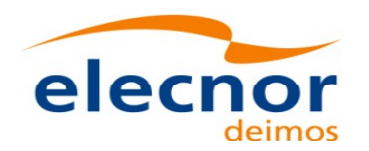

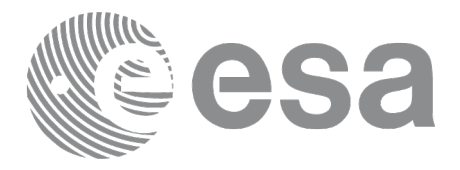

**Close**

**Time correlatio** correlation

```
xl_print_msg(&n, msg);
  if (status <= XL_ERR) return(XL_ERR);
}
```

```
[...]
```

```
/* Close time references */
status = xl_time_close(&time_id, xl_ierr);
if (status \overline{I} = XL\overline{OK})
{
   func_id = XL_TIME_CLOSE_ID;
   xl_get_msg(&func_id, xl_ierr, &n, msg);
   xl_print_msg(&n, msg);
   if (status <= XL_ERR) return(XL_ERR);
}
```
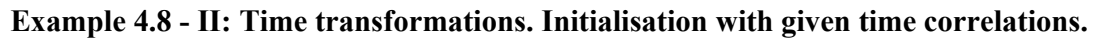

```
/* Variables */
long status, func_id, n;
long xl_ierr[XL_ERR_VECTOR_MAX_LENGTH];
char msg[XL_MAX_COD][XL_MAX_STR];
double tri_time[4];
double tri_orbit_num, tri_anx_time, tri_orbit_duration;
xl_time_id time_id = {NULL};
long format_in, format_out,
     ref_in, ref_out;
double proc_in;
/* Time initialisation */
tri_time[0] = -245.100000000; /* TAI time [days] */
tri_time[1] = tri_time[0] - 35.0/86400.; /* UTC time [days] (= TAI - 35.0 s) */ 
tri_time[2] = tri_time[0] - 35.3/86400.; /* UT1 time [days] (= TAI - 35.3 s) */<br>tri_time[3] = tri_time[0] - 19.0/86400.; /* GPS time [days] (= TAI - 19.0 s) */
tri time[3] = tri time[0] - 19.0/86400.; /* GPS time [days] (= TAI - 19.0 s)
tri_orbit_num = 10;
tri_anx_time = 5245.123456;
tri_orbit_duration = 6035.928144;
status = xl_time_ref_init(tri_time, &tri_orbit_num, &tri_anx_time,
                             &tri_orbit_duration, &time_id, tri_ierr);
/* error handling */
if (status != XL_OK)
{
   func_id = XL_TIME_REF_INIT_ID;
   xl_get_msg(&func_id, xl_ierr, &n, msg);
   xl_print_msg(&n, msg);
   if (status <= XL_ERR) return(XL_ERR);
}
/* time from TAI to UT1 time reference in processing format */
format_in = XL_PROC;
ref_in = XL_TIME_TAI;
format_out = XL_PROC;
ref_out = XL_TIME_UT1;
\overline{p} proc_in = 0.0;
                                                                                       V
                                                                                       aria
                                                                                       ble declaratio
                                                                                       n
                                                                                        Time Initialisatio
                                                                                        n
                                                                                        Time O
                                                                                       peratio
                                                                                        ns
```
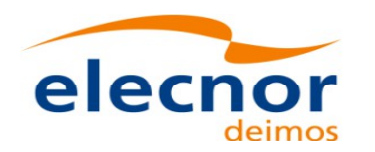

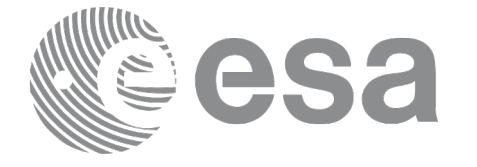

**Time n**

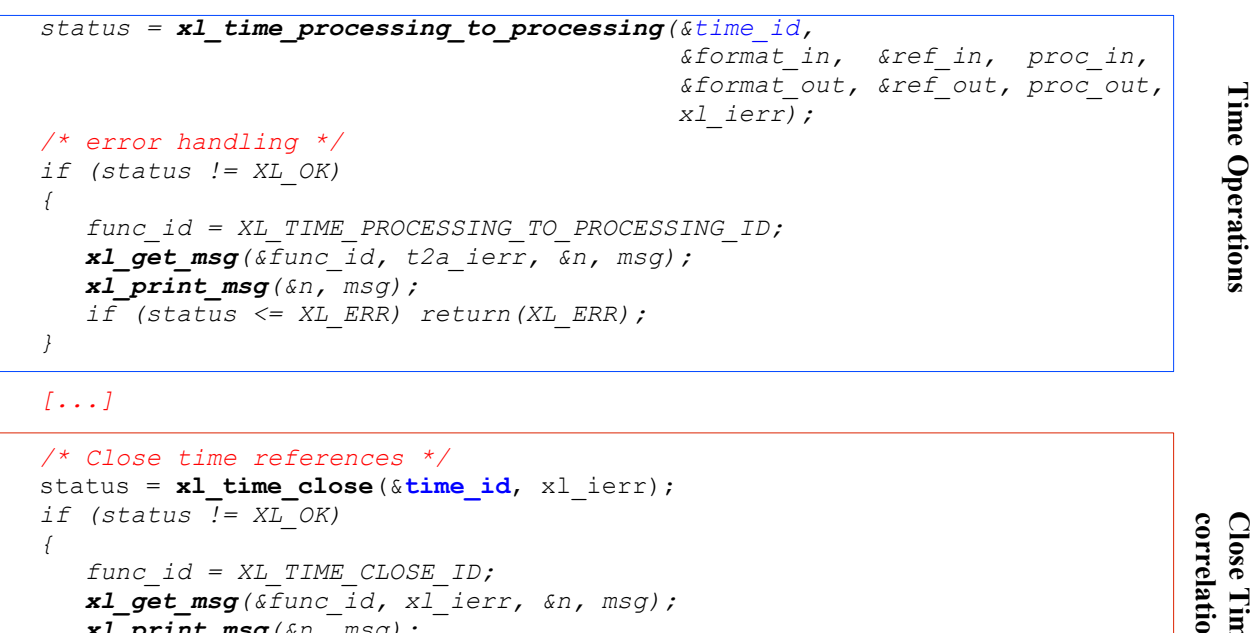

```
{
   func_id = XL_TIME_CLOSE_ID;
   xl_get_msg(&func_id, xl_ierr, &n, msg);
   xl_print_msg(&n, msg);
   if (status <= XL_ERR) return(XL_ERR);
}
```
#### **Example 4.8 - III: Time transfromation with executable file.**

The following command line does the same transformation than the code in :

**time\_conv -fmt\_in** PROC **-fmt\_out** PROC **-ref\_in** TAI **-ref\_out** UT1 **-day** 0.0 **-v**

**-tai** 0.0000 **-gps** 0.00021991 -**utc** 0.00040509 -**ut1** 0.00040865

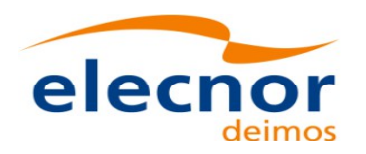

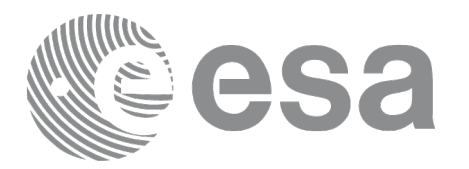

#### <span id="page-28-0"></span>**4.10 Other time calculations**

Besides the time transformation functions shown in section , the CFI provide fu[ncti](#page-58-1)[ons for:](#page-58-0)

- Operation between Dates
	- − **xl\_time\_add**: adds a duration to a TAI, UTC, UT1 or GPS time express[ed in Processing forma](#page-58-0)t.
	- xl time diff: subtracts two TAI, UTC, UT1 or GPS times expressed in Processing format.
- Transformations from/to On-board Times
	- − **xl\_time\_obt\_to\_time**: transforms an On-board Time (OBT) into a TAI, UTC, UT1 or GPS time in processing format.
	- − **xl\_time\_time\_to\_obt**: transforms a TAI, UTC, UT1 or GPS time expressed in Processing format into an On-board Time (OBT).

These functions do not need to follow any special strategy and can be called from any part of the program without having to initialise the timeId.

#### **Example 4.9 - I: Adding two dates**

```
/* Variables */
long status, func_id, n;
      long xl_ierr[XL_ERR_VECTOR_MAX_LENGTH];
char msg[XL_MAX_COD][XL_MAX_STR];
double proc_1, proc_2, proc_out;
long proc_id, time_ref;
proc_id = XL_PROC;
time_ref = XL_TIME_TAI;
proc_1 = 245.100001; /* Processing Time, MJD2000 [days] */
proc_2 = 110.123456; /* Added duration [days] */
/* Call xl_time_add function */
status = xl_time_add(&proc_id, &time_ref, &proc_1, &proc_2, 
                     &proc_out, xl_ierr);
/* Error handling */
if (status != XL_OK)
{
   func_id = XL_TIME_ADD_ID;
   xl_get_msg(&func_id, tad_ierr, &n, msg);
   xl_print_msg(&n, msg);
   if (status <= XL_ERR) return(XL_ERR);
}
/* Print output values */
printf("- Output time (TAI) = %12.12lf + %12.12lf = %12.12lf days", 
       proc_1, proc_2, proc_out);
[...]
```
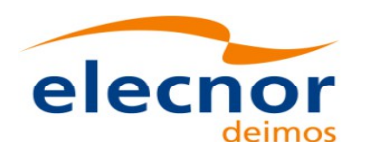

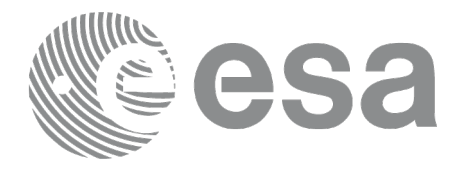

#### <span id="page-29-0"></span>**4.11 Using different astronomical models**

The EOCFI software allows the user to choose the models for the Earth [sha](#page-58-1)[pe and astronomical](#page-58-0) calculations. The models that can be chosen are grouped in the following categorie[s \(for further details re](#page-58-0)fer to [\[LIB\\_SUM\]\)](#page-8-5):

- Earth
- Sun
- Moon
- Planet
- Star
- Nutation
- Precession
- Physical and astronomical constants

In order to select the models with which the EOCFI has to work, a CFI ID called model\_id has been created (see [\[GEN\\_SUM\],](#page-8-2) section 7.3). The calling sequence for a C program where the model id is needed, would be as follows:

- Declare the model id variable: **xl** model id model id =  $\{NULL\}$ ;
- The model id has to be initialised this way (as other CFI ID's), so that the EOCFI could recognise that the model\_id is not initialised.
- Optionally, initialise the model id with **xl\_model init**. This function would set the requested models in the model id. If the model id is not initialised, the EOCFI functions will use the default models.
- The model id is used as an input parameter in the EOCFI functions if it is needed.
- Close the model\_id with **xl\_model\_close** (Only if the model\_id was initialised).

This strategy can be seen in the Example 4.11-I. For other examples, the default models will be used (model\_id no initialised)

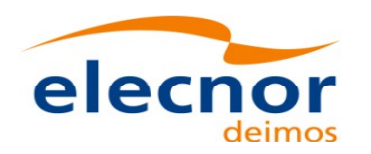

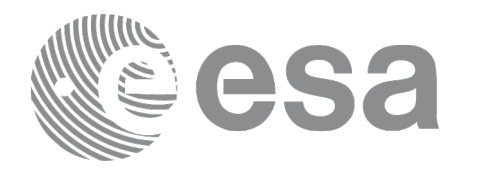

### <span id="page-30-0"></span>**4.12 Coordinate transformations**

The Earth Observation CFI software provides a set of functionality for coordinate tr[ans](#page-58-1)[formations:](#page-58-0)

- Transformations between reference frames: It is possible to transform [between the follow](#page-58-0)ing reference frames: Galactic, Heliocentric, Barycentric Mean of 1950, Barycentric Mean of 2000, Geocentric Mean of 2000, Mean of Date, True of Date, Earth Fixed, Topocentric.
- This transformations are carried out by the following functions: **xl change cart cs**, **xl\_topocentric\_to\_ef** and **xl\_ef\_to\_topocentric**.
- Transformations between Euler's angles and its equivalent rotation matrix (**xl\_euler\_to\_matrix** and **xl\_matrix\_to\_euler**)
- Rotate vectors and compute the rotation angles between two orthonormal frames (**xl\_get\_rotated\_vectors** and **xl\_get\_rotation\_angles**).
- Transformations between vectors and quaternions (**xl\_quaternions\_to\_vectors** and **xl\_vectors\_to\_quaternions**)
- Coordinate Transformations between Geodetic and Cartesian coordinates (**xl\_geod\_to\_cart** and **xl\_cart\_to\_geod**)
- Transformations between cartesian coordinates right ascension and declination angles (**xl\_cart\_to\_radec** and **xl\_radec\_to\_cart**)
- Transformations between Keplerian elements and Cartesian coordinates (**xl\_kepl\_to\_cart** and **xl\_cart\_to\_kepl**)
- Calculation of the osculating true latitude for a cartesian state vector (**xl\_position\_on\_orbit**)

All the functions are described in [\[LIB\\_SUM\].](#page-8-5)

**xl\_change\_cart\_cs** and **xl\_position\_on\_orbit**, require the time initialisation before they are called, so the strategy to follow is the same as for the time transformations functions (see section to know more about how to initialise the time correlations). The other functions do not need any special action before calling them.

#### **Example 4.11 - I: Coordinate transformation**

```
/* Variables */
long status, func_id, n;
long xl_ierr[XL_ERR_VECTOR_MAX_LENGTH];
char msg[XL_MAX_COD][XL_MAX_STR];
xl_time_id time_id = \{NULL\};
xI<sup>model id model id = {NULL};</sup>
long model_mode, 
  models[XL_NUM_MODEL_TYPES_ENUM];
long cs_in, cs_out;
long calc_mode = XL_CALC_POS_VEL_ACC;
long time_ref = XL_TIME_TAI;
double time-2456.0;
double pos[3] = {-6313910.323647, 3388282.485785, 0.002000};
double vel[3] = {531.059763, 971.331224, 7377.224410};
double acc[3] = {-0.175235, 0.095468, 0.000000};
```
**V aria ble declaratio**

**n**

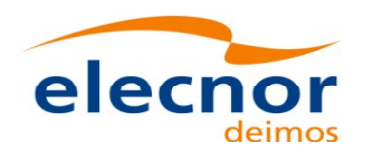

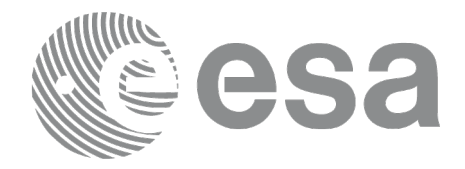

*[... Time initialisation... ]*

```
/* Model initialisation: 
   models set to default models. 
   "models" array does not need to be initialised */
model_mode = XL _MODEL_DEFAULT; 
status = xl_model_init(&model_mode, models, 
                     &model_id, xl_ierr);
if (status != XL_OK)
{
   func_id = XL_MODEL_INIT_ID;
   xl_get_msg(&func_id, xl_ierr, &n, msg);
   xl_print_msg(&n, msg);
   if (status <= XL_ERR) return(XL_ERR);
}
cs_in = XL_TOD; /* Initial coordinate system = True of Date */
cs_out = XL_EF; /* Final coordinate system = Earth fixed */
ext_status = xl_change_cart_cs(&model_id, &time_id, 
                              &calc_mode, &cs_in, &cs_out,
                              &time_ref, &time_t, pos, vel, acc,
                              &calc_mode, &cs_in, &cs_out,
                              pos_out, vel_out, acc_out);
if (ext_status != XL_OK)
{
   func_id = XL_CHANGE_CART_CS_ID;
   xl_get_msg(&func_id, &ext_status, &n, msg);
   xl_print_msg(&n, msg);
   if (ext_status <= XL_ERR) return(XL_ERR);
}
/* Print output values */
printf("EF Position : %lf, %lf, %lf\n", 
         pos_out[0], pos_out[1], pos_out[2]);
printf("EF Velocity : %lf, %lf, %lf\n",
         vel_out[0], vel_out[1], vel_out[2]);
printf("EF Acceleration: %lf, %lf, %lf\n", 
        acc_out[0], acc_out[1], acc_out[2]);
[...]
/* Transform to geodetic coordinates */
ext_status = xl_cart_to_geod(&model_id, 
                                     &calc_mode, pos_out, vel_out,
                           &lon, &lat, &h, &lond, &latd, &hd);
if (ext_status != XL_OK)
{
   func_id = XL_CART_TO_GEOD_ID;
   xl_get_msg(&func_id, &ext_status, &n, msg);
   xl_print_msg(&n, msg);
   if (ext_status <= XL_ERR) return(XL_ERR);
}
/* Print output values */
printf("- Geocentric longitude [deg] : %lf ", lon_t);<br>printf("- Geodetic latitude [deg] : %lf ", lat_t);<br>printf("- Geodetic altitude [m] : %lf ", h_t);
printf("- Geodetic latitude [deg] : %lf ", lat_t);
printf("- Geodetic altitude [m] : %lf ", h_t);
printf("- Geocentric longitude rate [deg/s] : %lf ", lond_t);
printf("- Geodetic latitude rate [deg/s] : %lf ", latd_t);
printf("- Geodetic altitude rate [m/s] : %lf ", hd_t);
                                                                                       C
h
a
n
ge C
o
ordin
                                                                                       ate S
ystem
                                                                                       M
o
del
                                                                                     Initialisatio
                                                                                    Initialisation
                                                                                       Get geo
                                                                                       detics co
                                                                                       ordin
                                                                                       ates
```
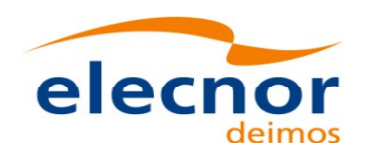

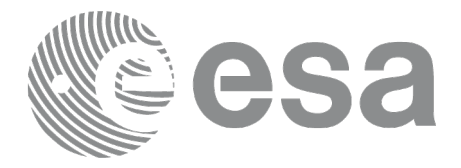

Code: [EO-MA-DMS-GS-0009](#page-0-0) Date: 23/04/15 Issue: 4.9 Page: 33

*/\* Close model initialisation \*/ status = xl\_model\_close(&model\_id, xl\_ierr);*  $if$  (status  $I = XL$  OK) *{ func\_id = XL\_MODEL\_CLOSE\_ID; xl\_get\_msg(&func\_id, xl\_ierr, &n, msg); xl\_print\_msg(&n, msg); if (status <= XL\_ERR) return(XL\_ERR); }*

*[... Close Time initialisation... ]*

**[Clos](#page-58-0)e M o del ID**

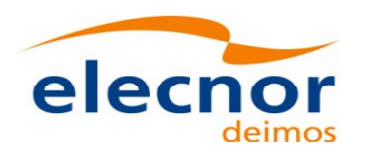

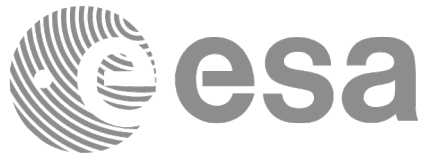

# <span id="page-33-0"></span>**4.13 Orbit initialization**

In order to get orbit related information it is needed to provide some data about the [orb](#page-58-1)[it. These data have to](#page-58-0) be stored in the **xo\_orbit\_id** (see section [4.1\)](#page-11-0) before any other calculation involv[ing orbital data could](#page-58-0) be done. These calculations where the **xo\_orbit\_id** structure are needed are:

- Transformations between time and orbit number
- Getting orbit information
- Orbit propagation and interpolation

The strategy to follow for initializing the orbit and the afterward usage can be summarize in the following steps:

- Time correlation initialization (see section [4.8\)](#page-23-0): the *xl\_time\_id* is needed for the orbital initialisation in the next step.
- Orbital initialization (getting the *xo\_orbit\_id*): In this step, the user provides orbital information that will be used in further calculations. The data are stored in the *xo\_orbit\_id* "object". There are three ways of initialising the orbit:
	- − Providing information about the orbital geometry with **xo\_orbit\_init\_def**.
	- Providing a osculating state vector for a given time and orbit number (see function **xo\_orbit\_cart\_init[\_precise]**).
	- − Providing orbit files through the function **xo\_orbit\_init\_file[\_precise]**: The orbital files usually contain time correlation data. To ensure that orbit routines produce correct results, these same time correlations should be in the orbit file and the *xl\_time\_id*.
	- − Providig data structures containg user data or data read from files through the function **xo\_orbit\_id\_init**. This function is completely equivalent to **xo\_orbit\_init\_file**.
	- Orbit computations: getting orbital information, propagation, interpolation.
- Close orbital initialisation by calling **xo\_orbit\_close**.
- Close Time initialisation.

A whole description of the functions can be found in [\[ORB\\_SUM\].](#page-8-6)

Next figure shows the data flow for the orbital calculations.

The sections [4.14](#page-35-0) and [4.15](#page-41-0) contain examples showing the orbit initialization usage.

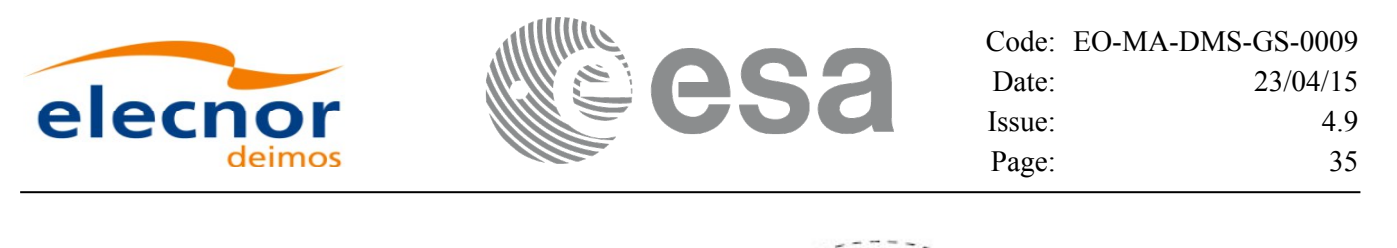

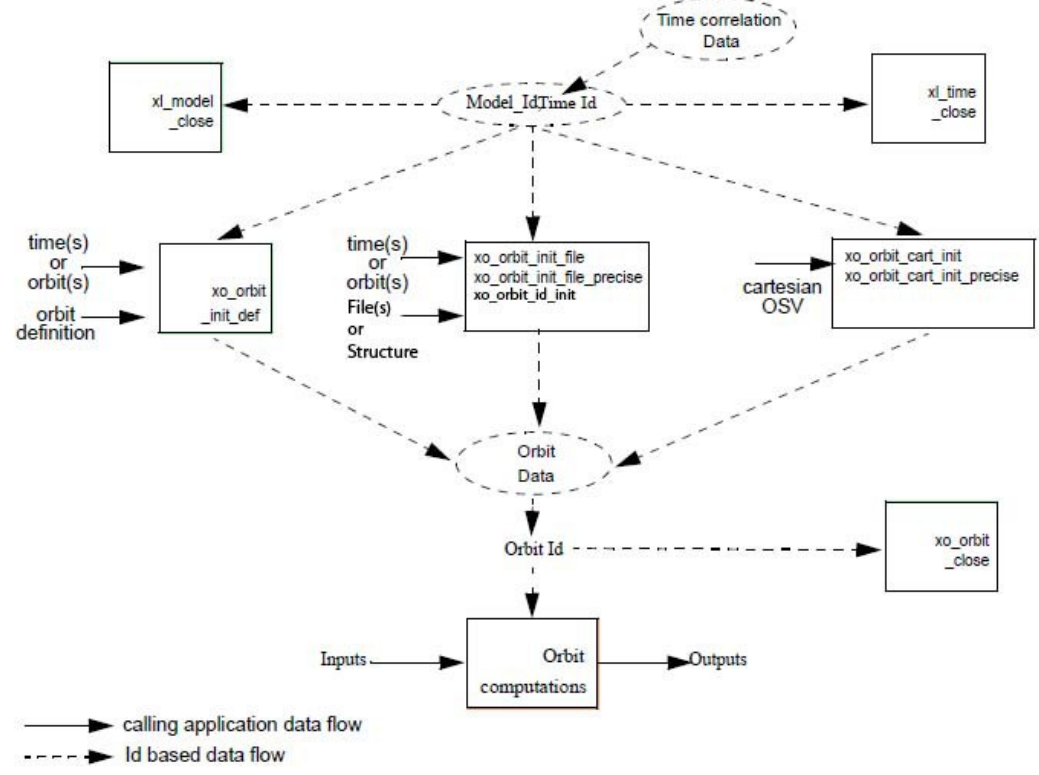

*Figure 3: Orbit Information Routines Data Flow*

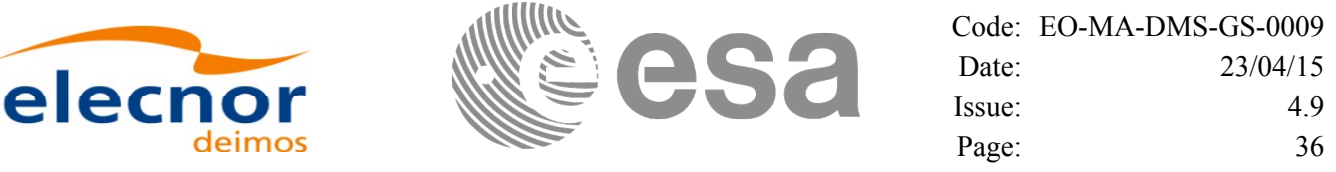

#### <span id="page-35-0"></span>**4.14 Orbit calculations**

The Earth Observation CFI functions allow to get the following orbital information [for](#page-58-1) [a satellite:](#page-58-0)

- Transformation between time and orbits: It is possible to know the orbit n[umber and the time af](#page-58-0)ter the ANX for a given input time and viceversa (functions **xo\_time\_to\_orbit** and **xo\_orbit\_to\_time**)
- Orbital parameters and orbital numbers (functions **xo\_orbit\_info**, **xo\_orbit\_rel\_from\_abs**, **xo\_orbit\_abs\_from\_rel**, **xo\_orbit\_abs\_from\_phase**)
- Times for which an input set of Sun zenit angles are reached, Sun ocultations by the Earth and Sun ocultations by the Moon (function **xv\_orbit\_extra**). See Example 4.13 -II.

A whole description of the functions can be found in [\[ORB\\_SUM\]](#page-8-6) and [\[VIS\\_SUM\].](#page-8-7)

All this functions require the orbit initialisation (section [4.13\)](#page-33-0). The *xo\_orbit\_id* can be computed with whatever initialisation function, except for the functions that compute the orbit numbers (**xo\_orbit\_rel\_from\_abs**, x**o\_orbit\_abs\_from\_rel**, **xo\_orbit\_abs\_from\_phase**), for which the *xo\_orbit\_id* has to be initialised with **xo\_orbit\_init\_file** using an Orbit Scenario file.

#### **Example 4.13 - I: Orbital calculations with xo\_orbit\_init\_def**

```
/* Variables */
long status, func_id, n;
char msg[XL_MAX_COD][XL_MAX_STR];
long xl_ierr[XL_ERR_VECTOR_MAX_LENGTH];
long xo_ierr[XO_ERR_VECTOR_MAX_LENGTH];
long sat_id = XO_SAT_CRYOSAT;
xl_time_id  time_id  = \{NULL\};
x \sim x<sup>nodel</sup> id model id = {NULL};
x\overline{o} \text{orbit} id \overline{orbit} id = {NULL};
double tri_time[4];
double tri_orbit_num, tri_anx_time, tri_orbit_duration;
long irep, icyc, iorb0, iorb;
double ascmlst, rlong, ascmlst_drift, inclination;
double time0, time;
long abs_orbit, rel_orbit, cycle, phase;
double result_vector[XO_ORBIT_INFO_EXTRA_NUM_ELEMENTS];
long orbit_t, second_t, microsec_t;
long time_ref = XL_TIME_UTC;
double time_t;
```
**V aria ble declaratio n**
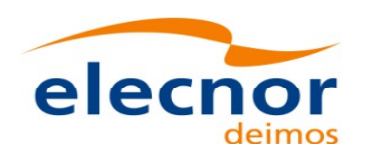

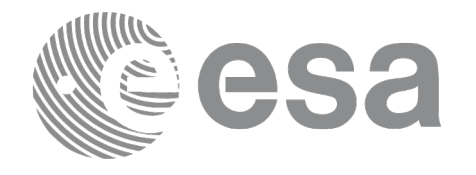

**n**

**Orbit**

**Initialisatio**

**n**

 */\* Time initialisation \*/ tri\_time[0] = -245.100000000; /\* TAI time [days] \*/ tri\_time[1] = tri\_time[0] - 35.0/86400.; /\* UTC time [days] [\(= TAI - 35.0 s\) \\*](#page-58-1)/ tri\_time[2] = tri\_time[0] - 35.3/86400.; /\* UT1 time [days] (= [TAI - 35.3 s\) \\*/](#page-58-0) tri\_time[3] = tri\_time[0] - 19.0/86400.; /\* GPS time [days] [\(= TAI - 19.0 s\) \\*](#page-58-0)/ tri\_orbit\_num = 10; tri\_anx\_time = 5245.123456; tri\_orbit\_duration = 6035.928144; status = xl\_time\_ref\_init(tri\_time, &tri\_orbit\_num, &tri\_anx\_time, &tri\_orbit\_duration, &time\_id, xl\_ierr); /\* error handling \*/ if (status != XL\_OK) { func\_id = XL\_TIME\_REF\_INIT\_ID; xl\_get\_msg(&func\_id, xl\_ierr, &n, msg); xl\_print\_msg(&n, msg); if (status <= XL\_ERR) return(XL\_ERR); /\* CAREFUL: normal status \*/ }* **Time Initialisatio**

```
/* Orbit initialisation: xo_orbit_init_def */
irep = 369; /* Repeat cycle of the reference orbit [days] */<br>icvc = 5344; /* Cycle length of the reference orbit [orbits]
icyc = 5344; /* Cycle length of the reference orbit [orbits] */
                       ascmlst = 8.6667; /* Mean local solar time at ANX [hours] */
rlong = -36.2788; /* Geocentric longitude of the ANX [deg] */
iorb0 = 0; /* Absolute orbit number of the reference orbit */
ascmlst_drift = -179.208556;
inclination = 0.0;
time_init_mode = XO_SEL_ORBIT;
drif\overline{t\_mode} = XO\overline{NOSUNSYNC\_DRIFT};<br>timeO = -2456.0; /* UTC\ time\ i.
                        time0 = -2456.0; /* UTC time in MJD2000 (1993-04-11 00:00:00) [days] */
time = 0.0;/* Calling to xo_orbit_init_def */
status = xo_orbit_init_def(&sat_id, &model_id, &time_id,
                               &time_ref, &time0, &iorb0, 
                               &drift_mode, &ascmlst_drift, &inclination, 
                              &irep, &icyc, &rlong, &ascmlst, 
                              &val_time0, &val_time1, &orbit_id, xo_ierr);
/* error handling */
if (status != XO_OK)
{
   func_id = XO_ORBIT_INIT_DEF_ID;
   xo_get_msg(&func_id, xo_ierr, &n, msg);
   xo_print_msg(&n, msg);
}
```
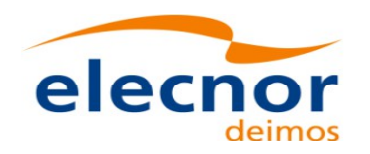

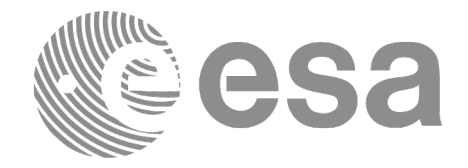

Code: [EO-MA-DMS-GS-0009](#page-0-0) Date: 23/04/15 Issue: 4.9 Page: 38

```
/* Get orbit info */
abs_orbit = 100;
status = xo_orbit_info (&orbit_id, &abs_orbit, result_vector, xo_ierr);
/* error handlinng */
if (status != XO_OK)
{
     func_id = XO_ORBIT_INFO_ID;
     xo_get_msg(&func_id, xo_ierr, &n, msg);
     xo_print_msg(&n, msg);
}
/* print results */
print(f''\n) t - Absolute orbit = %ld", abs orbit;printf("\n\t- Repeat cycle = %lf", result_vector[0]);
printf("\n\t- Cycle length = %lf", result_vector[1]);
[...]
/* Get time for a given Orbit and ANX time */
orbit_t = 1034;
second_t = 3000;
microsec_t = 50;
status = xo_orbit_to_time(&orbit_id, 
                          \&orbit_t, \&second_t, \&microsec_t,
                          &time_ref, &time_t, xo_ierr);
/* error handlinng */
if (status != XO_OK)
{
   func_id = XO_ORBIT_TO_TIME_ID;
   xo_get_msg(&func_id, xo_ierr, &n, msg);
   xo_print_msg(&n, msg);
}
/* Get the Orbit and ANX time from the input time*/
status=xo_time_to_orbit(&orbit_id, &time_ref, &time_t,
                        &orbit_t, &second_t, &microsec_t, xo_ierr);
/* error handlinng */
if (status != XO_OK)
{
   func_id = XO_TIME_TO_ORBIT_ID;
  xo_get_msg(&func_id, xo_ierr, &n, msg);
   xo_print_msg(&n, msg);
}
```

```
/* Close orbit initialisation */
status = xo_orbit_close(&orbit_id, xo_ierr);
if (status != XO_OK)
{
  func_id = XO_ORBIT_CLOSE_ID;
  xo_get_msg(&func_id, xo_ierr, &n, msg);
  xo_print_msg(&n, msg);
}
```
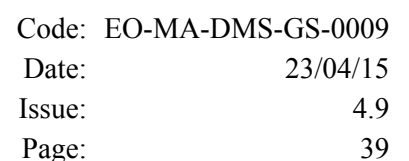

```
/* Close time references */
status = xl_time_close(&time_id, xl_ierr);
if (status != XL_OK)
{
  func_id = XL_TIME_CLOSE_ID;
  xl_get_msg(&func_id, xl_ierr, &n, msg);
  xl_print_msg(&n, msg);
   if (status <= XL_ERR) return(XL_ERR);
}
```

```
[...]
```
elecnor

#### **Example 4.13 - II: Orbital calculations with xo\_orbit\_init\_file**

```
/* Variables */
long status, func_id, n;
char msg[XL_MAX_COD][XL_MAX_STR];
long xl_ierr[XL_ERR_VECTOR_MAX_LENGTH];
long xo_ierr[XO_ERR_VECTOR_MAX_LENGTH];
long sat_id = XO_SAT_CRYOSAT;
xl_time_id  time_id  = \{NULL\};
xl_model_id model_id = {NULL};
xo orbit id orbit id = {NULL};
double tri_time[4];
double tri_orbit_num, tri_anx_time, tri_orbit_duration;
long n_files, time_mode, orbit_mode, time_ref;
char orbit_scenario_file[XD_MAX_STR];
char *files[2];
long abs_orbit, rel_orbit, cycle, phase;
double result_vector[XO_ORBIT_INFO_EXTRA_NUM_ELEMENTS];
long num_sza;
double sza, sza_up, sza_down,
       eclipse_entry, eclipse_exit,
       sun_moon_entry, sun_moon_exit;
```
#### */\* Time initialisation \*/ tri\_time[0] = -245.100000000; /\* TAI time [days] \*/ tri\_time[1] = tri\_time[0] - 35.0/86400.; /\* UTC time [days] (= TAI - 35.0 s) \*/*  $tri$   $time[2] = tri$   $time[0] - 35.3/86400$ .; /\* UT1 time  $[days]$  (= TAI - 35.3 s) \*/<br> $tri$   $time[3] = tri$   $time[0] - 19.0/86400$ .; /\* GPS time  $[days]$  (= TAI - 19.0 s) \*/  $tri$   $time[3] = tri$   $time[0] - 19.0/86400$ .;  $\frac{\pi}{3}$   $t$   $s$   $t$   $me$   $[days]$   $(e$   $TAI - 19.0 \frac{1}{3})$ *tri\_orbit\_num = 10; tri\_anx\_time = 5245.123456;*  $tri$  orbit duration = 6035.928144; *status = xl\_time\_ref\_init(tri\_time, &tri\_orbit\_num, &tri\_anx\_time, &tri\_orbit\_duration, &time\_id, xl\_ierr); /\* error handling \*/ if (status != XL\_OK) { func\_id = XL\_TIME\_REF\_INIT\_ID; xl\_get\_msg(&func\_id, xl\_ierr, &n, msg); xl\_print\_msg(&n, msg); if (status <= XL\_ERR) return(XL\_ERR); }* **n**

**[T](#page-58-1)i[me](#page-58-0) Close**

**V aria ble declaratio**

**n**

**Time Initialisatio**

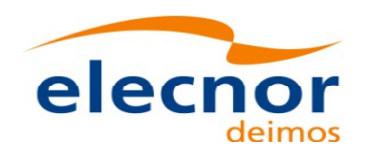

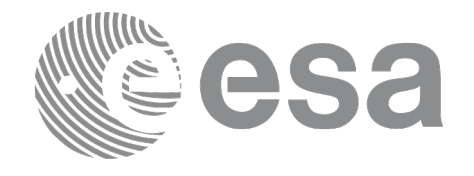

 */\* Orbit initialisation: xo\_orbit\_init\_file \*/ n\_files = 1; time\_mode = XO\_SEL\_FILE; orbit\_mode = XO\_ORBIT\_INIT\_OSF\_MODE; time\_ref = XO\_TIME\_UT1; strcpy(orbit\_scenario\_file, "../data/CRYOSAT\_XML\_OSF"); files[0] = orbit\_scenario\_file; status = xo\_orbit\_init\_file(&sat\_id, &model\_id, &time\_id, &orbit\_mode, &n\_files, files, &time\_mode, &time\_ref, &time0, &time1, &orbit0, &orbit1, &val\_time0, &val\_time1, &orbit\_id, xo\_ierr); /\* error handling \*/ if (status != XO\_OK) { func\_id = XO\_ORBIT\_INIT\_FILE\_ID; xo\_get\_msg(&func\_id, xo\_ierr, &n, msg); xo\_print\_msg(&n, msg); }*

#### */\* Get orbit info \*/ abs\_orbit = 100; status = xo\_orbit\_info (&orbit\_id, &abs\_orbit, result\_vector, xo\_ierr); if (status*  $I = XO(X)$ *{ func\_id = XO\_ORBIT\_INFO\_ID; xo\_get\_msg(&func\_id, xo\_ierr, &n, msg); xo\_print\_msg(&n, msg); } /\* Get orbit extra info: Note that this function uses as input the result\_vector fromxo\_orbit\_info \*/ num\_sza = 2; sza[0] = 90; sza[1] = 80; status = xo\_orbit\_extra (&orbit\_id, &abs\_orbit, result\_vector, &num\_sza, sza, &sza\_up, &sza\_down, &eclipse\_entry, &eclipse\_exit, &sun\_moon\_entry, &sun\_moon\_exit, xv\_ierr); if (status != XO\_OK) { func\_id = XV\_ORBIT\_EXTRA\_ID; xv\_get\_msg(&func\_id, xv\_ierr, &n, msg); xv\_print\_msg(&n, msg); } /\* Get relative orbit number and phase \*/ status = xo\_orbit\_rel\_from\_abs (&orbit\_id, &abs\_orbit, &rel\_orbit, &cycle, &phase, xo\_ierr); /\* error handlinng \*/ if (status != XO\_OK) { func\_id = XO\_ORBIT\_REL\_FROM\_ABS\_ID; xo\_get\_msg(&func\_id, xo\_ierr, &n, msg); xo\_print\_msg(&n, msg); }*

**Orbit Initialisatio**

**n**

**Orbit fu nctio ns**

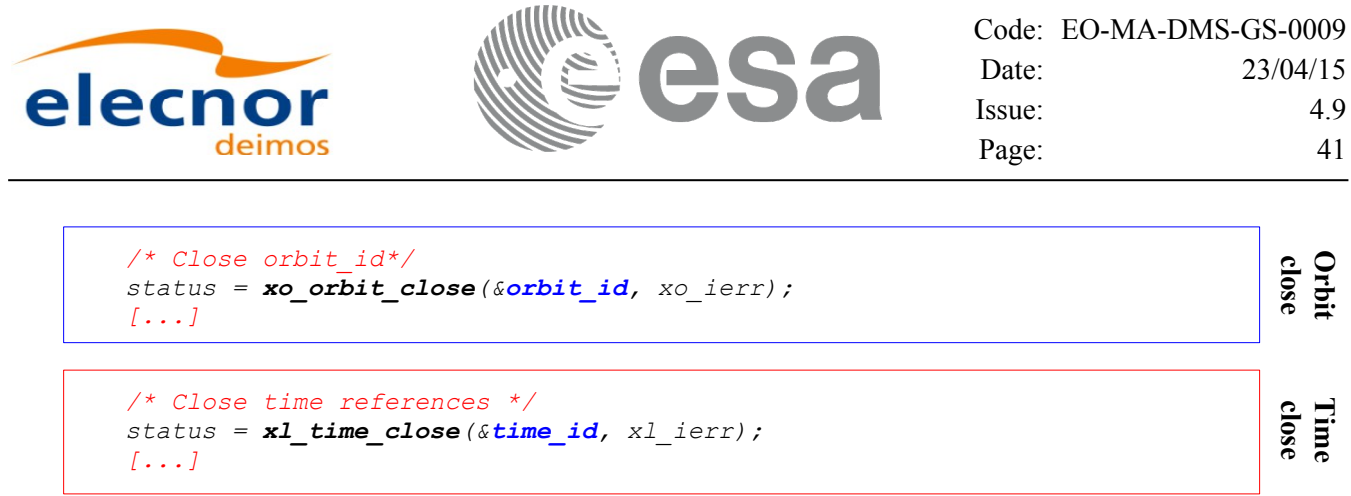

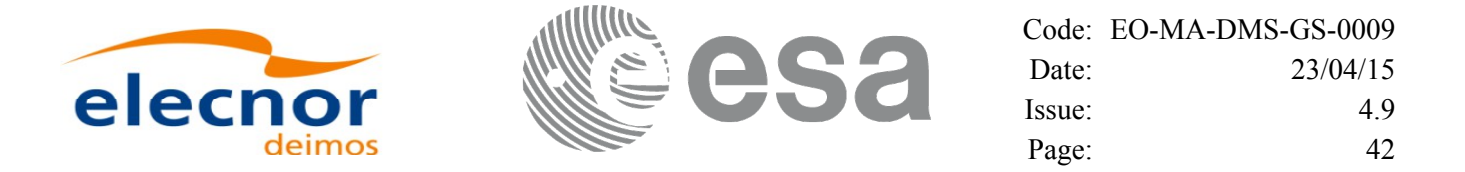

# **4.15 State vector computation (Propagation/Interpol[ation\)](#page-58-1)**

The object of this functionality is the accurate prediction of osculating Cartesi[an s](#page-58-1)[tate vectors for user](#page-58-0) requested times. It is also possible to get ancillary results such as mean and oscula[ting Keplerian orbit st](#page-58-0)ate vectors, satellite osculating true latitude, latitude rate and latitude rate-rate, Sun zenith angle and many more.

The propagation/interpol strategy is the following:

- $\bullet$  Initialise the time correlations (section [4.8\)](#page-23-0)
- Orbit initialisation (section [4.13\)](#page-33-0) with any of the initialization routines for orbit: **xo\_orbit\_init\_def**, **xo\_orbit\_init\_file** or **xo\_orbit\_cart\_init**.
- Compute the orbital state vector for the required time by calling the function **xo\_osv\_compute**. The input time has to be within the validity times for the computations. These validity times can be get with the function **xo** orbit get osy compute validity.
- Optionally, to obtain ancillary results the user might call the **xo\_osv\_compute\_extra function**.

The following figure shows the data flow for the computation of state vectors:

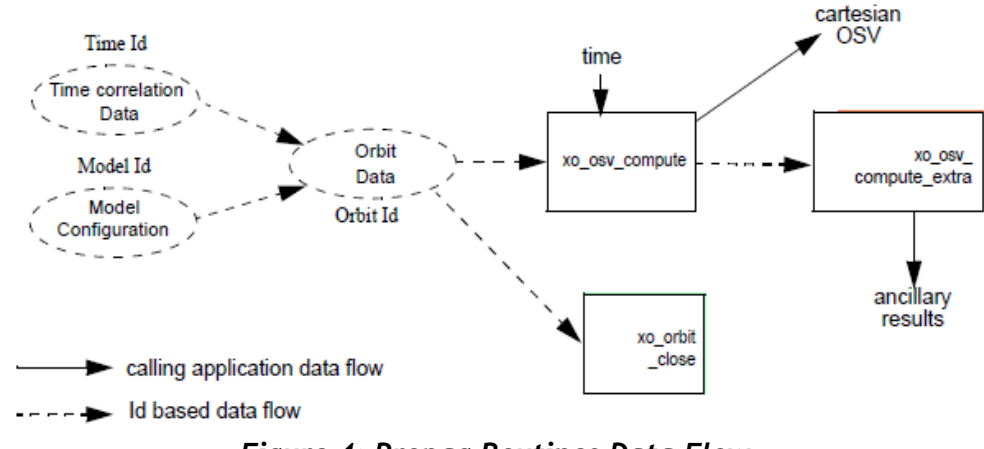

*Figure 4: Propag Routines Data Flow*

All the previous function are described in [\[ORB\\_SUM\].](#page-8-0)

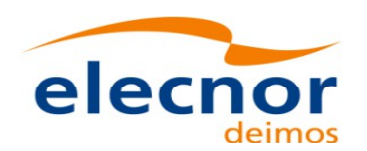

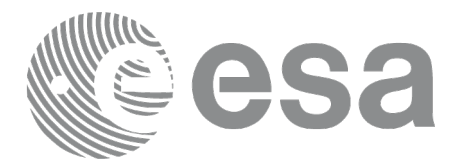

#### **Example 4.14 - I: Orbit computation**

```
/* Variables */
long status, func_id, n;
char msg[XL_MAX_COD][XL_MAX_STR];
long xl_ierr[XL_ERR_VECTOR_MAX_LENGTH];
long xo_ierr[XO_ERR_VECTOR_MAX_LENGTH];
long sat_id = XO_SAT_CRYOSAT;
xl_time_id time_id = {NULL};
xl_model_id model_id = {NULL};
xo_orbit_id orbit_id = {NULL};
double tri_time[4];
double tri_orbit_num, tri_anx_time, tri_orbit_duration;
long time_ref;
double time;
double pos_ini[3], vel_ini[3],
       pos[3], vel[3];
xo_validity_time val_times;
double val_time0, val_time1;
long abs_orbit;
/* Time initialisation */
tri_time[0] = -245.100000000; /* TAI time [days] */
tri_time[1] = tri_time[0] - 35.0/86400.; /* UTC time [days] (= TAI - 35.0 s) */ 
tri_time[2] = tri_time[0] - 35.3/86400.; /* UT1 time [days] (= TAI - 35.3 s) */
tri_time[3] = tri_time[0] - 19.0/86400.; /* GPS time [days] (= TAI - 19.0 s) */
tri_orbit_num = 10;
tri_anx_time = 5245.123456;
tri_orbit_duration = 6035.928144;
status = xl_time_ref_init(tri_time, &tri_orbit_num, &tri_anx_time,
                          &tri_orbit_duration, &time_id, xl_ierr);
if (status != XL_OK)
{
   func_id = XL_TIME_REF_INIT_ID;
  xl_get_msg(&func_id, xl_ierr, &n, msg);
  x\overline{I}print msg(\&\capmsg);
  if (status <= XL_ERR) return(XL_ERR);
}
                                                                                V
                                                                                aria
                                                                                ble declaratio
                                                                                n
                                                                                Time Initialisatio
                                                                                n
```
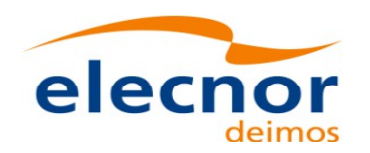

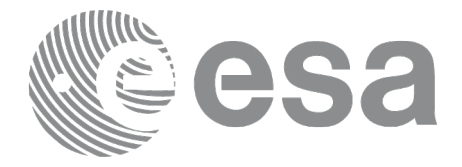

*/\* Orbit initialisation \*/ time\_ref = XL\_TIME\_UT1; time = -2452.569; pos\_ini[0] = 6427293.5314; pos\_ini[1] = -3019463.3246; pos\_ini[2] = 0; vel\_ini[0] = -681.1285; vel\_ini[1] = -1449.8649; vel\_ini[2] = 7419.5081; status = xo\_orbit\_cart\_init(&sat\_id, &model\_id, &time\_id, &time\_ref, &time, pos\_ini, vel\_ini, &abs\_orbit, &val\_time0, &val\_time1, &orbit\_id, xo\_ierr); if (status != XO\_OK) { func\_id = XO\_ORBIT\_CART\_INIT\_ID; xo\_get\_msg(&func\_id, ierr, &n, msg); xo\_print\_msg(&n, msg); }*

```
/* Get propagation validity interval*/
init_mode = XO_SEL_DEFAULT; /* select the default time */
status = xo_orbit_get_osv_compute_validity(&orbit_id, &val_times);
if (status == XO_OK)
{
    printf('')t- Propagation validity times = ( 81f , 81f )\n^n,val_times.start, val_times.stop );
```

```
}
```

```
/* propagation: loop to propagate along the validity interval */
time_ref = val_times.time_ref;
for \t{or} time = val times.start;
       time < val_times.stop;
       time += ((val_time1-val_time0)/10) )
{
   status = xo_osv_compute(&orbit_id, &propag_model, &time_ref, &time,
                                pos, vel, acc, xo_ierr);
   if (status != XO_OK)
   {
       func_id = XO_OSV_COMPUTE_ID;
       xo_get_msg(&func_id, ierr, &n, msg);
       xo_print_msg(&n, msg);
   }
   printf("\t- Time = %lf\n/ n", time);<br>
printf("\t- Position = (%lf, %lf, %lf))print(f''\t- Position = (81f, 81f, 81f)\nm', pos[0], pos[1], pos[2]);<br>
print(f''\t- Velocity = (81f, 81f, 81f)\nm', vel[0], vel[1], vel[2]);p = (81f, 81f, 81f) \n\mid n, vel[0], vel[1], vel[2]);
   print(f''\t- Acceleration = (?1f, ?1f, ?1f)\n', acc[0], acc[1], acc[2]);}
```
**Orbit**

**Initialisatio**

**n**

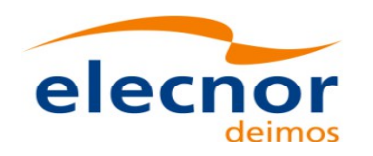

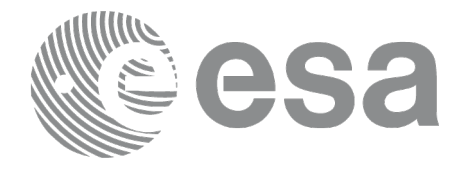

*/\* Close orbit\_id \*/ status = xo\_orbit\_close(&orbit\_id, xo\_ierr);*  $if$  (status  $I = XO \overline{OK}$ ) *{ func\_id = XO\_ORBIT\_CLOSE\_ID; xo\_get\_msg(&func\_id, xo\_ierr, &n, msg); xo\_print\_msg(&n, msg); }*

*/\* Close time reference \*/ status = xl\_time\_close(&time\_id, xl\_ierr); if (status != XO\_OK) { func\_id = XL\_TIME\_CLOSE\_ID; xo\_get\_msg(&func\_id, xl\_ierr, &n, msg); xo\_print\_msg(&n, msg); }*

**[Orb](#page-58-0)it close**

**Time Close**

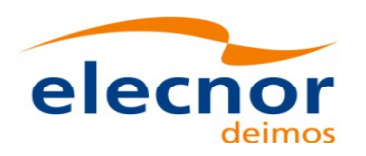

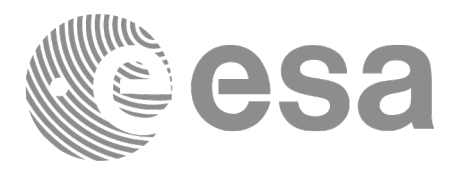

# **4.16 Generation of Earth Observation Orbit Mission F[iles](#page-58-1)**

The Earth Observation files allow the generation of different orbit files types:

- Orbit Scenario files: **xo\_gen\_osf\_create**.
- Predicted Orbit files: **xo\_gen\_pof**
- Restituted Orbit files (DORIS restituted and DORIS precise): **xo\_gen\_rof**
- DORIS Navigator files: **xo\_gen\_dnf**
- Orbit Event files: **xo\_gen\_oef**.

The strategy to follow in all cases is similar:

- Initialise the time correlations (see section [4.8\)](#page-23-0) to create the *xl* time *id* that will be used in the generation functions. This step is not needed for the generation of orbit event files.
- Call one of the generation function described above.
- Optionally for the generation of orbit scenario files: it is possible to add orbital changes within the orbit scenario file by calling one of this functions: **xo\_gen\_osf\_append\_orbit\_change**, **xo\_gen\_osf\_repeath\_cycle**, **xo\_gen\_osf\_add\_drift\_cycle**.
- $\bullet$  Close time correlations (see section [4.8\)](#page-23-0). This step is not needed for the generation of orbit event files.

Additionnally there exists a set of executable programs that are equivalent to the previous functions.

More information can be found in [\[ORB\\_SUM\].](#page-8-0)

Next figure shows the calling sequence for the file generation functions.

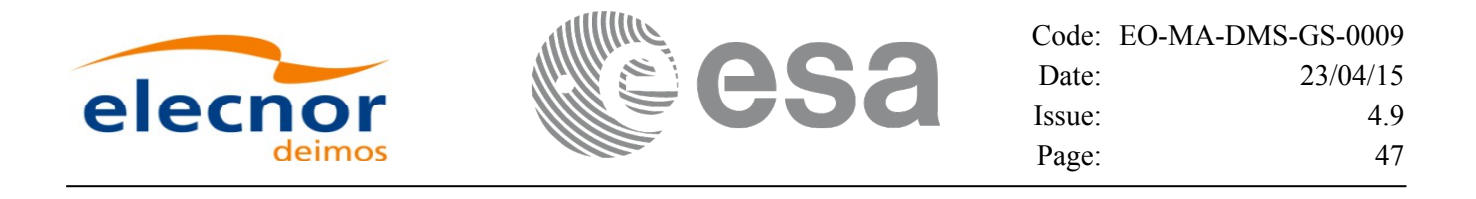

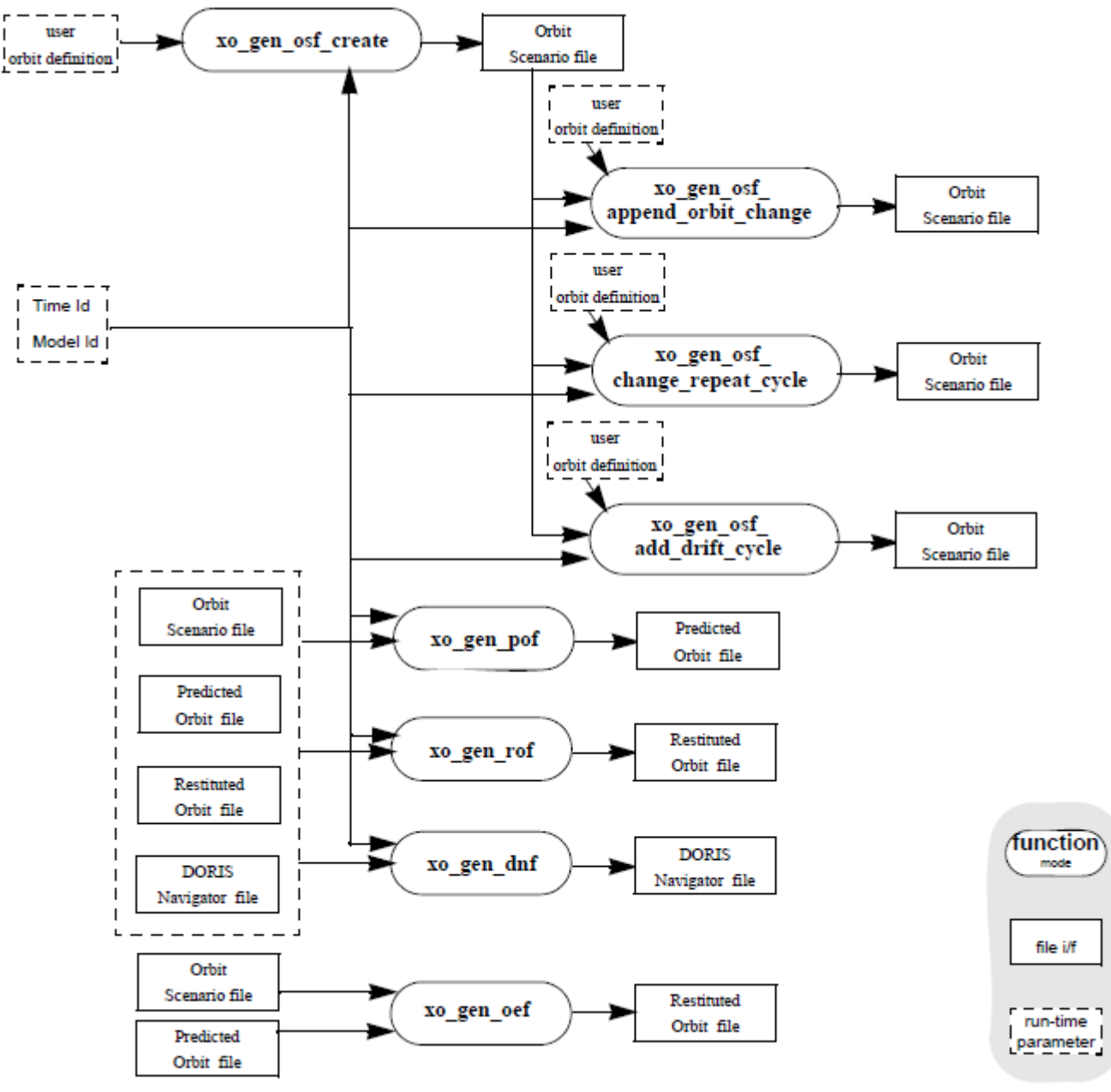

*Figure 5: File Generation Calling Sequence*

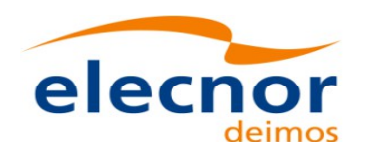

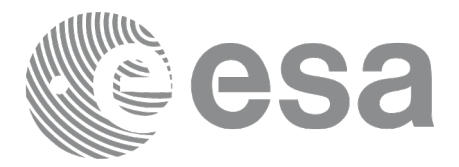

#### **Example 4.15 - I: Orbit Scenario file generation**

```
/* Variables */
long status, func_id, n;
       char msg[XL_MAX_COD][XL_MAX_STR];
long xl_ierr[XL_ERR_VECTOR_MAX_LENGTH];
long xo_ierr[XO_ERR_VECTOR_MAX_LENGTH];
long sat_id = XO SAT_CRYOSAT;
xl_time_id  time_id  = \{NULL\};
xl_model_id model_id = {NULL};
double tri_time[4];
double tri_orbit_num, tri_anx_time, tri_orbit_duration;
long abs_orbit, cycle, phase, phase_inc;
long repeat_cycle, cycle_length;
long drift_mode;
double mlst_drift, mlst, anx_long;
long osf_version = 1;
char fileclass[] = "TEST";
char fh_system = "CFI Example";
char output_dir[] = "";
char output file 1[j] = "my_osf.eef" /* name for the output osf */
char output file 2[] = "osf after append.eef" /* name for the output osf \vert*/
/* Time initialisation */
tri_time[0] = -245.100000000; /* TAI time [days] */
tri<sup>1</sup> ttime[1] = tri<sup>1</sup> time[0] - 35.0/86400.; /* UTC time [days] (= TAI - 35.0 s) */<br>
tri<sup>1</sup> time[2] = tri<sup>1</sup> time[0] - 35.3/86400.; /* UT1 time [days] (= TAI - 35.3 s) */
tri time[2] = tri time[0] - 35.3/86400.; /* UT1 time [days] (= TAI - 35.3 \frac{1}{3})
tri time[3] = tri time[0] - 19.0/86400.; /* GPS time [days] (= TAI - 19.0
tri_orbit_num = 10;
tri_anx_time = 5245.123456;
tri\<sub>orbit</sub> duration = 6035.928144;
status = xl_time_ref_init(tri_time, &tri_orbit_num, &tri_anx_time,
                            &tri_orbit_duration, &time_id, xl_ierr);
if (status != XL_OK)
{
   func_id = XL_TIME_REF_INIT_ID;
   xl_get_msg(&func_id, xl_ierr, &n, msg);
   xl_print_msg(&n, msg);
   if (status <= XL_ERR) return(XL_ERR); 
}
                                                                                      V
                                                                                      aria
                                                                                      ble declaratio
                                                                                      n
                                                                                      Time Initialisatio
                                                                                      n
```
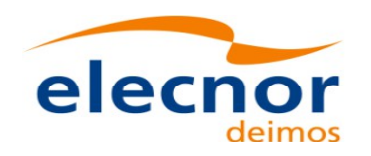

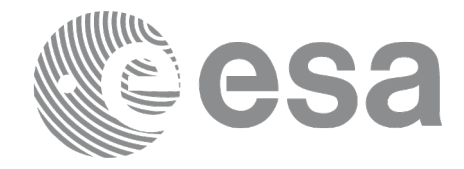

```
/* Generate the OSF */
date = 1643.39513888889; /* UTC=2004-07-01_09:29:00.000000 */
abs_orbit = 1;
cycle = 1;
phase = 1;
repeat_cycle = 369;
cycle_length = 5344;
drift_mode = XO_NOSUNSYNC_DRIFT;
mlst_drift = -179.208556;
mlst = 12.0;
anx_long = 37.684960;
osf_version = 1;
status = xo_gen_osf_create(&sat_id, &model_id, &time_id, &abs_orbit,
                           &cycle, &phase, &repeat_cycle, &cycle_length,
                           &anx_long, &drift_mode, &inclination,
                           &mlst_drift, &mlst, &date,
                           output_dir, output_file,
                           file_class, &osf_version, fh_system,
                           xo_ierr);
if (status != XO_OK)
{
    func_id = XO_GEN_OSF_CREATE_ID;
    xo_get_msg(&func_id, xo_ierr, &n, msg);
    xo_print_msg(&n, msg);
}
/* Append an orbital change to the generated OSF */
old_nodal_period = 86400.0*(1+mlst_drift/86400.0)*
                    (double)repeat_cycle/(double)cycle_length;
osf_version++;
abs_orbit = 5345;
phase_inc = XO_NO_PHASE_INCREMENT;
repeat_cycle = 369;
cycle_length = 5344;
/* small change wrt to nominal to check tolerances */
```

```
anx_long = 37.68497;
mlst = mlst + mlst_drift*(5345-1)*old_nodal_period/(3600.0*86400.0) + 24.0;
status = xo_gen_osf_append_orbit_change(&sat_id, &model_id, &time_id,
                                         output_file_1, &abs_orbit, 
                                         &repeat_cycle, &cycle_length,
                                         &anx_long, &drift_mode,
                                         &inclination, &mlst_drift,
                                         &mlst, &phase_inc,
                                         output_dir, output_file_2,
                                         file_class, &osf_version, fh_system,
                                         xo_ierr);
if (status != XO_OK)
{
   func_id = XO_GEN_OSF_APPEND_ORBIT_CHANGE_ID;
   xo_get_msg(&func_id, ierr, &n, msg);
   xo_print_msg(&n, msg);
}
```
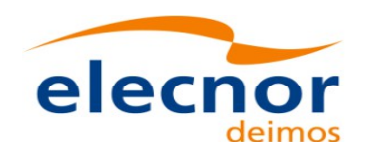

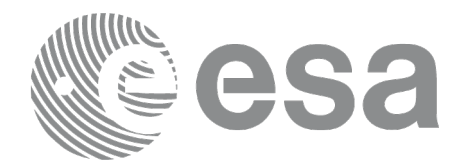

```
/* Close time references */
  status = xl_time_close(&time_id, xl_ierr);
  [...]
Example 4.15 - II: Predicted Orbit file generation
  /* Variables */
  long status, func_id, n;
  char msg[XL_MAX_COD][XL_MAX_STR];
  long xl_ierr[XL_ERR_VECTOR_MAX_LENGTH];
  long xo_ierr[XO_ERR_VECTOR_MAX_LENGTH];
  long sat_id = XO_SAT_CRYOSAT;
  xl_model_id \text{model} id = {NULL};
  xl_time_id time_id = {NULL};
  double tri_time[4];
  double tri_orbit_num, tri_anx_time, tri_orbit_duration;
  char reference_file[] = "input_osf_file";
  char pof filename [XD_MAX_STRING]
  char output_directory[XD_MAX_STRING] = "";
  long time_mode, time_ref;
  double start_time, stop_time;
  double osv_location;
  long ref_filetype;
  char file_class[] = "TEST";
  long version_number = 1;
  char fh_system = "CFI Example";
  /* Time initialisation */
  tri_time[0] = -245.100000000; /* TAI time [days] */
  tri_time[1] = tri_time[0] - 35.0/86400.; /* UTC time [days] (= TAI - 35.0 s) */ 
  tri_time[2] = tri_time[0] - 35.3/86400.; /* UT1 time [days] (= TAI - 35.3 s) */
  tri_time[3] = tri_time[0] - 19.0/86400.; /* GPS time [days] (= TAI - 19.0 s) */
  tri_orbit_num = 10;
  tri_anx_time = 5245.123456;
  tri<sup>-</sup>orbit duration = 6035.928144;
  status = xl_time_ref_init(tri_time, &tri_orbit_num, &tri_anx_time,
                             &tri_orbit_duration, &time_id, xl_ierr);
  if (status != XL_OK)
  {
     func_id = XL_TIME_REF_INIT_ID;
     xl_get_msg(&func_id, xl_ierr, &n, msg);
     xl_print_msg(&n, msg);
     if (status <= XL_ERR) return(XL_ERR);
  }
                                                                                 Time
close
                                                                                    V
                                                                                    aria
                                                                                    ble declaratio
                                                                                    n
                                                                                    Time Initialisatio
                                                                                    n
```
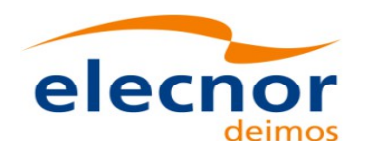

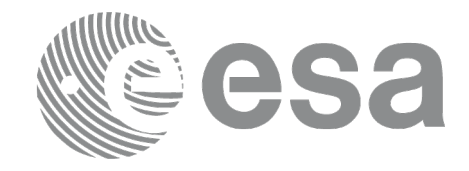

```
/* Generate the POF */
time_mode = XO_SEL_TIME;
time_ref = XO_TIME_UTC;
start_time = 1646.0;
stop_time = 1647.0;
osv_location = 0.0;
ref_filetype = XO_REF_FILETYPE_OSF;
status = xo_gen_pof(&sat_id, &model_id, &time_id,
                    &time_mode, &time_ref, &start_time,
                    &stop_time, &start_orbit, &stop_orbit,
                    &osv_location, &ref_filetype,
                    reference_file, &pof_filetype, output_directory,
                    pof_filename, file_class, &version_number, fh_system,
                    xo_ierr);
if (status != XO_OK)
{
   func_id = XO_GEN_POF_ID;
  xo_get_msg(&func_id, xo_ierr, &n, msg);
  xo_print_msg(&n, msg);
}
```

```
/* Close time references */
status = xl_time_close(&time_id, xl_ierr);
[...]
```

```
Example 4.15 - III: Restituted Orbit file generation
```

```
/* Variables */
long status, func_id, n;
char msg[XL_MAX_COD][XL_MAX_STR];
long xl_ierr[XL_ERR_VECTOR_MAX_LENGTH];
long xo_ierr[XO_ERR_VECTOR_MAX_LENGTH];
long sat_id = XO SAT_CRYOSAT;<br>
x1 \text{ model } id model id = {NULL};
x \perp \text{model_id model_id} = \{NULL\}<br>x \perp \text{time id} time id = \{NULL\};
x\bar{l} time \bar{id} time \bar{id}double tri_time[4], tri_orbit_num, tri_anx_time, tri_orbit_duration;
char reference_file[] = "input_osf_file";
char rof_filename[XD_MAX_STRING] = "";
char output_directory[XD_MAX_STRING] = "";<br>long time mode, time ref;
long time mode,
double start_time, stop_time, osv_interval;
long ref_filetype, osv_precise, rof_filetype;
char \overline{file} class[] = \overline{r}EST\overline{r};
long version_number = 1;
char fh_system = "CFI Example";
```
**[Ge](#page-58-0)nerate**

**Predicted**

**Orbit**

**File**

**V aria ble declaratio**

**n**

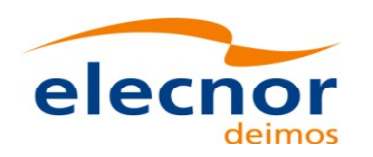

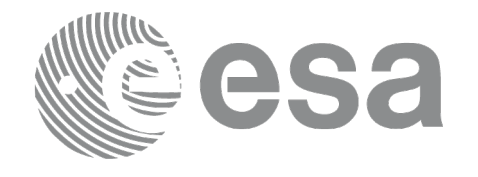

**Generate**

**Restituted**

**Orbit**

**File**

**Time close**

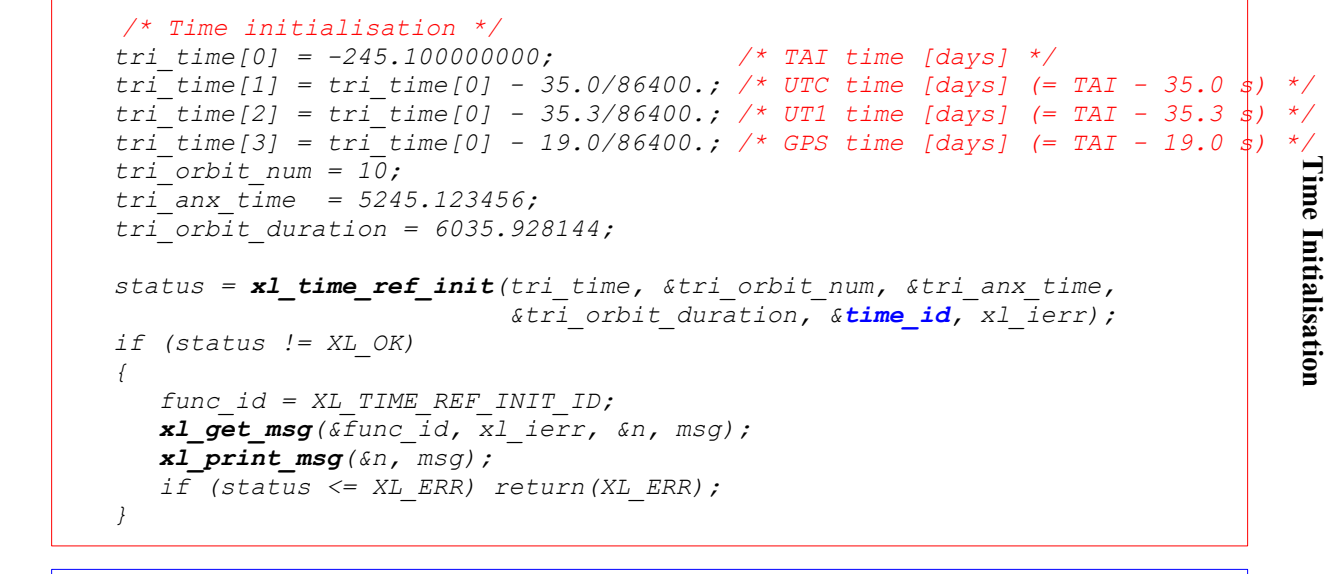

```
/* Generate the ROF */
time_mode = XO_SEL_TIME;
time_ref = XO_TIME_UTC;
start_time = 1646.0;
stop_time = 1646.2;
osv_interval = 60;
osv_precise = XO_OSV_PRECISE_MINUTE;
ref_filetype = XO_REF_FILETYPE_OSF;
rof_filetype = XO_REF_FILETYPE_ROF;
status = xo_gen_rof(&sat_id, &model_id, &time_id, 
                    &time_mode, &time_ref, &start_time,
                    &stop_time, &start_orbit, &stop_orbit,
                    &osv_interval, &osv_precise, &ref_filetype,
                    reference_file, &rof_filetype, output_directory,
                    rof_filename, file_class, &version_number, fh_system,
                    xo_ierr);
if (status != XO_OK)
{
   func_id = XO_GEN_ROF_ID;
   xo_get_msg(&func_id, xo_ierr, &n, msg);
   xo_print_msg(&n, msg);
}
```

```
/* Close time references */
status = xl_time_close(&time_id, xl_ierr);
[...]
```
**Example 4.15 - IV: Executable program for generating a Restituted orbit file**

```
The following command line generates tha same file that the code in Example 4.15 - III
gen_rof -sat CRYOSAT -tref UTC -tstart 1646.0 -tstop 1646.2 -osvint 60 \
       -reftyp OSF -ref input_osf_file \
       -roftyp ROF -rof ROF_example_file.EEF \
       -tai 0.0000 -gps 0.00021991 -utc 0.00040509 -ut1 0.00040865
```
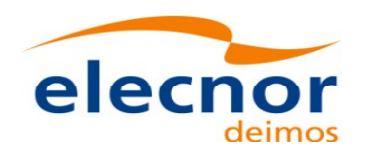

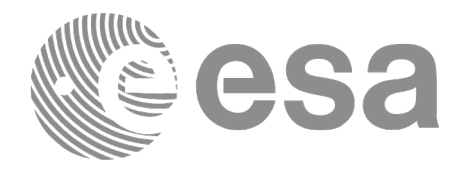

#### **Example 4.15 - V: Restituted Orbit file generation**

```
/* Variables */
long status, func_id, n;
char msg[XL_MAX_COD][XL_MAX_STR];
long xo_ierr[XO_ERR_VECTOR_MAX_LENGTH];
char file_class[] = "TEST";
long version_number = 1;
char fh_system = "CFI Example";
char oef_filename[XD_MAX_STR];
char osf_filename[] = "input_osf.eef";
char pof_filename[] = "input_pof.eef";
/* Generate the OEF */
```

```
status = xo_gen_oef(oef_filename, osf_filename, pof_filename,
                    file_class, &version_number, fh_system,
                    xo_ierr);
if (status != XO_OK)
{
   func_id = XO_GEN_OEF_ID;
  xo_get_msg(&func_id, xo_ierr, &n, msg);
  xo_print_msg(&n, msg);
}
```
**[V](#page-58-0) aria ble declaratio n**

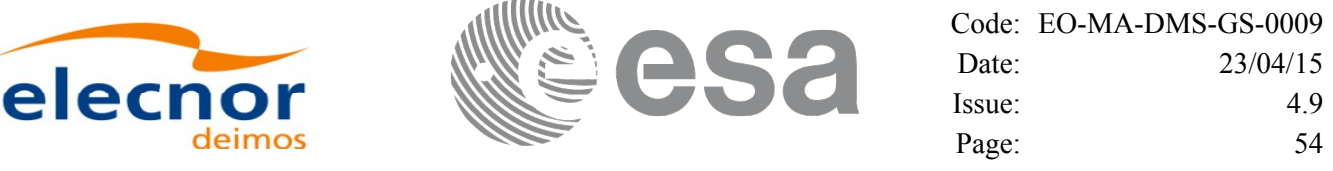

# **4.17 Target calculation**

This functionality allows to perform accurate computation of pointing parameters f[ro](#page-58-1)[m and to a satellite for](#page-58-0) various types of targets.

Before the user could call targets function, some parameters has to be initialised:

- Attitude: The attitude defines the relation between coordinate frames related to the satellite and a general reference frame. In order to define the attitude, the user has to call some initialisation functions that generate another CFI Id called *xp\_attitude\_id*. (See section [4.17.1](#page-53-0) for further details about attitude initialisation)
- For some targets calculation it could be needed to take into account the atmospheric refraction of a signal travelling to/from the satellite. In these cases the user could choose the atmospheric model to use. For using an atmospheric model in the target calculation, a CFI Id called *xp\_atmos\_id* has to be initialised previously, afterwards it is introduced in the target functions.(See section [4.17.2](#page-62-1) for further details about atmospheric initialisation)
- For geolocation routines it could be needed a digital elevation model (DEM) in order to provide a more accurate target. The DEM is introduced in the target calculation using the CFI Id structured called *xp\_dem\_id*. This Id has to be initialised previously to the target calculation.(See section [4.17.3](#page-62-0) for further details about DEM initialisation)

## <span id="page-53-0"></span>*4.17.1 Attitude initialisation*

The initialisation strategy for the attitude is the following:

- Satellite and instrument attitude frames initialisation. There are three different levels of attitude frames defined for this issue (see [\[MCD\]\)](#page-8-2):
	- Satellite Nominal Attitude Frame.
	- Satellite Attitude Frame
	- Instrument Attitude Frame

Each of the frames is defined independently and produce a CFI Id where the initialisation parameters are stored. Note that not all attitude frames has to be defined. There are a set of functions to initialise each frame depending on the type of parameters used to establish the reference frame (see [Figure 6,](#page-54-2) [Figure 7](#page-54-1) and [Figure 8\)](#page-54-0)

- Attitude initialisation. Using the function **xp\_attitude\_init**, the CFI Id *xp\_attitude\_id* is initialised. At this stage, the structure doesn't contain attitude data and it cannot be used in target functions.
- Attitude computation: Using a satellite state vector at a given time and the attitude frames previously initialised, the *xp\_attitude\_id* structure is filled in. by calling the function **xp\_attitude\_compute**.

All functions for attitude computation are explained in detail in [\[PNT\\_SUM\].](#page-8-1)

The typical data flow for the attitude functions described above is shown schematically in the [Figure 9.](#page-55-0)

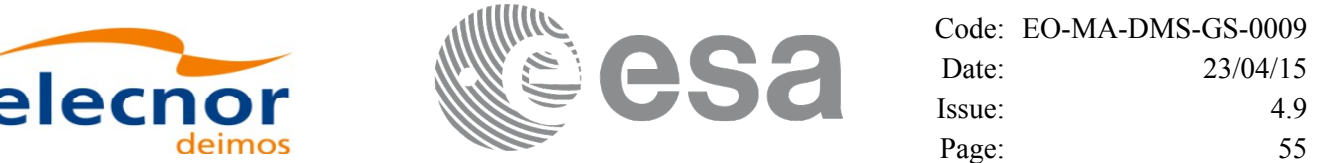

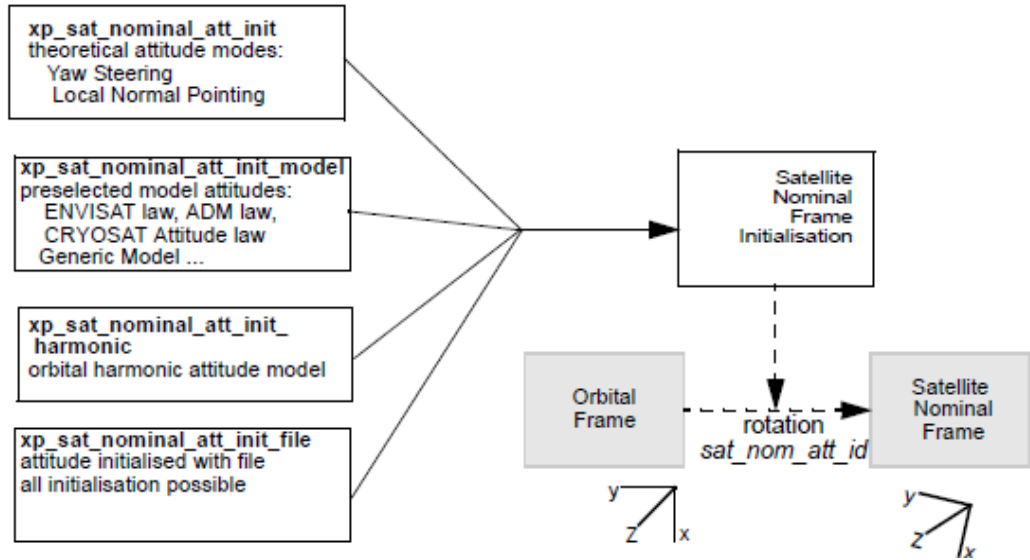

<span id="page-54-2"></span>*Figure 6: Satellite Nominal Initialisation*

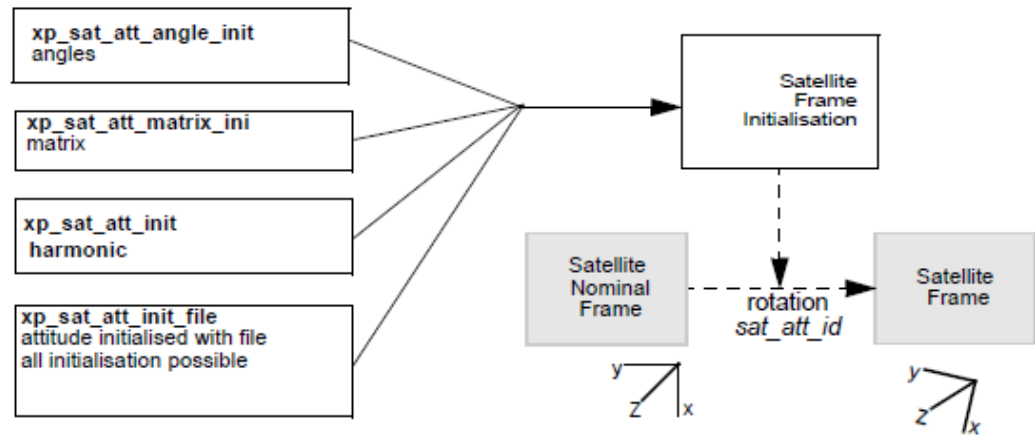

<span id="page-54-1"></span>*Figure 7: Satellite Initialisation*

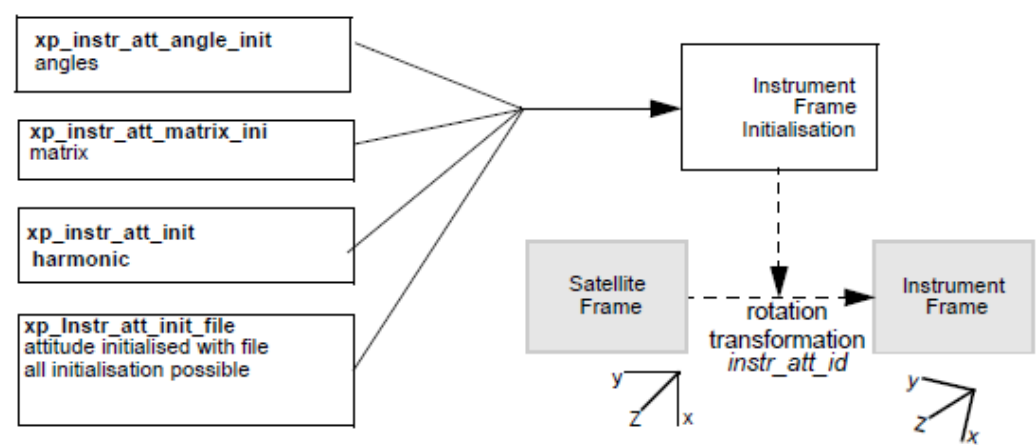

<span id="page-54-0"></span>*Figure 8: Instrument Initialisation*

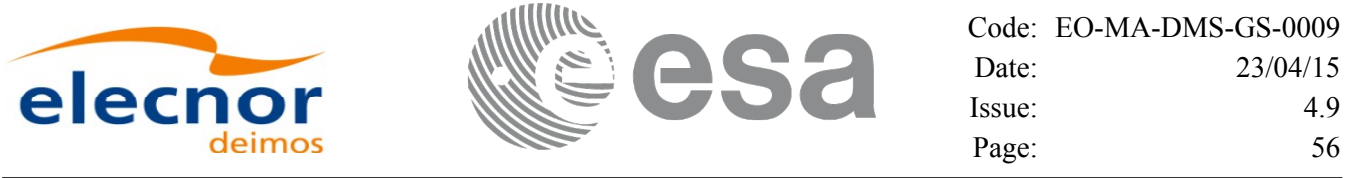

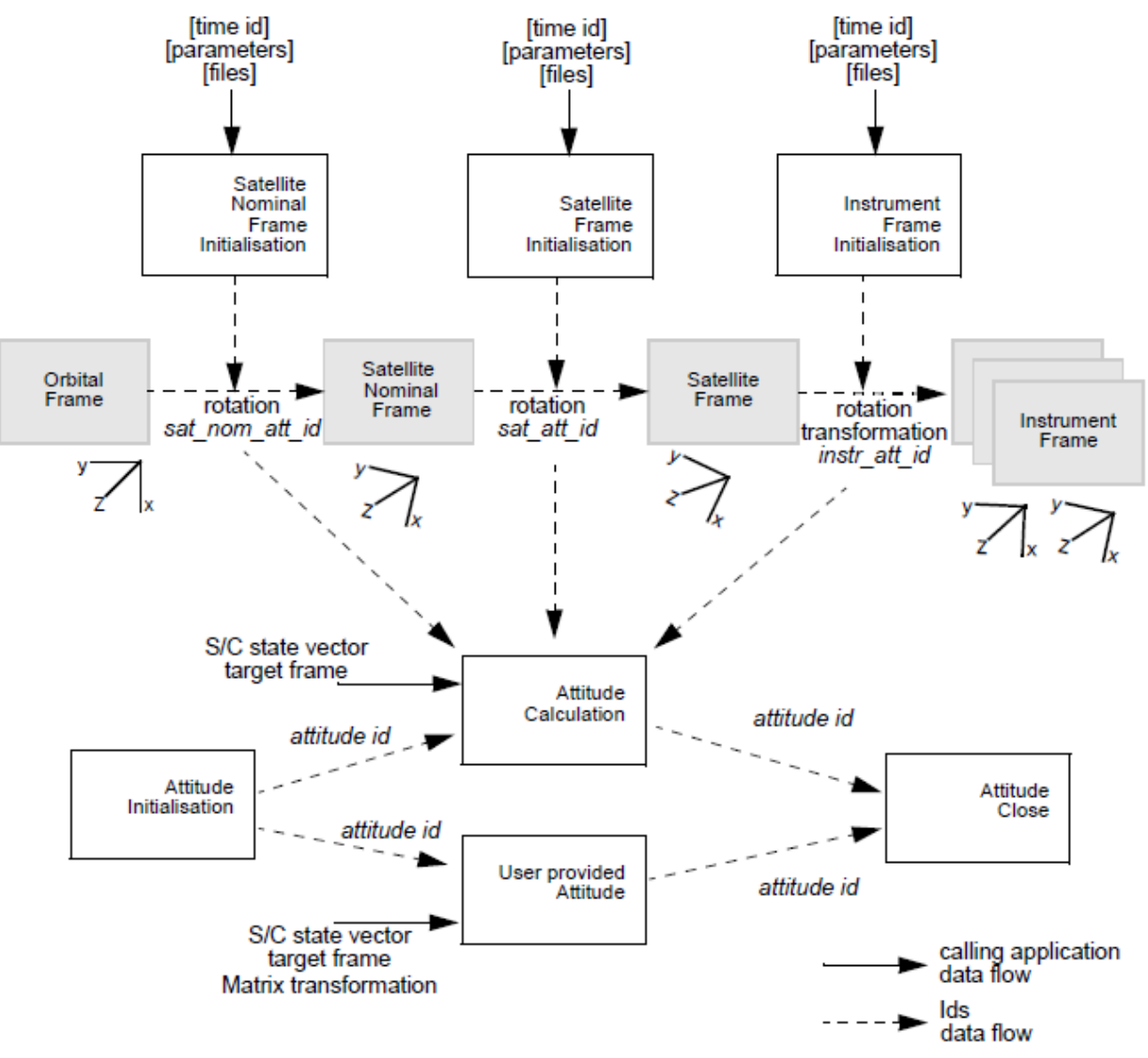

<span id="page-55-0"></span>*Figure 9: Attitude data flow*

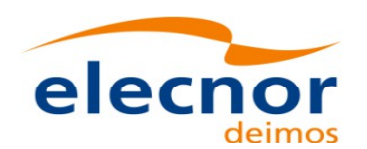

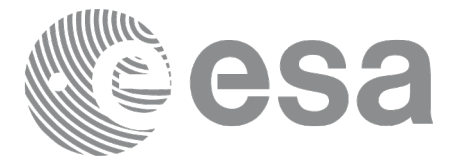

#### **Example 4.16 - I: ENVISAT AOCS model plus mispointing angles**

```
/* Variables */
long status, func_id, n;
char msg[XL_MAX_COD][XL_MAX_STR];
long xl_ierr[XL_ERR_VECTOR_MAX_LENGTH];
long xp_ierr[XP_ERR_VECTOR_MAX_LENGTH];
long sat_id = XO_SAT_ENVISAT;
xl_model_id model_id = {NULL};
xl_time_id time_id = {NULL};
xp_sat_nom_trans_id sat_nom_trans_id = {NULL};
xp_sat_trans_id sat_trans_id = {NULL};
xp_instr_trans_id instr_trans_id = {NULL};
xp_attitude_id attitude_id = {NULL};
double tri_time[4];
double tri_orbit_num, tri_anx_time, tri_orbit_duration;
long model_enum;
double model_param[XP_NUM_MODEL_PARAM];
double ang[3];
xp_param_model_str param_model;
long time_ref;
double time;
double pos[3], vel[3], acc[3];
/* Time initialisation */
tri_time[0] = -245.100000000; /* TAI time [days] */
tri time[1] = tri time[0] - 35.0/86400.; /* UTC time [days] (= TAI - 35.0 s) */
tri_time[2] = tri_time[0] - 35.3/86400.; /* UT1 time [days] (= TAI - 35.3 s) */
tri time[3] = tri time[0] - 19.0/86400.; /* GPS time [days] (= TAI - 19.0)tri_orbit_num = 10;
tri_anx_time = 5245.123456;
tri\<sub>orbit</sub> duration = 6035.928144;
status = xl_time_ref_init(tri_time, &tri_orbit_num, &tri_anx_time,
                         &tri_orbit_duration, &time_id, xl_ierr);
if (status != XL_OK)
{
  func_id = XL_TIME_REF_INIT_ID;
  xl_get_msg(&func_id, xl_ierr, &n, msg);
  xl_print_msg(&n, msg);
  if (status <= XL_ERR) return(XL_ERR); 
}
                                                                             V
                                                                             aria
                                                                             ble declaratio
                                                                             n
                                                                             Time Initialisatio
                                                                             ns
```
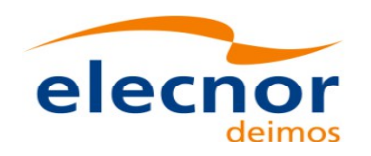

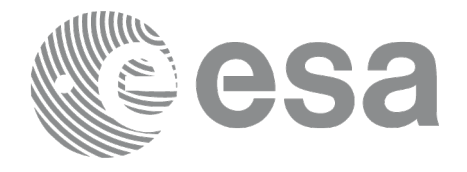

*/\* Satellite Nominal Attitude frame initialisation \*/ model\_enum = XP\_MODEL\_ENVISAT; model\_param[0] = -0.1671; model\_param[1] = 0.0501; model\_param[2] = 3.9130; local\_status = xp\_sat\_nominal\_att\_init\_model(&model\_enum, model\_param, &sat\_nom\_trans\_id, xp\_ierr); if (status != XP\_OK) { func\_id = XP\_SAT\_NOMINAL\_ATT\_INIT\_MODEL\_ID; xp\_get\_msg(&func\_id, xp\_ierr, &n, msg);*  $\bar{xp}$   $\bar{p}$ *zint*  $\bar{mg}(kn, msg)$ ; *if (status <= XP\_ERR) return(XP\_ERR); }*

```
/* Satellite Attitude frame initialisation */
ang[0] = 0.0046941352;
ang[1] = 0.0007037683;
ang[2] = 356.09346792;
local_status = xp_sat_att_angle_init(ang, &sat_trans_id, xp_ierr);
if (status != XP_OK)
{
   func_id = XP_SAT_ATT_ANGLE_INIT_ID;
  xp_get_msg(&func_id, xp_ierr, &n, msg);
  xp_print_msg(&n, msg);
   if (status <= XP_ERR) return(XP_ERR);
}
```
*/\* attitude initialisation \*/ status = xp\_attitude\_init (&attitude\_id, xp\_ierr); if (status != XL\_OK) { func\_id = XP\_ATTITUDE\_INIT\_ID; xp\_get\_msg(&func\_id, xp\_ierr, &n, msg); xp\_print\_msg(&n, msg); }*

**Attitu de fra me S atellite Attitu**

**[S](#page-58-1) ate[llite](#page-58-0)**

**N o min**

**al**

**me Attitu**

**de fra**

**n**

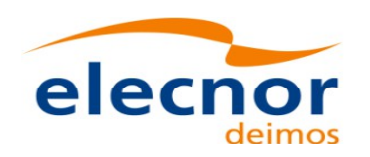

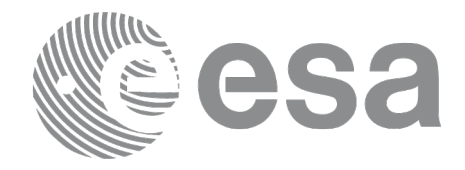

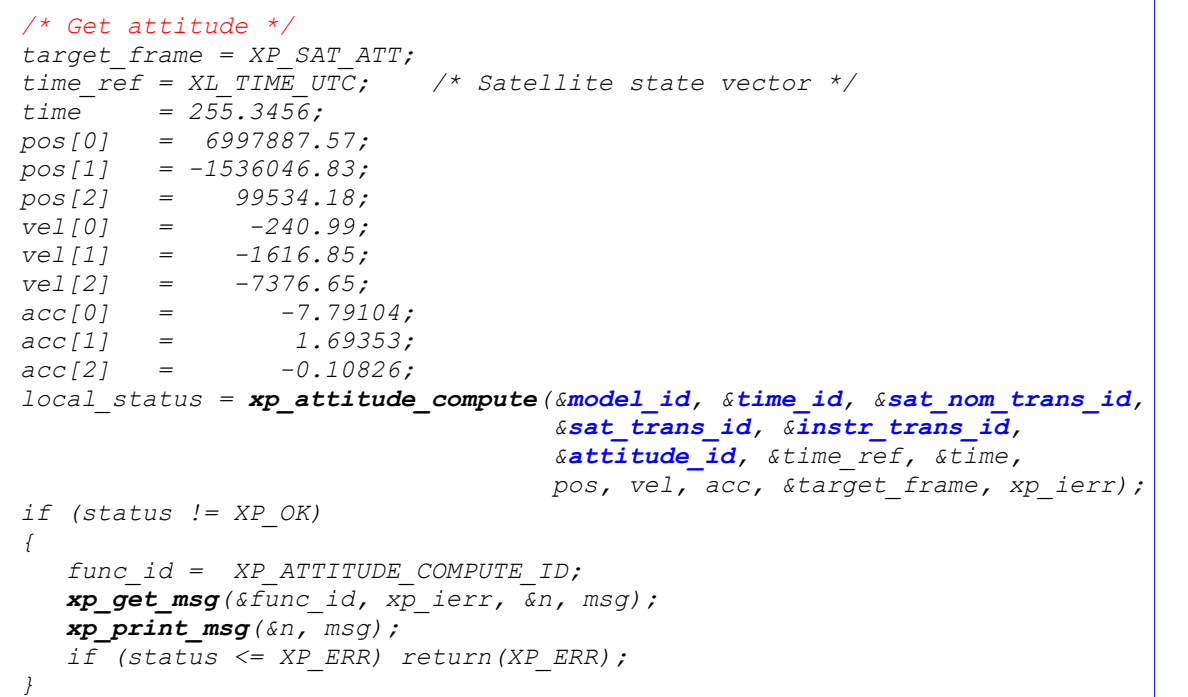

```
/* Get attitude data */
status = xp_attitude_get_id_data(&attitude_id, &attitude_data);
printf("- \overline{Init} Status \overline{ } \overline{ } 
printf("- Init Mode : %li\n", xp_attitude_get_mode(&attitude_id));
printf("- Model : %li\n", attitude_data.model);
printf("- Time Reference : %li\n", attitude_data.time_ref);
printf("- Time : %lf\n", attitude_data.time);
printf("- Sat Position : [%12.3lf,%12.3lf,%12.3lf]\n", 
        attitude_data.sat_vector.v[0], 
        attitude_data.sat_vector.v[1], 
        attitude_data.sat_vector.v[2]);
[...]
printf("- Source frame : %lf"\n, attitude_data.source_frame); 
printf("- Target frame : %lf\n", attitude_data.target_frame);
printf("- Attitude Matrix : %lf\t%lf%lf\n", 
        attitude_data.sat_mat.m[0][0], attitude_data.sat_mat.m[0][1], 
attitude_data.sat_mat.m[0][2]);
                                    printf(" %lf\t%lf%lf\n", 
        attitude_data.sat_mat.m[1][0], attitude_data.sat_mat.m[1][1], 
attitude_data.sat_mat.m[1][2]);
                                    printf(" %lf\t%lf%lf\n", 
        attitude_data.sat_mat.m[2][0], attitude_data.sat_mat.m[2][1], 
        attitude_data.sat_mat.m[2][2]);
[...]
```
<span id="page-58-1"></span><span id="page-58-0"></span>**Attitu de co m p utatio n**

> **Gettin g attitu de d ata**

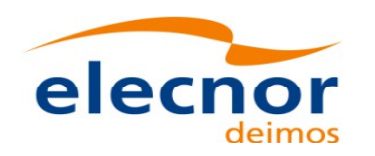

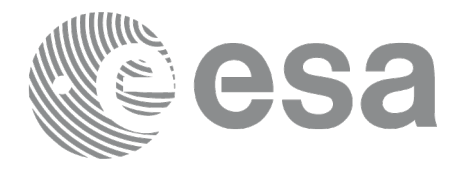

Code: [EO-MA-DMS-GS-0009](#page-0-0) Date: 23/04/15 Issue: 4.9 Page: 60

*/\* Get the attitude for a new satellite position Note that it is not necessary to close the attitude\_id \*/ target\_frame = XP\_SAT\_ATT; time\_ref = XL\_TIME\_UTC; /\* Satellite state vector \*/ time = 255.3456; pos[0] = 4859964.138; pos[1] = -5265612.059; pos[2] = 0.002; vel[0] = -1203.303801; vel[1] = -1098.845511; vel[2] = 7377.224410; acc*[0] = 0.0;<br>*acc*[1] = 0.0; *acc*[1] =<br>*acc*[2] = *acc[2] = 0.0; local\_status = xp\_attitude\_compute(&model\_id, &time\_id, &sat\_nom\_trans\_id, &sat\_trans\_id, &instr\_trans\_id, &attitude\_id, &time\_ref, &time, pos, vel, acc, &target\_frame, xp\_ierr); if (status != XP\_OK) { func\_id = XP\_ATTITUDE\_COMPUTE\_ID; xp\_get\_msg(&func\_id, xp\_ierr, &n, msg); xp\_print\_msg(&n, msg); if (status <= XP\_ERR) return(XP\_ERR); }*

#### */\* Close attitude \*/ status = xp\_attitude\_close(&attitude\_id, xp\_ierr); if (status != XL\_OK) { func\_id = XP\_ATTITUDE\_CLOSE\_ID; xp\_get\_msg(&func\_id, xp\_ierr, &n, msg); xp\_print\_msg(&n, msg); }*

```
/* Close Satellite Nominal Attitude frame */
status = xp_sat_nominal_att_close(&sat_nom_trans_id, xp_ierr);
if (status != XL_OK)
{
   func_id = XP_SAT_NOMINAL_ATT_CLOSE_ID;
   xp_get_msg(&func_id, xp_ierr, &n, msg);
   xp_print_msg(&n, msg);
}
```

```
/* Close Satellite Attitude frame */
status = xp_sat_att_close(&sat_trans_id, xp_ierr);
if (status != XL_OK)
{
   func_id = XP_SAT_ATT_CLOSE_ID;
   xp_get_msg(&func_id, xpierr, &n, msg);
   xp_print_msg(&n, msg);
}
```
**me**

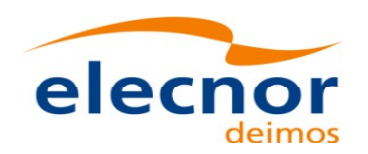

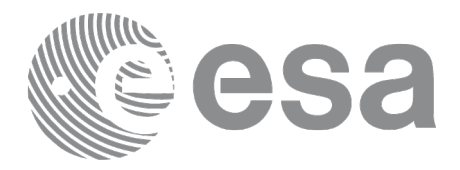

```
/* Close time_id */
status = xp_time_close(&time_id, xl_ierr);
if (status \overline{!} = XL<sup>-</sup>OK)
{
   func_id = XP_TIME_CLOSE_ID;
   xp_get_msg(&func_id, xl_ierr, &n, msg);
   xp_print_msg(&n, msg);
}
```
**Example 4.16 - II: Attitude defined by star tracker for cryosat**

```
/* Variables */
[...]
char att_file[] = "../../data/CRYOSAT_STAR_TRACKER_DATA.DBL";
char auxiliary file[] = "../../data/cryosat reference frame conf.xml";
[ ... Time initialisation... ]
/* satellite reference initialization */
files[0] = att_file;
n_files = 1;
time_init_mode = XO_SEL_FILE;
time<sup>ref</sup> = XL_TIME UTC;
time0 = 1646.50;
time1 = 1646.60;
target_frame = XP_SAT_ATT;
status = xp_sat_att_init_file(&time_id, &n_files, files, auxiliary_file,
                               &time_init_mode, &time_ref, &time0, &time1, 
                               &val_time0, &val_time1,
                               &sat_trans_id, xp_ierr);
if (status != XL_OK)
{
   func_id = XP_SAT_ATT_INIT_FILE_ID;
   xp_get_msg(&func_id, xp_ierr, &n, msg);
   xp_print_msg(&n, msg);
}
/* attitude initialisation */
```

```
status = xp_attitude_init (&attitude_id, xp_ierr);
if (status I = XL OK)
{
  func_id = XP_ATTITUDE_INIT_ID;
  xp_get_msg(&func_id, xp_ierr, &n, msg);
  xp_print_msg(&n, msg);
}
```
**de fra me**

**Attitu de**

**Initialisatio**

**n**

**Ti[me](#page-58-0)**

**close**

```
Code: EO-MA-DMS-GS-0009
Date: 23/04/15
Issue: 4.9
Page: 62
```

```
time = 1646.775;
pos[0] = +2117636.668;
pos[1] = -553780.175;
pos[2] = -6748229.578;
vel[0] = +6594.65340;
vel[1] = -2760.52030;
vel[2] = +2303.10280;
status = xp_attitude_compute(&model_id, &time_id,
                              &sat_nom_trans_id,
                              &sat_trans_id, &instr_trans_id,
                              &attitude_id, &time_ref, &time,
                             pos, vel, acc, &target_frame,
                              xp_ierr);
if (status != XL_OK)
{
   func_id = XP_ATTITUDE_COMPUTE_ID;
   xp_get_msg(&func_id, xp_ierr, &n, msg);
   xp_print_msg(&n, msg);
}
```

```
[... Attitude usage...]
```
*/\* attitude computation \*/*

elecnor

```
/* Close attitude */
status = xp_attitude_close(&attitude_id, xp_ierr);
if (status I = XL OK)
{
   func_id = XP_ATTITUDE_CLOSE_ID;
  xp_get_msg(&func_id, xp_ierr, &n, msg);
   xp_print_msg(&n, msg);
}
```

```
/* Close Satellite Attitude frame */
status = xp_sat_att_close(&sat_trans_id, xp_ierr);
if (status != XL_OK)
{
   func_id = XP_SAT_ATT_CLOSE_ID;
  xp_get_msg(&func_id, xp_ierr, &n, msg);
   xp_print_msg(&n, msg);
```
*[ Close time\_id ...]*

*}*

**Attitu de co**

**Attitu de close**

> **Attitu de fra me close**

**m p utatio n**

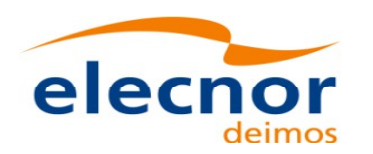

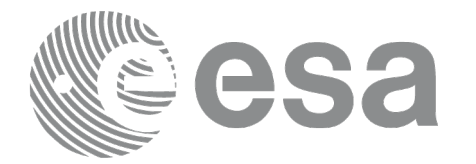

## <span id="page-62-1"></span>*4.17.2 Atmospheric initialisation*

When using an atmospheric model, the ID *xp* atmos id structure should initialise[d by calling the CFI](#page-58-0) function **xp\_atmos\_init** (see [\[PNT\\_SUM\]\)](#page-8-1) providing the needed atmospheric mod[el and files.](#page-58-0)

Once the *xp\_atmos\_id* has been initialised, it can be used as an input parameter for target calculations (see section [4.17.4\)](#page-62-2).

The memory allocated for *xp\_atmos\_id* should be freed when the structure is not to be used in the program by calling the CFI function **xp\_atmos\_close**.

## <span id="page-62-0"></span>*4.17.3 Digital Elevation model*

Before using a digital elevation model, the ID xp\_dem\_id structure should initialised by calling the CFI function **xp\_dem\_init** (see [\[PNT\\_SUM\]\)](#page-8-1) providing the configuration file for the DEM.

Once the *xp* dem id has been initialised, it can be used as an input parameter for target calculations (see section [4.17.4\)](#page-62-2).

The memory allocated for *xp\_dem\_id* should be freed when the structure is not to be used in the program by calling the CFI function **xp\_dem\_close**.

## <span id="page-62-2"></span>*4.17.4 Targets*

Once the attitude has been initialised and optionally have the atmospheric and the DEM models, the targets can be calculated. For this issue there is a set of functions that solves different types of pointing problems. A detailed explanation of the different target problems can be seen in [\[PNT\\_SUM\]](#page-8-1) section 4.

For every target problem, three different target types are defined:

- User target: it is the target requested by the user.
- LOS target (line of sight target): it is the computed raypath to reach the user target.
- DEM target: it is a target computed taking into account the DEM model. It is only used for geolocated targets.

The previous functions do not return directly the computed target parameters, but another ID called *xp\_target\_id*. The target data for one of the target types (user, LOS or DEM) has to be retrieved from the *xp\_target\_id* using another set of functions called **xp\_target\_extra\_xxx**.

Once a target is not to be used any more, it has to closed in order to free internal memory by calling **xp\_target\_close**.

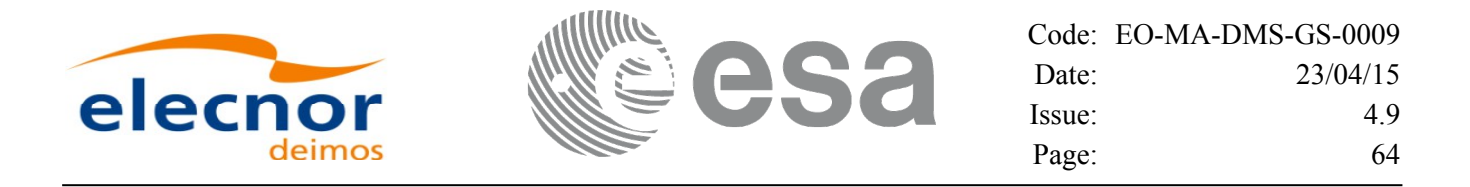

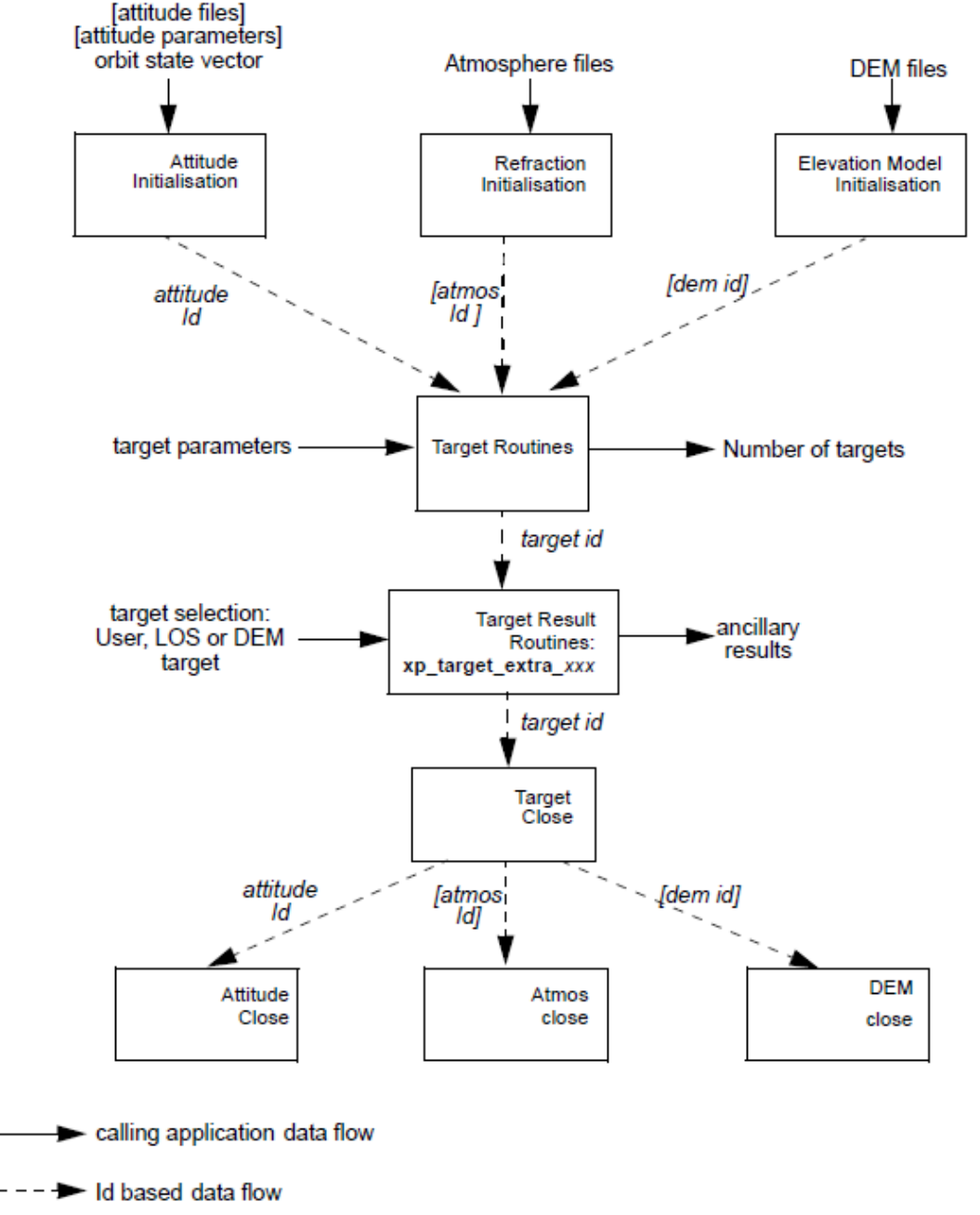

### *Figure 10: Target data flow*

The following figure summarises the data flow for the target calculation:

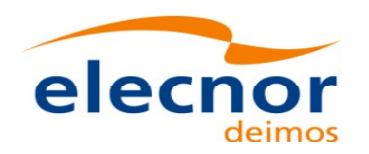

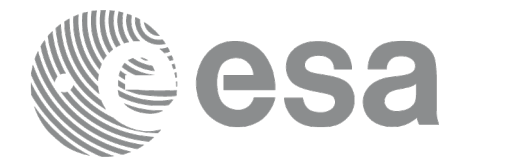

#### **Example 4.16 - III: Target Star**

```
/* Local Variables */
[...]
[ ... Time initialisation...]
/* Satellite Nominal attitude frame initialisation */
sat\_id = XP\_SAT\_ENVISAT;\overline{model} enum = \overline{XP} MODEL ENVISAT;
model_param[0] = -0.1671;
model_param[1] = 0.0501;
model_param[2] = 3.9130;
local_status = xp_sat_nominal_att_init_model(&model_enum, model_param,
                                               &sat_nom_trans_id, xp_ierr);
if (status != XP_OK)
{
   func_id = XP_SAT_NOMINAL_ATT_INIT_MODEL_ID;
   xp_get_msg(&func_id, xp_ierr, &n, msg);
   xp_print_msg(&n, msg);
   if (status <= XP_ERR) return(XP_ERR); 
}
/* Attitude initialisation */
status = xp_attitude_init (&attitude_id, xp_ierr);
if (status != XP_OK)
{
   func_id = XP_ATTITUDE_INIT_ID;
   xp_get_msg(&func_id, xp_ierr, &n, msg);
   xp_print_msg(&n, msg);
   if (status <= XP_ERR) return(XP_ERR); 
}
/* Attitude computation */
time_ref = XL_TIME_UT1;
time = 255.3456;
pos[0] = 4859964.138;
pos[1] = -5265612.059;
pos[2] = 0.002;
vel[0] = -1203.303801;<br>
vel[1] = -1098.845511;
              velien = -1098.845511;<br>z = 7377.224410;
vel[2] = 7377.224410;
acc[0] = 0.0;
acc[1] = 0.0;
acc[2] = 0.0;
target_frame = XP_SAT_NOM_ATT;
status = xp_attitude_compute(&model_id, &time_id, &sat_nom_trans_id,
                              &sat_trans_id, &instr_trans_id, &attitude_id,
                              &time_ref, &time, pos, vel, acc, 
                              &target_frame, xp_ierr);
if (status != XP_OK)
{
   func_id = XP_ATTITUDE_COMPUTE_ID;
   xp_get_msg(&func_id, xp_ierr, &n, msg);
   xp_print_msg(&n, msg);
   if (status <= XP_ERR) return(XP_ERR);
}
                                                                                  S
atellite N
o
min
                                                                                  al
                                                                                Attitu
                                                                                de fra
                                                                                me
                                                                                  Attitu
                                                                                  de
                                                                                Initialisatio
                                                                                Initialisation
                                                                                  Attitu
                                                                                  de co
                                                                                  m
p
utatio
                                                                                  ns
```
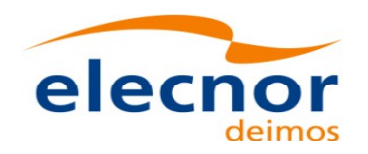

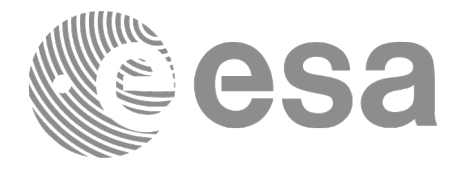

```
/* Call xp_target_star function */
deriv = XL_DER_1ST;
star_ra = 272.0;
star_dec = -73.0;
star_ra_rate = 0.0;
star_dec_rate = 0.0;
freq = 1.e10;
status = xp_target_star(&sat_id, &attitude_id, &atmos_id, &dem_id,
                     &deriv, &star_ra, &star_dec,
                     &star_ra_rate, &star_dec_rate, &iray, &freq,
                     &num_user_target, &num_los_target,
                     &target_id, xp_ierr);
if (status != XP_OK)
{
  func_id = XP_TARGET_STAR_ID;
  xp_get_msg(&func_id, xp_ierr, &n, msg);
  xp_print_msg(&n, msg);
  if (status <= XP_ERR) return(XP_ERR);
```

```
}
```

```
/* Get user target parameters from the target_id */
choice = XL_DER_1ST;
target_type = XP_USER_TARGET_TYPE;
target_number = 0;
status = xp_target_extra_vector(&target_id, &choice, 
                                    &target_type, &target_number, 
                                    results, results_rate,
                                    results_rate_rate, xp_ierr);
if (status != XP_OK)
{
   func_id = XP_TARGET_EXTRA_VECTOR_ID;
   xp_get_msg(&func_id, xp_ierr, &n, msg);
   \bar{xp} \bar{p}rint \bar{mg}(&n, msg);
   if (status <= XP_ERR) return(XP_ERR); 
}
/* Print results */
printf(" OUTPUT \n");
printf("- Target Position : [%12.3lf,%12.3lf,%12.3lf]",
        results[0], results[1], results[2]);
printf("- Target Velocity : [%12.3lf,%12.3lf,%12.3lf]",
results_rate[0], results_rate[1], results_rate[2]);<br>printf("- Range : \frac{2}{3}if", results[6]);
printf("- Range : %lf", results[6]);<br>printf("- Range Rate : %lf", results rate
                             printf("- Range Rate : %lf", results_rate[6]);
printf("- Sat-Target LOS : [%12.9lf,%12.9lf,%12.9lf]", 
        results[3], results[4], results[5]);
printf("- Sat-Tar LOS Rate : [%12.9lf,%12.9lf,%12.9lf]", 
        results_rate[3], results_rate[4], results_rate[5]);
[...]
```
**Computing the target**

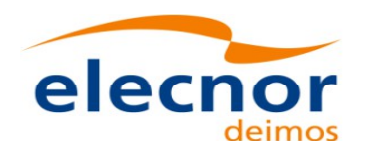

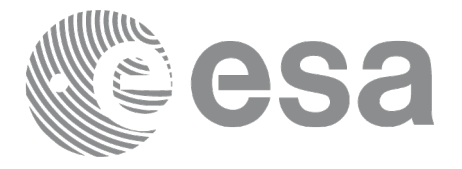

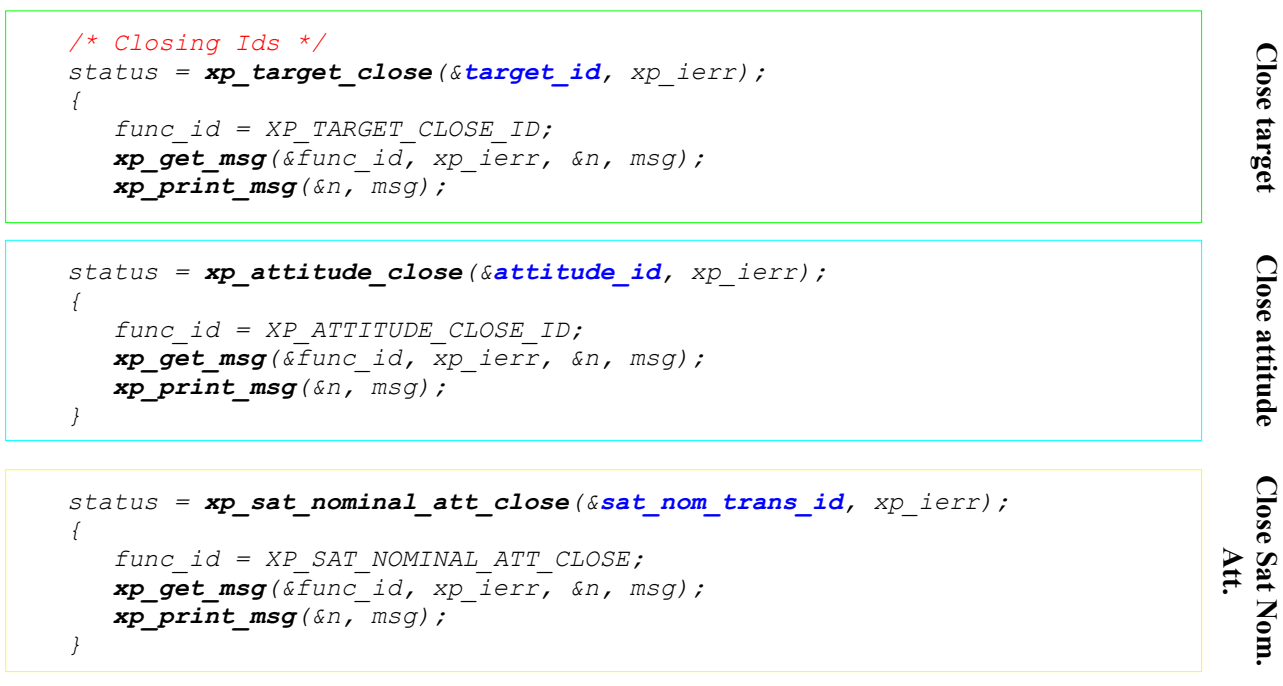

*[ Close time initialisation...]*

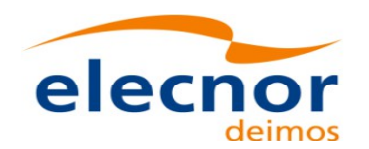

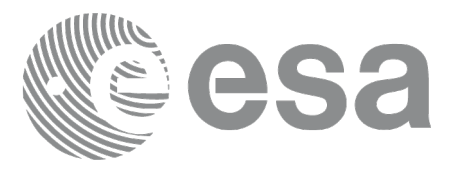

#### **Example 4.16 - IV: Target intersection: target computation along one orbit**

The following code shows a complete example for:

- − time initialisation
- − Orbit initialisation
- − Attitude initialisation
- − Getting the intersection target for different points along one orbit

```
 [...]
```

```
/* Local variables declaration */
 long status; 
  long n;
  long func_id;
  char msg[XL_MAX_COD][XL_MAX_STR];
  long xl_ierr[XL_ERR_VECTOR_MAX_LENGTH];
  long xo_ierr[XO_ERR_VECTOR_MAX_LENGTH];
  long xp_ierr[XP_ERR_VECTOR_MAX_LENGTH];
 long sat_id;
 xl_model_id model_id = {NULL};
 xl_time_id time_id = {NULL};
 xo_orbit_id orbit_id = {NULL};
  xo_propag_id propag_id = {NULL};
  xp_sat_nom_trans_id sat_nom_trans_id = {NULL};
 x p<sup>sat trans id sat trans id = {NULL};</sup>
 xp_instr_trans_id instr_trans_id = {NULL};<br>
xp attitude id attitude_id = {NULL};
  xp_attitude_id attitude_id = {NULL};
  xp_atmos_id atmos_id = {NULL};
  xp_dem_id dem_id = {NULL};
  xp_target_id target_id = {NULL};
```

```
 [...]
```

```
/* Time initialization */
 time_model = XL_TIMEMOD_FOS_RREDICTED;<br>
n files = 1;n_files = 1;
 time_init_mode = XL_SEL_FILE;
 time<sup>-</sup> ref = XL<sup>-</sup> TIME</sup> UTC;
 time0 = 0; 
 time1 = 0;
 orbit0 = 0; 
 orbit1 = 0;
 time_file[0] = orbit_file;
  status = xl_time_ref_init_file(&time_model, &n_files, time_file,
 &time_init_mode, &time_ref, &time0, &time1,
 &orbit0, &orbit1, &val_time0, &val_time1, 
                                &time_id, xl_ierr);
  if (status != XL_OK)
 {
    func_id = XL_TIME_REF_INIT_FILE_ID;
    xl_get_msg(&func_id, xo_ierr, &n, msg);
   x1 print msg(\&n, \text{msg});
    if (status <= XL_ERR) return(XL_ERR);
 }
```
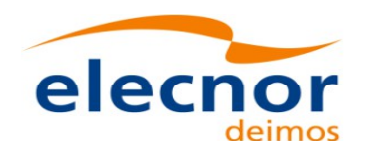

 $\mathbf{r}$ 

 $\mathbf{r}$ 

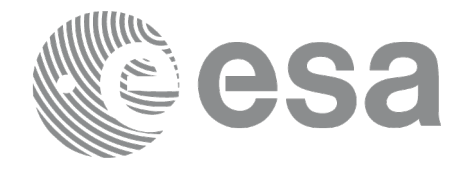

```
/* Orbit initialization */
  time_init_mode = XO_SEL_FILE;
  input_files[0] = orbit_file;
  n_files = 1;
  orbit_mode = XO_ORBIT_INIT_AUTO;
 status = xo_orbit_init_file(&sat_id, &model_id, &time_id,
 &orbit_mode, &n_files, input_files,
                               &time_init_mode, &time_ref_utc,
                               &time0, &time1, &orbit0, &orbit1,
                               &val_time0, &val_time1, &orbit_id,
                               xo_ierr);
  if (status != XO_OK)
 {
    func_id = XO_ORBIT_INIT_FILE_ID;
    xo_get_msg(&func_id, xo_ierr, &n, msg);
    xo_print_msg(&n, msg);
    xl_time_close(&time_id, xl_ierr);
    if (status <= XL_ERR) return(XL_ERR);
 }
```

```
/* Satellite Nominal Attitude frame initialisation */
  /* Yaw Steering Mode */
  model_enum = XP_MODEL_GENERIC;
 model\_param[0] = XP NEGZ AXIS;
 model_param[1] = XP_NADIR_VEC;
 model_param[2] = 0.; 
  model_param[3] = 0.; 
  model_param[4] = 0.; 
  model_param[5] = XP_X_AXIS; 
 model param[6] = XP EF VEL VEC;
  model_param[7] = 0.; 
  model_param[8] = 0.; 
  model_param[9] = 0.; 
 status = xp_sat_nominal_att_init_model(&model_enum, model_param,
                                           /* output */
                                           &sat_nom_trans_id, xp_ierr);
  if (status != XP_OK)
 {
    func_id = XP_SAT_NOMINAL_ATT_INIT_MODEL_ID;
    xp_get_msg(&func_id, xp_ierr, &n, msg);
    xp_print_msg(&n, msg);
   xo_propag_close(&propag_id, xo_ierr);
   xo_orbit_close(&orbit_id, xo_ierr);
    xl_time_close(&time_id, xl_ierr);
    if (status <= XO_ERR) return(XL_ERR);
 }
```
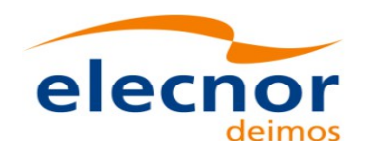

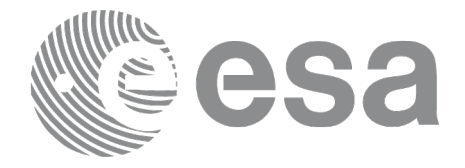

Code: [EO-MA-DMS-GS-0009](#page-0-0) Date: 23/04/15 Issue: 4.9 Page:  $70$ 

 */\* Satellite Attitude frame initialisation \*/ ang[0] = 0.0; ang[1] = 0.0; ang[2] = 0.0; status = xp\_sat\_att\_angle\_init(ang, /\* output \*/ &sat\_trans\_id, xp\_ierr); if (status != XP\_OK) { func\_id = XP\_SAT\_ATT\_ANGLE\_INIT\_ID; xp\_get\_msg(&func\_id, xp\_ierr, &n, msg);*  $\bar{x}$ *xp\_print\_msq* $(\delta n, \bar{m} s q)$ ;  *xp\_sat\_nominal\_att\_close(&sat\_nom\_trans\_id, xp\_ierr); xo\_propag\_close(&propag\_id, xo\_ierr); xo\_orbit\_close(&orbit\_id, xo\_ierr); xl\_time\_close(&time\_id, xl\_ierr); if (status <= XO\_ERR) return(XL\_ERR); }* 

```
/* Instrument attitude frame initialisation */
 ang[0] = 0.0;
 ang[1] = 0.0; /* scan angle */
 ang[2] = 0.0;
 offset[0] = 0.0;
 offset[1] = 0.0;
 offset[2] = 0.0;
status = xp_instr_att_angle_init(ang, offset,
                                     /* output */
                                     &instr_trans_id,
                                     xp_ierr); 
 if (status != XP_OK)
  {
   [...]
}
```

```
/* Attitude initialisation */
 status = xp_attitude_init (&attitude_id, xp_ierr);
 if (status != XP_OK)
  {
   [...]
}
```

```
 /* DEM initialisation */
 dem_mode = XD_DEM_ACE_MODEL;
 status = xp_dem_init(&dem_mode, &dem_model, dem_file,
                        &dem_id, xp_ierr);
 if (status != XP_OK)
  {[...] }
```
**n**

**Instru**

**ment**

**Attitu de**

**Initialisatio**

**n**

**Attitu de**

 $M$ B $M$ 

**Initialisatio**

**n**

**Initialisatio Initialisation** 

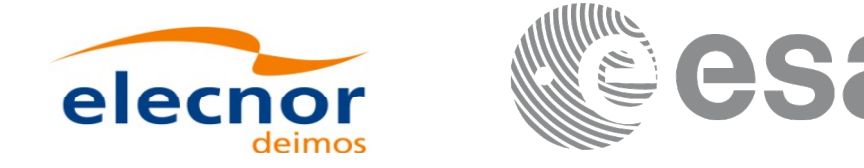

#### */\* propagate along one orbit \*/*

 *user\_time\_start = 2831.00690124781; user\_time\_stop = 2831.07112143130;*

 *time\_step = 500/86400.0;*

```
for (i_loop = user_time_start; i_loop < user_time_stop; i_loop += time_step)
 {
     time = i_loop;
     /* Get satellite state vector at "time" */
    status = xo_osv_compute(&orbit_id, &propag_model, &time_ref_utc, &time,
                            pos, vel, acc, xo_ierr);
     if (status != XP_OK)
     {
      [...]
    }
                                                           Loop to get targets for different 
                                                           times between user_time_start 
                                                           and user_time_stop
```

```
/* Compute Attitude using the calculated state vector */
     target_frame = XP_INSTR_ATT;
\mathsf{I} status = xp_attitude_compute(&model_id, &time_id,
                                     &sat_nom_trans_id,
                                     &sat_trans_id,
                                     &instr_trans_id,
                                     &attitude_id,
                                     &time_ref, &time,
                                     pos, vel, acc, 
                                     &target_frame,
                                     xp_ierr);
    if (status != XP_OK)
     {
      [...]
    }
```
**Compute State Vector**

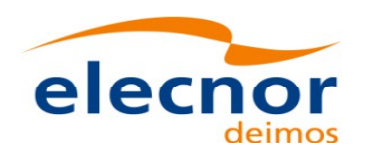

 $\overline{\phantom{a}}$ 

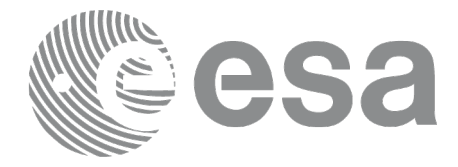

```
/* Get the intersection target */
      sat_id = XP_SAT_ADM;
                        inter_flag = XP_INTER_1ST;
     deriv = XL DER 1ST;<br>
loss az = 90.0;
     los_az = \frac{}{90.0};<br>
los_el = \frac{}{90.0};
     los_el = 90.0;<br>
los_az_rate = 1.0;<br>
los el rate = 1.0;
 los_az_rate = 1.0;
 los_el_rate = 1.0;
     \frac{1}{2} \frac{1}{2} \frac{1}{2} \frac{1}{2} \frac{1}{2} \frac{1}{2} \frac{1}{2} \frac{1}{2} \frac{1}{2} \frac{1}{2} \frac{1}{2} \frac{1}{2} \frac{1}{2} \frac{1}{2} \frac{1}{2} \frac{1}{2} \frac{1}{2} \frac{1}{2} \frac{1}{2} \frac{1}{2} \frac{1}{2} \frac{1}{2} f = 8.4e14; /* 355 nm, SPEED_OF_LIGHT = 299792458.0; [m/s] */
     geod_alt = 0.0;
      num_target = 0;
      status = xp_target_inter(&sat_id,
                                   &attitude_id,
                                    &atmos_id,
                                    &dem_id,
                                    &deriv, &inter_flag, &los_az, &los_el,
                                    &geod_alt,
                                    &los_az_rate, &los_el_rate,
                                   &iray, &freq,
                                    /* output */
                                    &num_user_target, &num_los_target,
                                    &target_id,
                                    xp_ierr);
      if (status != XP_OK)
      {
        [...]
     }
```
**Compute the target**
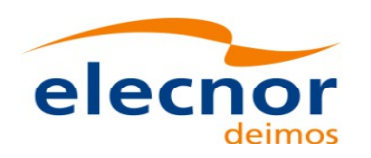

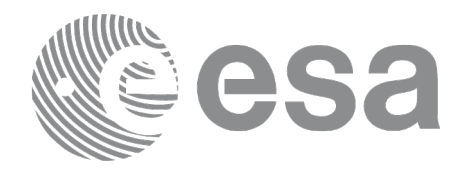

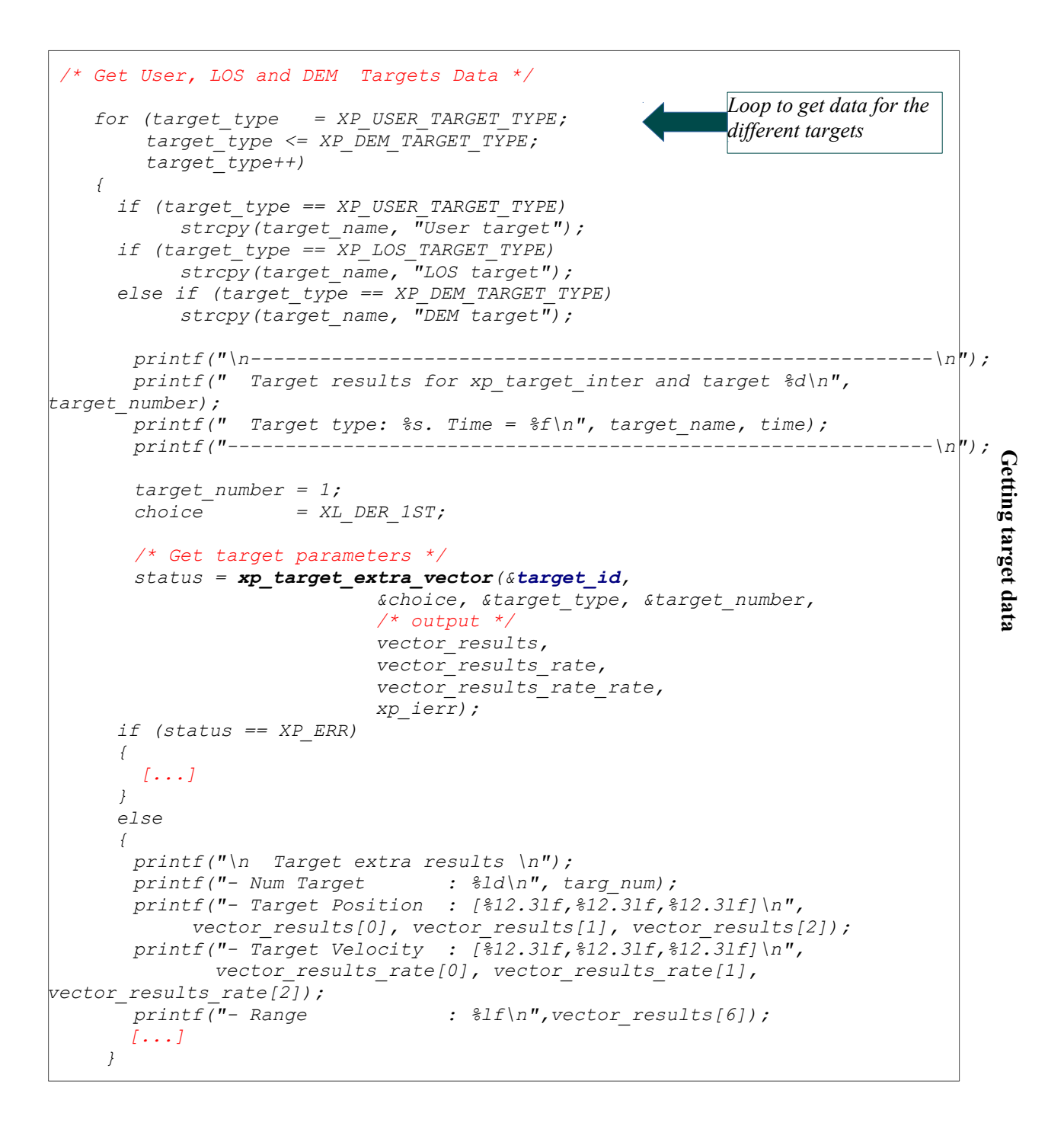

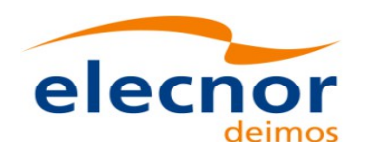

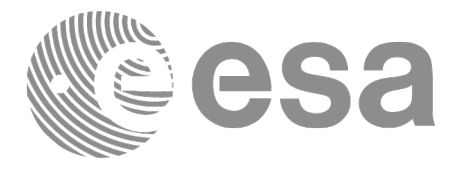

```
/* Get target extra main parameters */
       choice = XP_TARG_EXTRA_AUX_ALL; 
       status = xp_target_extra_main(&target_id,
                                        &choice, &target_type, &target_number, 
                                        main_results, main_results_rate,
                                         main_results_rate_rate,
                                        xp_ierr);
       if (status == XP_ERR)
        {
       [...]
      }
       else
        {
       printf("\n Target extra results \n");
       printf("- Num Target : %1d\n", targ_num);<br>printf("- Geocentric Long. : %1f\n",main r
        printf("- Geocentric Long. : %lf\n", main_results[0]);<br>printf("- Geocentric Lat. : %lf\n", main results[1]);
        printf("- Geocentric Lat. : %lf\n",main_results[1]);
                                                  printf("- Geodetic Latitude : %lf\n",main_results[2]);
         [...]
     }
      /* Get target extra results */
       choice = XP_TARG_EXTRA_AUX_ALL; 
       target_number = 0;
       status = xp_target_extra_aux(&target_id,
                                 &choice, &target_type, &target_number, 
                                 aux_results, aux_results_rate, aux_results_rate_rate,
                                  xp_ierr);
       if (status == XP_ERR)
     {
         [...]
     }
       else
       {
        printf("\n Auxiliary Target outputs:\n");
        printf("- Curvature Radius at target's nadir = %lf\n", aux_results[0]);
        printf("- Distance: target's nadir to satellites's nadir = %lf\n",
                   aux_results[1]);
        printf("- Distance target's nadir to ground track = %lf\n",
               aux_results[2]);
        printf("- Distance SSP to point in the ground track nearest to the target's 
nadir= %lf\n", aux_results[3]);
        print(f'' - \overline{M} \overline{\mathcal{S}T} at target = \frac{2}{3}If\mid n'', aux results[4]);
        printf("- TLST at target = %lf\n", aux_results[5]);
        printf(' - RA through t the atmosphere = %1f\nu', aux results[6]);[...]
        }
                                                                                               Gettin
g target d
ata
```
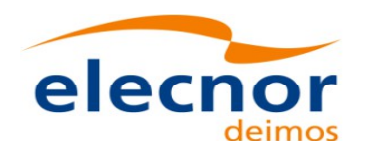

*{*

 $\overline{ }$ 

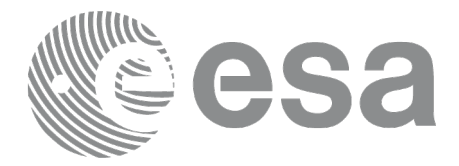

```
/* Get target-to-sun parameters */
      choice = XL_DER_1ST;
      target_number = 0;
      iray = XP_NO_REF;
      freq = 1.e10;
      status = xp_target_extra_target_to_sun(&target_id,
                                             &choice, &target_type, &target_number, 
                                             &iray, &freq, 
                                            sun_results, sun_results_rate,
                                            sun_results_rate_rate, xp_ierr);
      if (status == XP_ERR)
      {
       [...]
      }
      else
        printf("\n Target to Sun outputs:\n");
         printf("- Topocentric Azimuth. : %lf\n",sun_results[0]);
        printf("- Topocentric Elevation. : %lf\n",sun_results[1]);
        printf("- Topocentric Azimuth rate. : %lf\n",sun_results_rate[0]);
        printf("- Topocentric Elevation rate : %lf\n",sun_results_rate[1]);
        printf("- Tangent Altitude : %lf\n",sun_results[2]);
        printf("- Target to sun visibility. : %g\n",sun_results[3]);
 }
     /* Get target-to-moon parameters */
      choice = XL_DER_1ST;
     target number = 0; iray = XP_NO_REF;
     /* Get EF target parameters */
      choice = XL_DER_1ST;
      target_number = 0;
      freq = 1.e10; 
      status = xp_target_extra_ef_target(&target_id,
                            &choice, &target_type, &target_number, &freq,
                            ef_target_results_rate, 
                                            ef_target_results_rate_rate,
                          xp_ierr);
      if (status == XP_ERR)
      {
       [...]
      }
      else
      {
      printf("\n EF Target outputs:\n");
      printf("- EF target to satellite range rate : %lf\n",
               ef_target_results_rate[1]);
       printf("- EF target to satellite azimuth rate (TOP) : %lf\n",
               ef_target_results_rate[2]);
       printf("- EF target to satellite elevation rate (TOP) : %lf\n",
               ef_target_results_rate[3]);
       [...]
 }
    } /* end for "target_type" (End loop to get data for the different targets)*/
                                                                                Gettin
g target d
ata
```
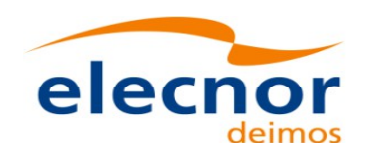

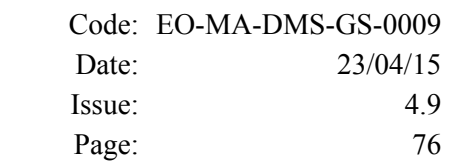

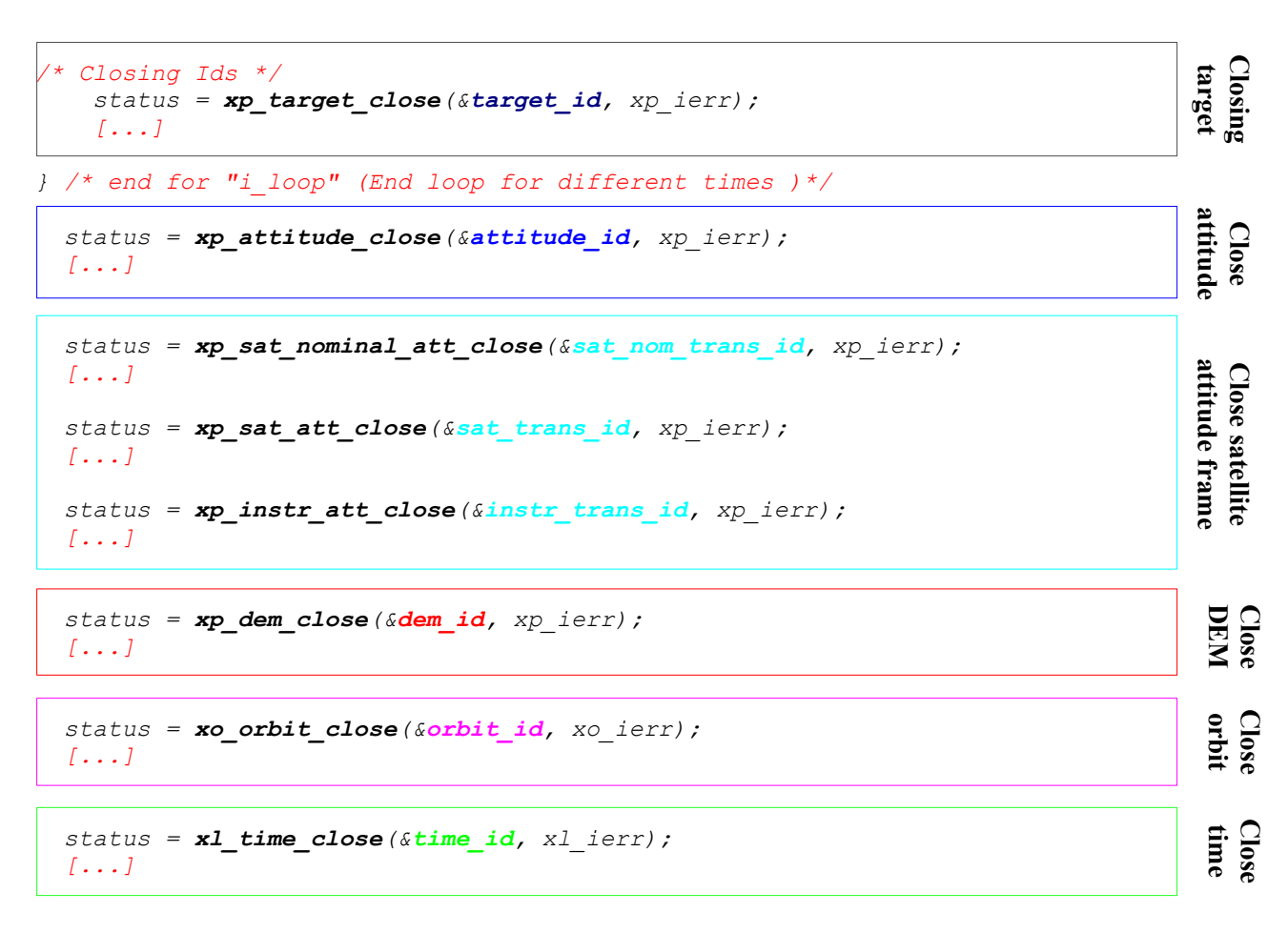

*}*

*/\* end \*/*

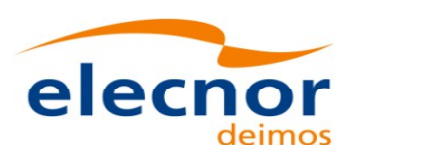

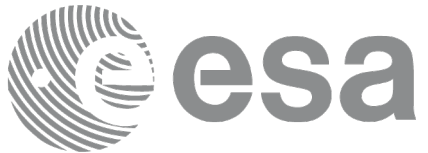

# **4.18 Swath calculations**

A swath can be defined as the track swept by the field of view of an instrument in [the](#page-58-1) [satellite along a time](#page-58-0) interval. For the aim of this section this definition is enough, however the definitio[n of a swath can be mu](#page-58-0)ch more complex. For a detailed definition about swaths refer to [\[VIS\\_SUM\]](#page-8-0) section 7.1.2.

The Earth Observation CFI software can handle swath data using two different data sets provided by :

 Swath Definition files (SDF): they contain information about the swath type and geometry and the satellite attitude.

or

 Swath Template files (STF): they contain the list of longitude and latitude points of the swath if the orbit started at longitude and latitude 0.

The format for the two files can be found in [\[D\\_H\\_SUM\].](#page-8-1)

Swath files are mainly useful for the the visibility calculations (section [4.19\)](#page-80-0) but the CFI software provides other functions for getting information from swaths:

- Reading and writing swath files (see section [4.3,](#page-15-0) [4.4](#page-16-0) and [\[D\\_H\\_SUM\]\)](#page-8-1): These functions allow the user to read a swath file and store the information in a data structure (reading functions) or to dump to a file the swath data contained in a structure (writing function).
- Generate a STF from a SDF (function **xv\_gen\_swath** described in [\[VIS\\_SUM\]\)](#page-8-0): this operation requires the initialisation of the *xo\_orbit\_id* (section [4.13\)](#page-33-0) and optionally the *atmos\_id* [\(4.17.2\)](#page-62-0) if the swath has to take into account the ray path refraction by the atmosphere.
- Calculating the swath position for a given time (function **xv\_swath\_pos** described in [\[VIS\\_SUM\]\)](#page-8-0): This operation requires the initialisation of the *xo\_orbit\_id* and the data structure containing the swath points from a STF (read with **xd\_read\_stf**).

The following figure shows an schema for the calling sequence for the described operations:

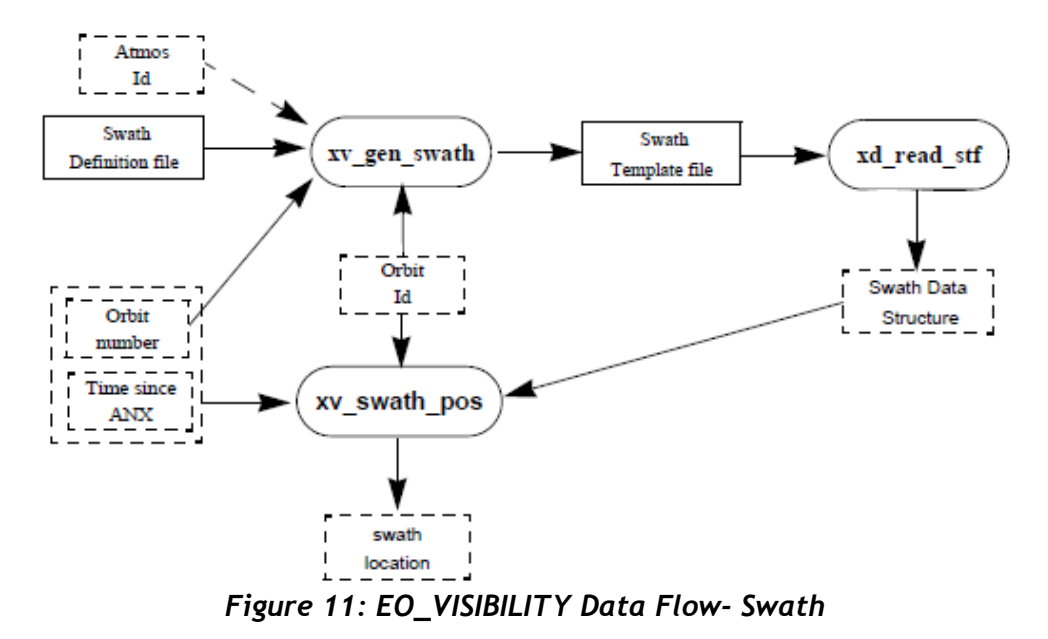

Note that in order to produce consistent data the same *xo\_orbit\_id* is used in the two calls of the swath functions.

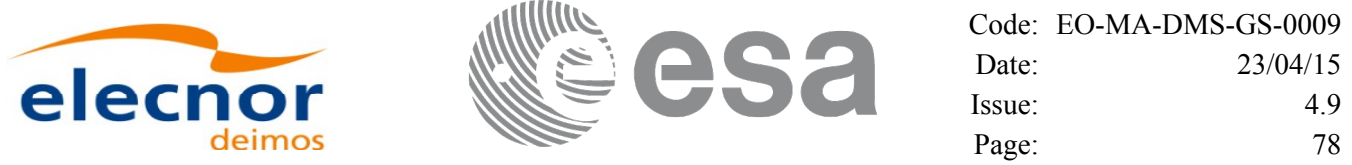

Also the orbit number introduced in **xv** gen swath is the same orbit number that is passed to **xv\_swath\_pos**. This is not mandatory but advisable. **xv\_gen\_swath** produce the STF t[aken into account the](#page-58-1) orbit geometry so it produces the same file for all orbits with the same geometry (f[or example, all the orb](#page-58-1)its within the same orbital change in an OSF). In consequence, there is not need of genera[ting a new STF every](#page-58-0) time that **xv** swath pos is going to be called for a different orbit, only it is need[ed if the orbit geome](#page-58-0)try changes.

### **Example 4.17 - I: Getting the swath position**

```
/* Variables */
long status, func_id, n;
char msg[XL_MAX_COD][XL_MAX_STR];
long xl_ierr[XL_ERR_VECTOR_MAX_LENGTH];
long xd_ierr[XD_ERR_VECTOR_MAX_LENGTH];
long xo_ierr[XO_ERR_VECTOR_MAX_LENGTH];
long xv_ierr[XV_ERR_VECTOR_MAX_LENGTH];
long sat_id = XO_SAT_CRYOSAT;
xl_time_id \tan \theta id  = {NULL};
xI<sup>model id model id = {NULL};</sup>
xo orbit id orbit id = {NULL};
xp^{\overline{a}} zp p atmos id = {NULL};
double tri_time[4], 
       tri orbit num = 10, /* dummy */
       tri_anx_time = 5245.123456,/* dummy */
       tri_orbit_duration = 6035.928144; /* dummy */
long n_files, time_mode, orbit_mode, time_ref;
char orbit_scenario_file[XD_MAX_STR];
char *files[2];
long req_orbit;
char dir_name[256];
char sdf_name[256], stf_name[256];
char file class[] = "TEST";
long version_number = 1;
char fh_system[] = "CFI";
xd_stf_file stf_data;
long orbit_type, abs_orbit, second, microsec, cycle;
double long_swath, lat_swath, alt_swath;
/* Time initialisation */
tri_time[0] = -245.100000000; /* TAI time [days] */
tri time[1] = tri time[0] - 35.0/86400.; /* UTC time [days] (= TAI - 35.0 s)
tri time[2] = tri time[0] - 35.3/86400.; /* UT1 time [days] (= TAI - 35.3 \frac{1}{3})
tri time[3] = tri time[0] - 19.0/86400.; /* GPS time [days] (= TAI - 19.0 \text{ s})status = xl_time_ref_init(tri_time, &tri_orbit_num, &tri_anx_time,
                           &tri_orbit_duration, &time_id, xl_ierr);
[ ...error handling for xl_time_ref_init...]
                                                                                  V
                                                                                  aria
                                                                                  ble declaratio
                                                                                  n
                                                                                  Time Initialisatio
                                                                                  n
```
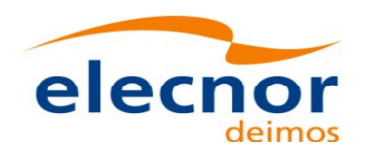

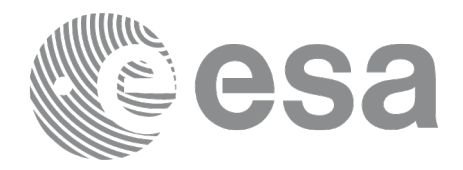

```
 /* Orbit initialisation: xo_orbit_init_file */
n_files = 1;
time_mode = XO_SEL_FILE;
orbit_mode = XO_ORBIT_INIT_OSF_MODE;
time_ref = XO_TIME_UT1;
strcpy(orbit_scenario_file, "./CRYOSAT_XML_OSF");
files[0] = orbit_scenario_file;
status = xo_orbit_init_file(&sat_id, &model_id, &time_id,
                             &orbit_mode, &n_files, files,
                             &time_mode, &time_ref, 
                             &time0, &time1, &orbit0, &orbit1,
                             &val_time0, &val_time1,
                            &orbit_id, xo_ierr);
[ ...error handling for xo_orbit_init_file...]
/* Generate Swath Template file */
req_orbit = 150;
strcpy(sdf_name, "./SDF_MERIS.EEF"); /* SDF */
strcpy(dir_name, ""); /* -> generate file in current directory */
strcpy(stf_name, "EXAMPLE_STF.EEF");
status = xv_gen_swath(&orbit_id, &atmos_id, &req_orbit, 
                      sdf_name, dir_name, stf_name,
                      file_class, &version_number, fh_system,
                      xv_ierr);
if (status != XV_OK)
{
   func_id = XV_GEN_SWATH_ID;
   xv_get_msg(&func_id, xv_ierr, &n, msg);
   xv_print_msg(&n, msg);
```

```
}
```

```
/* Read Swath Template file */
status = xd_read_stf(stf_name, &stf_data, xd_ierr);
if (status I = XY^\top OK)
{
   func_id = XD_READ_STF_ID;
   xd_get_msg(&func_id, xd_ierr, &n, msg);
   xv_print_msg(&n, msg);
}
```
**Generate S w ath Tem plate file**

**[O](#page-58-0)rbit**

**Initialisatio**

**n**

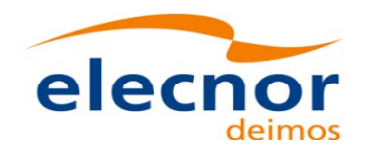

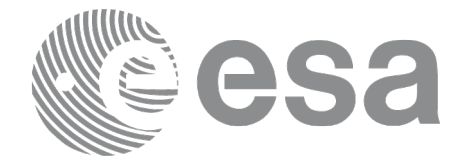

**Get sw ath**

**Free S T F**

**Close**

**orbit**

**Close**

**time**

```
orbit_type = XV_ORBIT_ABS;
abs_orbit = 2950;
second = 100;
microsec = 500000;
status=xv_swath_pos(&orbit_id, &stf_data, 
                     &orbit_type, &abs_orbit, &second, &microsec, &cycle,
                     &long_swath, &lat_swath, &alt_swath,
                    xv_ierr);
if (status != XV_OK)
{
   func_id = XV_SWATH_POS_ID;
   xv_get_msg(&func_id, xv_ierr, &n, msg);
   xv_print_msg(&n, msg);
}
/* print outputs */
printf("Input absolute Orbit + time since ANX: %d + %lf s\n", 
        abs_orbit, second+(microsec*1.e-6)); 
printf("Outputs: \n"); 
printf("Swath point (longitude, latitude, altitude): (%lf, %lf, %lf) \n",
        long_swath, lat_swath, alt_swath);
                                                                                  p
ositio
n
```

```
/* free memory for the STF */
xv_free_stf(&stf_data);
```

```
/* Close orbit_id */
status = xo_orbit_close(&orbit_id, xo_ierr);
if (status != XO_OK)
{
   func_id = XO_ORBIT_CLOSE_ID;
   xo_get_msg(&func_id, xo_ierr, &n, msg);
   xo_print_msg(&n, msg);
}
```

```
/* close time reference */
status = xl_time_close(&time_id, xl_ierr);
if (status != XO_OK)
{
   func_id = XL_TIME_CLOSE_ID;
  xo_get_msg(&func_id, xl_ierr, &n, msg);
   xo_print_msg(&n, msg);
}
```
*[...]*

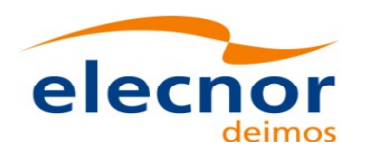

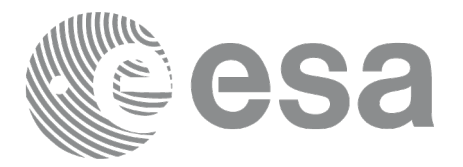

# <span id="page-80-0"></span>**4.19 Visibility calculations**

The Earth Observation CFI software contains a set of functions to compute the t[ime](#page-58-1) [intervals in which a](#page-58-0) satellite instrument has visiblity of :

- an Earth zone
- a ground station
- a data relay satellite (DRS)
- a star

Visibility segments are provided as an orbit number plus the time since the ANX.

In order to calculate the visibility time intervals the functions require as inputs:

- orbital information provided via an orbit Id (see section [4.13\)](#page-33-0)
- requested orbit interval in which the visibilities are to be computed.
- Swath information except for the DRS visibility: It can be a swath definition file or a swath template file.
- Information about the target: zone, station, DRS or the star.

The following figure shows a possible calling sequence for visibility calculation:

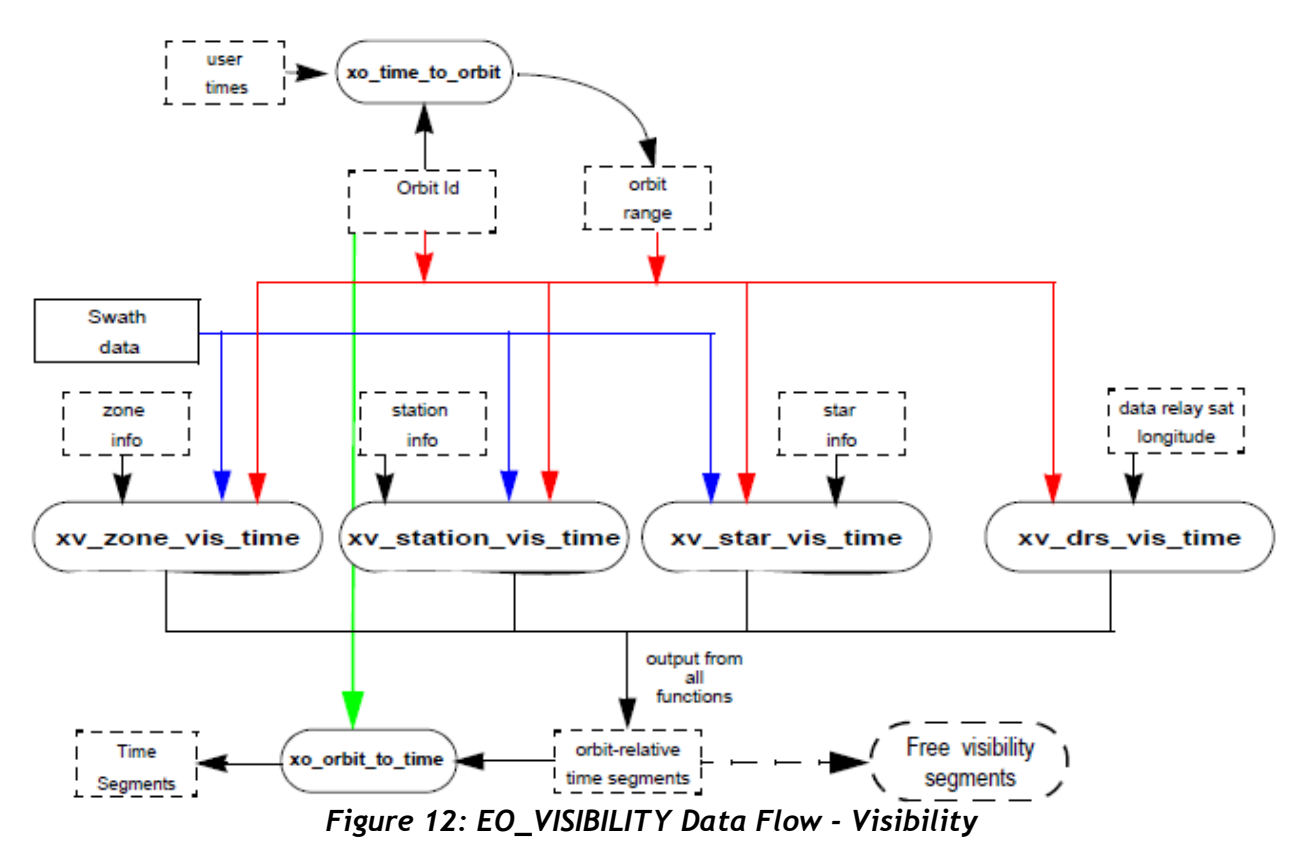

Details about the visibility functions can be found in [\[VIS\\_SUM\].](#page-8-0)

For those functions that require swath data, note that it can be provided by a SDF or a STF. The file type has to be indicated with an input flag (swath\_flag):

• if swath flag is zero, then the input file is a STF. Visibility segments will be computed with that file for all the requested orbits.

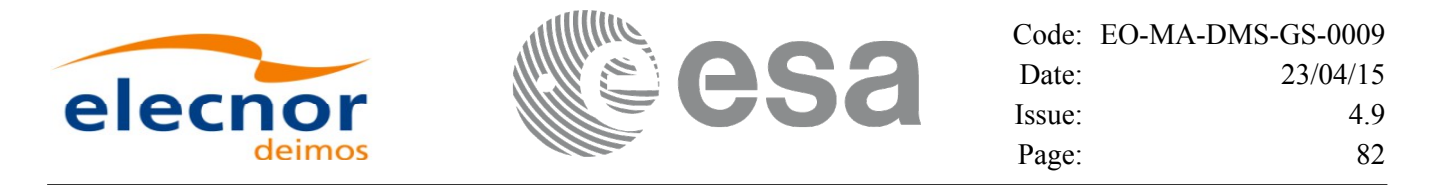

- if swath flag is greater than zero, then the input file is a SDF. The function will compute automatically the swath points. There are two possibilities:
	- The input *xo\_orbit\_id* was generated with an orbit scenario file or with **[xo\\_orbit\\_init\\_def](#page-58-1)**: the swath points are generated only once for the first requested orbit. Th[e visibility segments are](#page-58-0) computed with those swath points for all the orbits.
	- The input *xo\_orbit\_id* was generated with orbit state vectors: the swath points are generated for every n orbits, where n is the value of the swath flag variable.

All the visibility functions return the segments as dynamical arrays, so when they are not to be used any more, the arrays should be freed.

#### **Example 4.18 - I: Getting visibility segments for a zone**

```
/* Variables */
long status, func_id, n;
char msg[XL_MAX_COD][XL_MAX_STR];
long xl_ierr[XL_ERR_VECTOR_MAX_LENGTH];
long xo_ierr[XO_ERR_VECTOR_MAX_LENGTH];
long xv_ierr[XV_ERR_VECTOR_MAX_LENGTH];
long sat_id = XO\_SAT\_CRYOSAT;<br>
xl time id time id = \{NULL\};xl_time_id <i>time_id
x \overline{I} model id model id = {NULL};
xo_orbit_id orbit_id = {NULL};
[... variables for time and orbit initialisation...]
long orbit_type, start_orbit, stop_orbit,
    start_cycle, stop_cycle;
long swath_flag;
char swath_file[256];
char zone_id[9], zone_db_file[XV_MAX_STR];
long projection, zone_num;
double zone_long[10], zone_lat[10], zone_diam;
long number_segments;
long *bgn_orbit, *bgn_second, *bgn_microsec, *bgn_cycle,
     *end_orbit, *end_second, *end_microsec, *end_cycle,
     *coverage;
/* Time initialisation */
```
**V aria ble**

**declaratio**

**n**

```
tri_time[0] = -245.100000000; /* TAI time [days] */
tri_time[1] = tri_time[0] - 35.0/86400.; /* UTC time [days] (= TAI - 35.0 s) */
tri time[2] = tri time[0] - 35.3/86400.; /* UT1 time [days] (= TAI - 35.3 \text{ s})tri time[3] = tri time[0] - 19.0/86400.; /* GPS time [days] (= TAI - 19.0
status = xl_time_ref_init(tri_time, &tri_orbit_num, &tri_anx_time,
                           &tri_orbit_duration, &time_id, xl_ierr);
[ ...error handling for xl_time_ref_init...]
                                                                                  Time Initialisatio
                                                                                  n
```

```
Earth Observation Mission CFI Software. Quick Start Guide
```
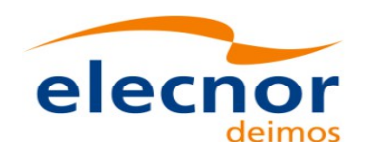

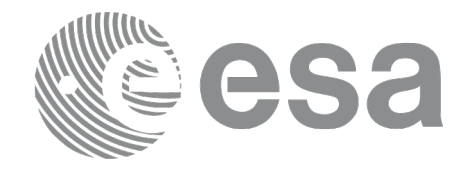

 */\* Orbit initialisation: xo\_orbit\_init\_file \*/ n\_files = 1; time\_mode = XO\_SEL\_FILE; orbit\_mode = XO\_ORBIT\_INIT\_OSF\_MODE; time\_ref = XO\_TIME\_UT1; strcpy(orbit\_scenario\_file, "./CRYOSAT\_XML\_OSF"); files[0] = orbit\_scenario\_file; status = xo\_orbit\_init\_file(&sat\_id, &model\_id, &time\_id, &orbit\_mode, &n\_files, files, &time\_mode, &time\_ref,* 

*&time0, &time1, &orbit0, &orbit1, &val\_time0, &val\_time1, &orbit\_id, xo\_ierr); [ ...error handling for xo\_orbit\_init\_file...]*

```
/* Calling xv_zone_vis_time */
orbit_type = XV_ORBIT_ABS;
start_orbit = 2900;
stop_orbit = 2950;
strcpy(swath_file, "./RA_2_SDF_.N1"); /* SDF */
\text{strcpy}(\text{zone}_id, "ZANA \quad \boxed{''};
strcpy (zone_db_file, "./ZONE_FILE.EEF");
projection = 0;
                             zone_num = 0; /* To be able to introduce the zone identifications */
min_duration = 0.0;
status = xv_zone_vis_time(&orbit_id, &orbit_type, 
                              &start_orbit, &start_cycle, 
                               &stop_orbit, &stop_cycle,
                               &swath_flag, swath_file, 
                              zone_id, zone_db_file,
                              &projection, &zone_num,
                              zone_long, zone_lat, &zone_diam,
                              &min_duration,
                              &number_segments,
                              &bgn_orbit, &bgn_second, 
                              &bgn_microsec, &bgn_cycle,
                              &end_orbit, &end_second,
                              &end_microsec, &end_cycle,
                              &coverage, xv_ierr);
if (status != XV_OK)
{
   func_id = XV_ZONE_VIS_TIME_ID;
   xv_get_msg(&func_id, xv_ierr, &n, msg);
   xv_print_msg(&n, msg);
}
                                                                                           Gettin
g
                                                                                           visibility seg
                                                                                            ments definitive orbit Initialisation definitive orbit
```
Orbit Initialisation

Earth Observation Mission CFI Software. Quick Start Guide

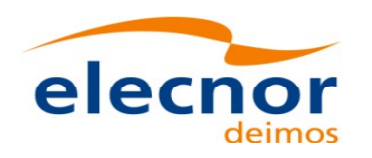

*}*

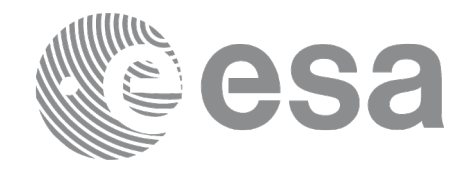

**Print**

**visibility**

**seg**

**ments**

**Free**

**mem ory for the**

**Close**

**orbit**

**Close**

**time**

**visibility**

**seg**

**ments**

```
/* print outputs */
printf("Inputs: \n"); 
printf(" Start/Stop Absolute Orbit: %d / %d\n", start_orbit, stop_orbit); 
printf(" Zone File: %s\n", zone_db_file);
         printf(" Zone Id: %s\n", zone_id);
printf("Outputs: \n"); 
printf("Number of segments: %d\n", number_segments); 
printf(" Segments: Start (Orbit, seconds, microseconds) -- 
        Stop (Orbit, seconds, microseconds)\n");
for(i=0; i < number_segments; i++)
{
   printf(" (%4d, %4d, %6d) -- (%4d, %4d, %6d)\n",
           bgn_orbit[i], bgn_second[i], bgn_microsec[i],
```

```
/* free memory: The cycle are not allocated as the orbit type 
is absolute orbits*/
free(bgn_orbit);
free(bgn_secs);
free(bgn_microsecs);
```
*free(end\_orbit); free(end\_second); free(end\_microsec); free (coverage);*

```
/* Close orbit_id */
status = xo_orbit_close(&orbit_id, xo_ierr);
if (status != XO_OK)
{
   func_id = XO_ORBIT_CLOSE_ID;
  xo_get_msg(&func_id, xo_ierr, &n, msg);
   xo_print_msg(&n, msg);
}
```

```
/* close time reference */
status = xl_time_close(&time_id, xl_ierr);
if (status \overline{I} = XO OK)
{
   func_id = XL_TIME_CLOSE_ID;
   xo_get_msg(&func_id, xl_ierr, &n, msg);
   xo_print_msg(&n, msg);
}
```

```
[...]
```
*end\_orbit[i], end\_second[i], end\_microsec[i]);* 

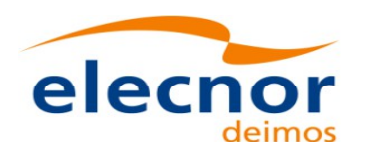

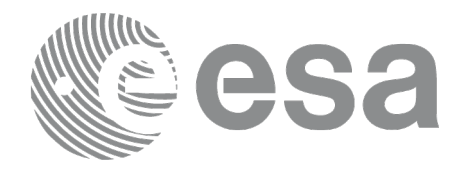

### **4.20 Time segments manipulation**

The EO\_VISIBILITY library provides a set of functions for doing logical operati[ons](#page-58-1) [between sets of time](#page-58-0) segments. A time segment is given by an absolute or relative orbit number plus th[e time since the ANX](#page-58-0) for the entry and the exit of the segment, this way the functions can handle the segments coming from the output of the visibility functions.

These operations are:

- Getting the complement of a list of time segments (**xv\_time\_segments\_not**).
- Getting the intersection of two lists of time segments (**xv** time segments and).
- Getting the union of two lists of time segments (**xv** time segments or)
- Adding or subtracting time durations at the beginning and end of every time segment within a list (**xv\_time\_segments\_delta**).
- Sorting a list of time segments (**xv\_time\_segments\_sort**).
- Merging all the overlapped segments in a list (**xv\_time\_segments\_merge**).
- Getting a subset of the time segments list, such that this subset covers entirely a zone or line swath (**xv\_time\_segments\_mapping**).

A detailed explanation of these functions is in [\[VIS\\_SUM\].](#page-8-0)

In order to use the functions, the following strategy has to be followed:

- The orbit initialisation is required if the input segments are given in relative orbits. Normally, if the time segments come from visibility functions, the *xo\_orbit\_id* structure will be already initialised.
- Call the required function for segment manipulation.
- The output time segments are returned as dynamical arrays, so when they are not going to be used any more, the arrays should be freed.

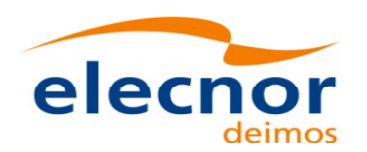

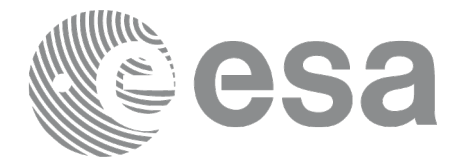

#### **Example 4.19 - I: Time segments manipulation (Intersection example)**

```
/* Variables */
long orbit_type, start_orbit, stop_orbit,
    start_cycle, stop_cycle;
long swath_flag;
char swath_file[256];
char zone_id[9], zone_db_file[XV_MAX_STR];
long projection, zone_num;
double zone_long[10], zone_lat[10], zone_diam;
long num_1;
long *bgn_orbit_1, *bgn_secs_1, *bgn_microsecs_1, *bgn_cycle_1,
     *end_orbit_1, *end_secs_1, *end_microsecs_1, *end_cycle_1;
long coverage_1;
long num_2;
long *bgn_orbit_2, *bgn_secs_2, *bgn_microsecs_2, *bgn_cycle_2,
     *end_orbit_2, *end_secs_2, *end_microsecs_2, *end_cycle_2;
long coverage_2;
long num_out, order_switch;
long *bgn_orbit_res, *bgn_secs_res, *bgn_microsecs_res, *bgn_cycle_res,
    *end_orbit_res, *end_secs_res, *end_microsecs_res, *end_cycle_res;
long order_criteria; 
long xv_ierr[XV_ERR_VECTOR_MAX_LENGTH];
```
 */\* Time and orbit initialization \*/ [...]*

**V aria ble declaratio**

**n**

**Time a n d orbit initialisatio initialisation** 

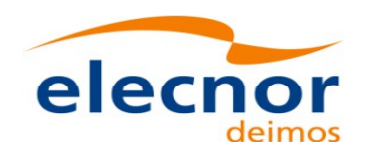

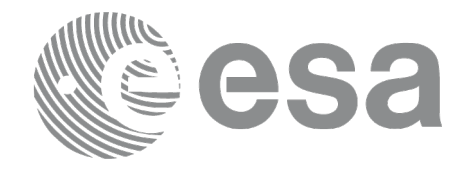

*/\* Getting visibility segments for zone 1 \*/ orbit\_type = XV\_ORBIT\_ABS; start\_orbit = 2900; stop\_orbit = 2950; strcpy(swath\_file, "./RA\_2\_SDF\_.N1"); /\* SDF \*/ strcpy(zone\_id, "ZONE\_1\_\_"); strcpy (zone\_db\_file, "./ZONE\_FILE.EEF"); projection = 0;* zone num = 0;  $\frac{1}{2}$  /\* To be able to introduce the zone identifications *min\_duration = 0.0; status = xv\_zone\_vis\_time(&orbit\_id, &orbit\_type, &start\_orbit, &start\_cycle, &stop\_orbit, &stop\_cycle, &swath\_flag, swath\_file, zone\_id, zone\_db\_file, &projection, &zone\_num, zone\_long, zone\_lat, &zone\_diam, &min\_duration, &num\_1, &bgn\_orbit\_1, &bgn\_secs\_1, &bgn\_microsecs\_1, &bgn\_cycle\_1, &end\_orbit\_1, &end\_secs\_1, &end\_microsecs\_1, &end\_cycle\_1, &coverage, xv\_ierr); [... Error handling...] /\* Getting visibility segments for zone 2\*/ strcpy(zone\_id, "ZONE\_2\_\_"); status = xv\_zone\_vis\_time(&orbit\_id, &orbit\_type, &start\_orbit, &start\_cycle, &stop\_orbit, &stop\_cycle, &swath\_flag, swath\_file, zone\_id, zone\_db\_file, &projection, &zone\_num, zone\_long, zone\_lat, &zone\_diam, &min\_duration, &num\_2, &bgn\_orbit\_2, &bgn\_secs\_2, &bgn\_microsecs\_2, &bgn\_cycle\_2, &end\_orbit\_2, &end\_secs\_2, &end\_microsecs\_2, &end\_cycle\_2, &coverage, xv\_ierr); [... Error handling...]* **Gettin g visibility seg ments for tw o different z o nes. Afterw ards the intersectio n between the tw o sets of seg ments will be co m p uted**

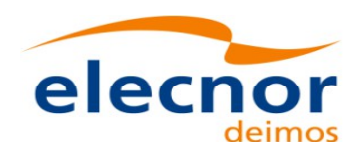

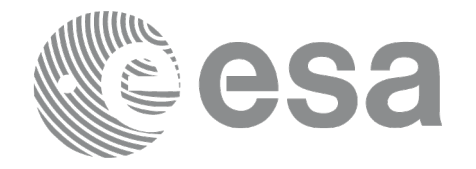

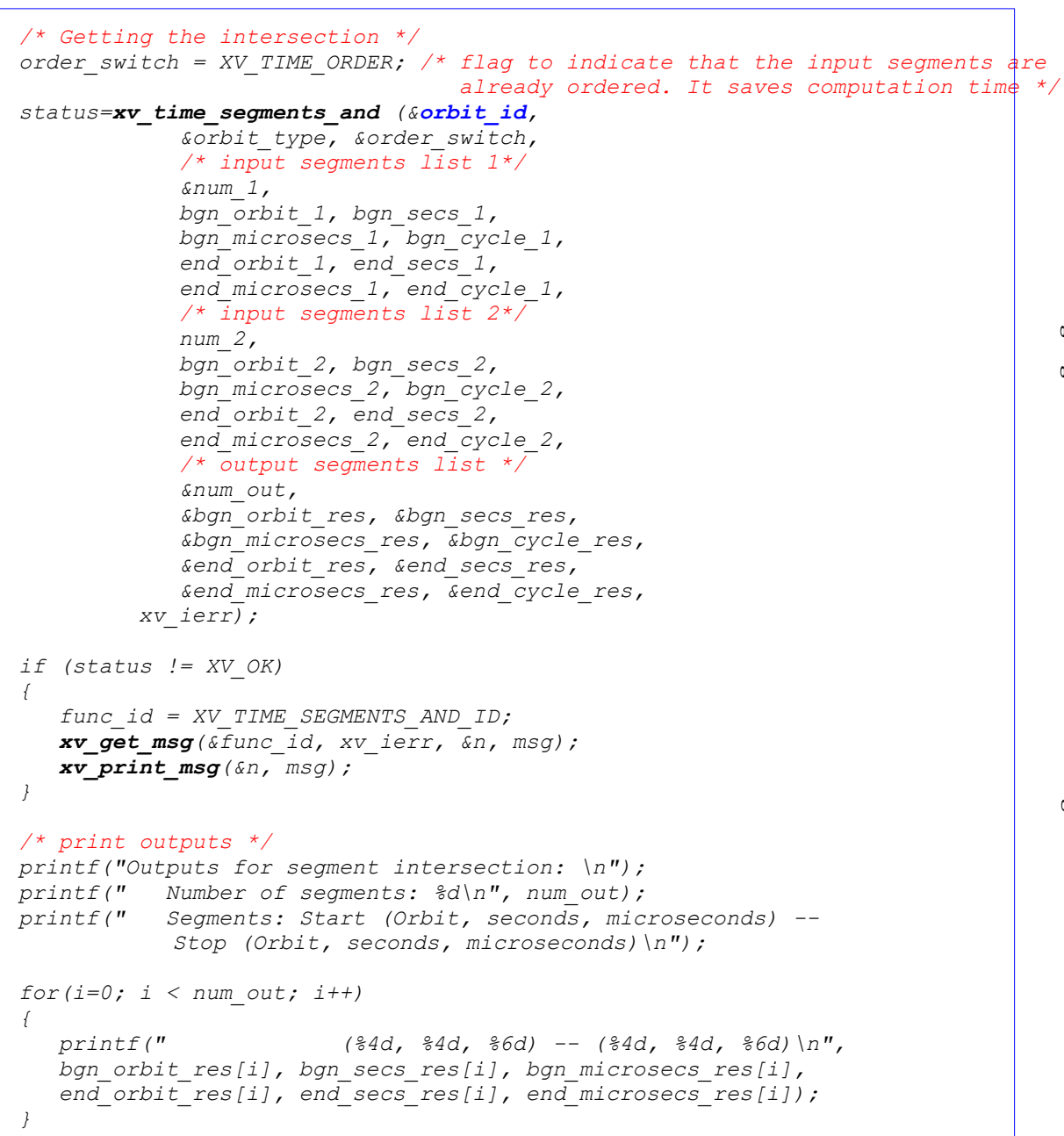

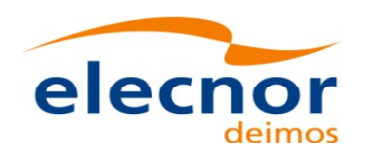

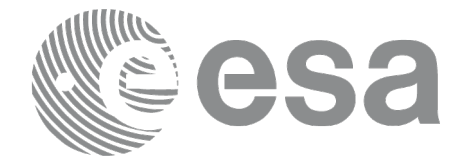

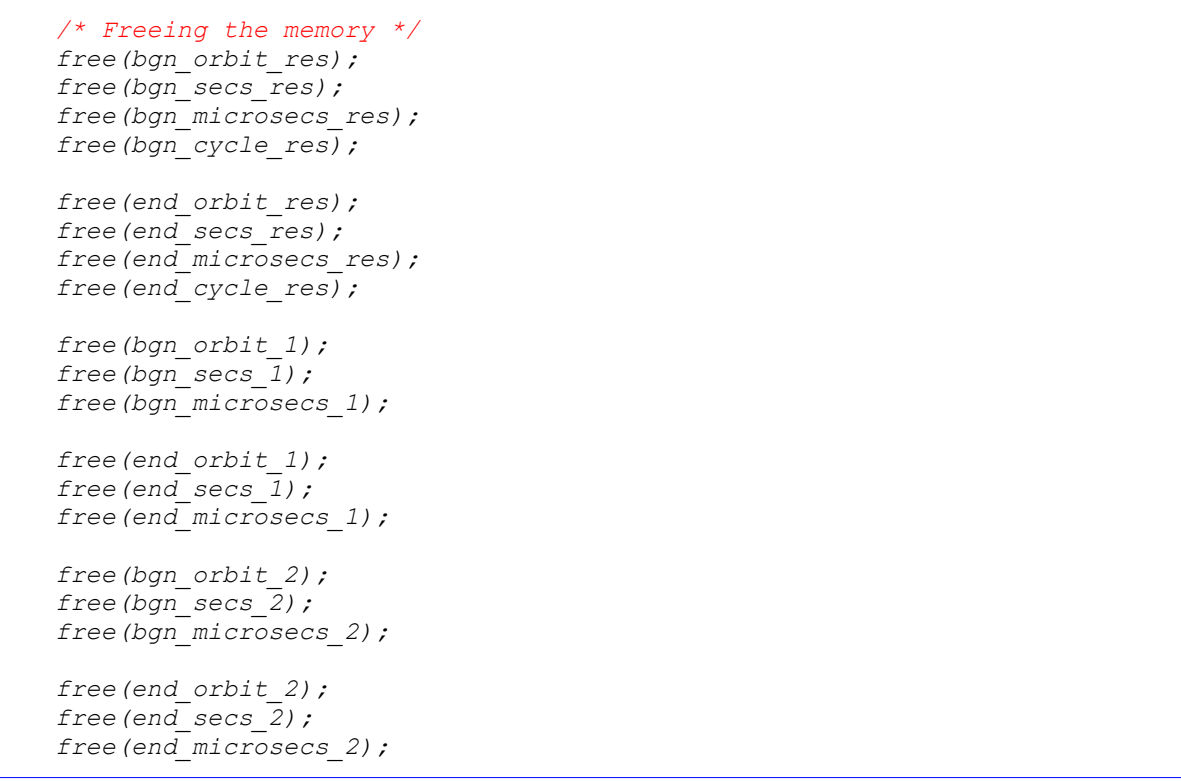

*/\* Closing orbit and time Ids. \*/ [...]*

*[...]*

**Close Ids**

**Free**

**mem ory**